# **madmom Documentation**

*Release 0.16.1*

**madmom development team**

**Nov 14, 2018**

# **Contents**

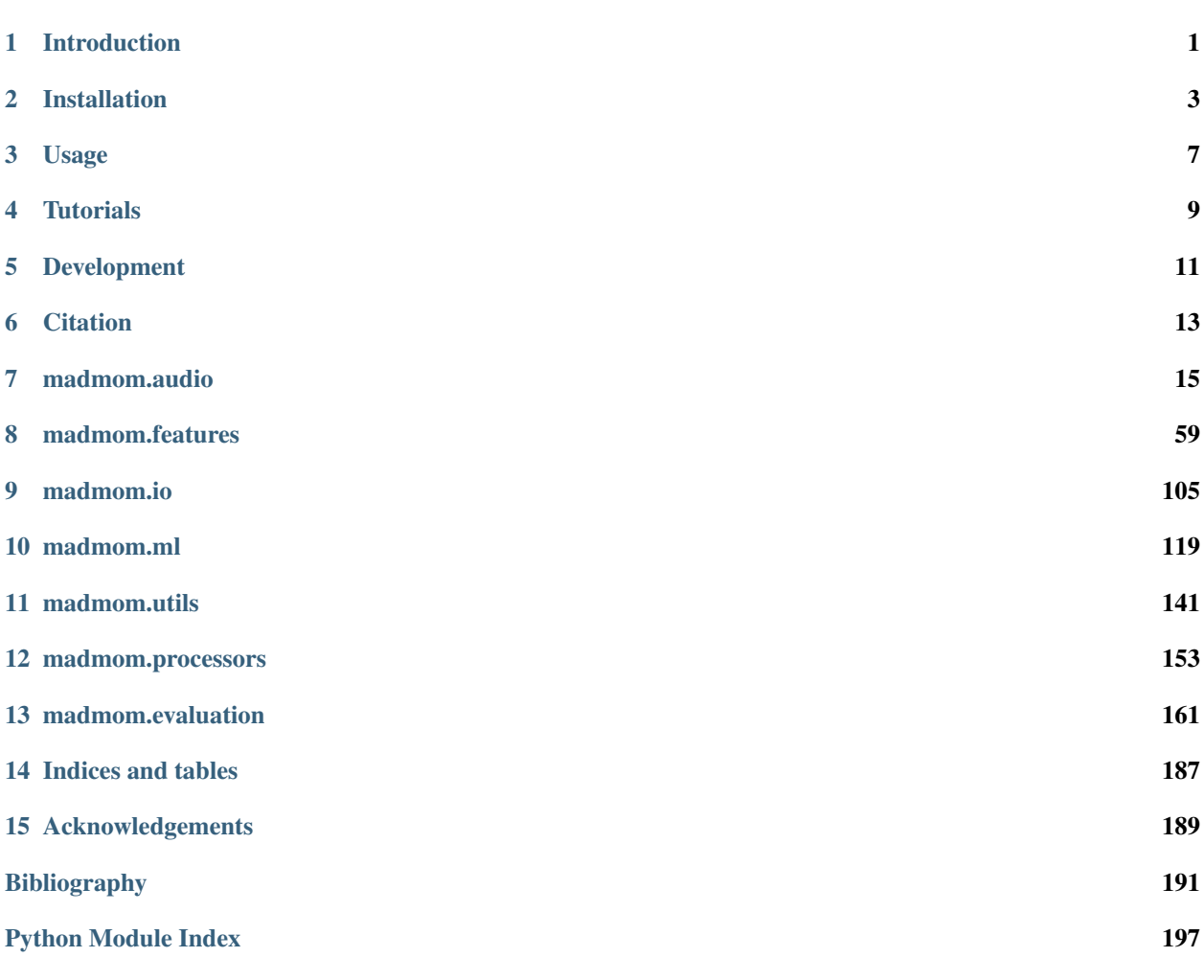

# CHAPTER<sup>1</sup>

# Introduction

<span id="page-4-0"></span>Madmom is an audio signal processing library written in Python with a strong focus on music information retrieval (MIR) tasks. The project is on [GitHub.](https://github.com/CPJKU/madmom)

It's main features / design goals are:

- ease of use,
- rapid prototyping of signal processing workflows,
- most things are modeled as numpy arrays (enhanced by additional methods and attributes),
- simple conversion of a workflow to a running program by the use of processors,
- no dependencies on other software packages (not even for machine learning stuff),
- inclusion of reference implementations for several state-of-the-art algorithms.

Madmom is a work in progress, thus input is always welcome.

The available documentation is limited for now, but *[you can help to improve it](#page-15-0)*.

# Installation

<span id="page-6-0"></span>Please do not try to install from the .zip files provided by GitHub. Rather install either install *[from package](#page-6-1)* (if you just want to use it) or *[from source](#page-7-0)* (if you plan to use it for development). Whichever variant you choose, please make sure that all *[prerequisites](#page-6-2)* are installed.

# <span id="page-6-2"></span>**2.1 Prerequisites**

To install the madmom package, you must have either Python 2.7 or Python 3.3 or newer and the following packages installed:

- [numpy](http://www.numpy.org)
- [scipy](http://www.scipy.org)
- [cython](http://www.cython.org)
- [mido](https://github.com/olemb/mido) (for MIDI handling)
- [pytest](https://www.pytest.org/) (to run the tests)
- [pyaudio](http://people.csail.mit.edu/hubert/pyaudio/) (to process live audio input)

If you need support for audio files other than .wav with a sample rate of 44.1kHz and 16 bit depth, you need ffmpeg (avconv on Ubuntu Linux has some decoding bugs, so we advise not to use it!).

Please refer to the requirements.txt file for the minimum required versions and make sure that these modules are up to date, otherwise it can result in unexpected errors or false computations!

# <span id="page-6-1"></span>**2.2 Install from package**

The instructions given here should be used if you just want to install the package, e.g. to run the bundled programs or use some functionality for your own project. If you intend to change anything within the *madmom* package, please follow the steps in *[the next section](#page-7-0)*.

The easiest way to install the package is via  $p$  ip from the [PyPI \(Python Package Index\):](https://pypi.python.org/pypi)

pip install madmom

This includes the latest code and trained models and will install all dependencies automatically.

You might need higher privileges (use su or sudo) to install the package, model files and scripts globally. Alternatively you can install the package locally (i.e. only for you) by adding the  $-$ -user argument:

```
pip install --user madmom
```
This will also install the executable programs to a common place (e.g. /usr/local/bin), which should be in your \$PATH already. If you installed the package locally, the programs will be copied to a folder which might not be included in your \$PATH (e.g.  $\sim$ /Library/Python/2.7/bin on Mac OS X or  $\sim$ /.local/bin on Ubuntu Linux, pip will tell you). Thus the programs need to be called explicitely or you can add their install path to your \$PATH environment variable:

```
export PATH='path/to/scripts':$PATH
```
# <span id="page-7-0"></span>**2.3 Install from source**

If you plan to use the package as a developer, clone the Git repository:

git clone --recursive https://github.com/CPJKU/madmom.git

Since the pre-trained model/data files are not included in this repository but rather added as a Git submodule, you either have to clone the repo recursively. This is equivalent to these steps:

```
git clone https://github.com/CPJKU/madmom.git
cd madmom
git submodule update --init --remote
```
Then you can simply install the package in development mode:

```
python setup.py develop --user
```
To run the included tests:

python setup.py pytest

# **2.4 Upgrade of existing installations**

To upgrade the package, please use the same mechanism (pip vs. source) as you did for installation. If you want to change from package to source, please uninstall the package first.

# **2.4.1 Upgrade a package**

Simply upgrade the package via pip:

```
pip install --upgrade madmom [--user]
```
If some of the provided programs or models changed (please refer to the CHANGELOG) you should first uninstall the package and then reinstall:

```
pip uninstall madmom
pip install madmom [--user]
```
# **2.4.2 Upgrade from source**

Simply pull the latest sources:

git pull

To update the models contained in the submodule:

git submodule update

If any of the .pyx or .pxd files changed, you have to recompile the modules with Cython:

python setup.py build\_ext --inplace

# Usage

# <span id="page-10-0"></span>**3.1 Executable programs**

The package includes executable programs in the /bin folder. These are standalone reference implementations of the algorithms contained in the package. If you just want to try/use these programs, please follow the *[instruction to install](#page-6-1) [from a package](#page-6-1)*.

All scripts can be run in different modes: in single file mode to process a single audio file and write the output to STDOUT or the given output file:

DBNBeatTracker single [-o OUTFILE] INFILE

If multiple audio files should be processed, the scripts can also be run in batch mode to write the outputs to files with the given suffix:

DBNBeatTracker batch [-o OUTPUT\_DIR] [-s OUTPUT\_SUFFIX] FILES

If no output directory is given, the program writes the output files to same location as the audio files.

Some programs can also be run in online mode, i.e. operate on live audio signals. This requires [pyaudio](http://people.csail.mit.edu/hubert/pyaudio/) to be installed:

DBNBeatTracker online [-o OUTFILE] [INFILE]

The pickle mode can be used to store the used parameters to be able to exactly reproduce experiments.

Please note that the program itself as well as the modes have help messages:

```
DBNBeatTracker -h
DBNBeatTracker single -h
DBNBeatTracker batch -h
DBNBeatTracker online -h
```
(continues on next page)

(continued from previous page)

```
DBNBeatTracker pickle -h
```
will give different help messages.

# **3.2 Library usage**

To use the library, *[installing it from source](#page-7-0)* is the preferred way. Installation from package works as well, but you're limited to the functionality provided and can't extend the library.

The basic usage is:

**import madmom import numpy as np**

To learn more about how to use the library please follow the *[tutorials](#page-12-0)*.

# **Tutorials**

<span id="page-12-0"></span>This page gives instructions on how to use the package. They are bundled as a loose collection of jupyter (IPython) notebooks.

You can view them online:

[https://github.com/CPJKU/madmom\\_tutorials](https://github.com/CPJKU/madmom_tutorials)

# Development

<span id="page-14-0"></span>As an open-source project by researchers for researchers, we highly welcome any contribution!

# **5.1 What to contribute**

# **5.1.1 Give feedback**

To send us general feedback, questions or ideas for improvement, please post on [our mailing list.](https://groups.google.com/d/forum/madmom-users)

# **5.1.2 Report bugs**

Please report any bugs at the [issue tracker on GitHub.](https://github.com/CPJKU/madmom/issues) If you are reporting a bug, please include:

- your version of madmom,
- steps to reproduce the bug, ideally reduced to as few commands as possible,
- the results you obtain, and the results you expected instead.

If you are unsure whether the experienced behaviour is intended or a bug, please just ask on [our mailing list](https://groups.google.com/d/forum/madmom-users) first.

# **5.1.3 Fix bugs**

Look for anything tagged with "bug" on the [issue tracker on GitHub](https://github.com/CPJKU/madmom/issues) and fix it.

# **5.1.4 Features**

Please do not hesitate to propose any ideas at the [issue tracker on GitHub.](https://github.com/CPJKU/madmom/issues) Think about posting them on [our mailing](https://groups.google.com/d/forum/madmom-users) [list](https://groups.google.com/d/forum/madmom-users) first, so we can discuss it and/or guide you through the implementation.

Alternatively, you can look for anything tagged with "feature request" or "enhancement" on the [issue tracker on](https://github.com/CPJKU/madmom/issues) [GitHub.](https://github.com/CPJKU/madmom/issues)

# <span id="page-15-0"></span>**5.1.5 Write documentation**

Whenever you find something not explained well, misleading or just wrong, please update it! The *Edit on GitHub* link on the top right of every documentation page and the *[source]* link for every documented entity in the API reference will help you to quickly locate the origin of any text.

# **5.2 How to contribute**

# **5.2.1 Edit on GitHub**

As a very easy way of just fixing issues in the documentation, use the *Edit on GitHub* link on the top right of a documentation page or the *[source]* link of an entity in the API reference to open the corresponding source file in GitHub, then click the *Edit this file* link to edit the file in your browser and send us a Pull Request.

For any more substantial changes, please follow the steps below.

# **5.2.2 Fork the project**

First, fork the project on [GitHub.](https://github.com/CPJKU/madmom)

Then, follow the *[general installation instructions](#page-6-0)* and, more specifically, the *[installation from source](#page-7-0)*. Please note that you should clone from your fork instead.

# **5.2.3 Documentation**

The documentation is generated with [Sphinx.](http://sphinx-doc.org/latest/index.html) To build it locally, run the following commands:

cd docs make html

Afterwards, open docs/\_build/html/index.html to view the documentation as it would appear on [readthe](http://madmom.readthedocs.org/)[docs.](http://madmom.readthedocs.org/) If you changed a lot and seem to get misleading error messages or warnings, run make clean html to force Sphinx to recreate all files from scratch.

When writing docstrings, follow existing documentation as much as possible to ensure consistency throughout the library. For additional information on the syntax and conventions used, please refer to the following documents:

- [reStructuredText Primer](http://sphinx-doc.org/rest.html)
- [Sphinx reST markup constructs](http://sphinx-doc.org/markup/index.html)
- [A Guide to NumPy/SciPy Documentation](https://github.com/numpy/numpy/blob/master/doc/HOWTO_DOCUMENT.rst.txt)

# **Citation**

<span id="page-16-0"></span>If you use madmom in your work, please consider citing it:

```
@inproceedings{madmom,
  Title = {{madmom: a new Python Audio and Music Signal Processing Library}},
  Author = {B{\"o}ck, Sebastian and Korzeniowski, Filip and Schl{\"u}ter, Jan and
˓→Krebs, Florian and Widmer, Gerhard},
  Booktitle = {Proceedings of the 24th ACM International Conference on
  Multimedia},
  Month = {10},
  Year = {2016},
  Pages = {1174 - 1178},
  Address = {Amsterdam, The Netherlands},
  Doi = {10.1145/2964284.2973795}
}
```
# madmom.audio

<span id="page-18-0"></span>This package includes audio handling functionality and low-level features. The definition of "low" may vary, but all "high"-level features (e.g. beats, onsets, etc. – basically everything you want to evaluate) should be in the *madmom.features* package.

# **7.1 Notes**

Almost all functionality blocks are split into two classes:

- 1. A data class: instances are signal dependent, i.e. they operate directly on the signal and show different values for different signals.
- 2. A processor class: for every data class there should be a processor class with the exact same name and a "Processor" suffix. This class must inherit from madmom.Processor and define a process() method which returns a data class or inherit from madmom.SequentialProcessor or ParallelProcessor.

The data classes should be either sub-classed from numpy arrays or be indexable and iterable. This way they can be used identically to numpy arrays.

# **7.2 Submodules**

# **7.2.1 madmom.audio.signal**

This module contains basic signal processing functionality.

madmom.audio.signal.**smooth**(*signal*, *kernel*) Smooth the signal along its first axis.

## **Parameters**

signal [numpy array] Signal to be smoothed.

kernel [numpy array or int] Smoothing kernel (size).

# Returns

numpy array Smoothed signal.

# **Notes**

If *kernel* is an integer, a Hamming window of that length will be used as a smoothing kernel.

```
madmom.audio.signal.adjust_gain(signal, gain)
     " Adjust the gain of the signal.
```
#### Parameters

signal [numpy array] Signal to be adjusted.

gain [float] Gain adjustment level [dB].

# Returns

numpy array Signal with adjusted gain.

# **Notes**

The signal is returned with the same dtype, thus rounding errors may occur with integer dtypes.

*gain* values > 0 amplify the signal and are only supported for signals with float dtype to prevent clipping and integer overflows.

```
madmom.audio.signal.attenuate(signal, attenuation)
     Attenuate the signal.
```
#### Parameters

signal [numpy array] Signal to be attenuated.

attenuation [float] Attenuation level [dB].

#### Returns

numpy array Attenuated signal (same dtype as *signal*).

# **Notes**

The signal is returned with the same dtype, thus rounding errors may occur with integer dtypes.

```
madmom.audio.signal.normalize(signal)
     Normalize the signal to have maximum amplitude.
```
#### Parameters

signal [numpy array] Signal to be normalized.

# Returns

numpy array Normalized signal.

# **Notes**

Signals with float dtypes cover the range  $[-1, +1]$ , signals with integer dtypes will cover the maximally possible range, e.g. [-32768, 32767] for np.int16.

The signal is returned with the same dtype, thus rounding errors may occur with integer dtypes.

madmom.audio.signal.**remix**(*signal*, *num\_channels*) Remix the signal to have the desired number of channels.

#### **Parameters**

signal [numpy array] Signal to be remixed.

num\_channels [int] Number of channels.

#### Returns

numpy array Remixed signal (same dtype as *signal*).

# **Notes**

This function does not support arbitrary channel number conversions. Only down-mixing to and up-mixing from mono signals is supported.

The signal is returned with the same dtype, thus rounding errors may occur with integer dtypes.

If the signal should be down-mixed to mono and has an integer dtype, it will be converted to float internally and then back to the original dtype to prevent clipping of the signal. To avoid this double conversion, convert the dtype first.

madmom.audio.signal.**resample**(*signal*, *sample\_rate*, *\*\*kwargs*)

Resample the signal.

### Parameters

signal [numpy array or Signal] Signal to be resampled.

sample\_rate [int] Sample rate of the signal.

kwargs [dict, optional] Keyword arguments passed to load\_ffmpeg\_file().

#### Returns

numpy array or Signal Resampled signal.

# **Notes**

This function uses ffmpeg to resample the signal.

madmom.audio.signal.**rescale**(*signal*, *dtype=<type 'numpy.float32'>*) Rescale the signal to range [-1, 1] and return as float dtype.

#### **Parameters**

signal [numpy array] Signal to be remixed.

dtype [numpy dtype] Data type of the signal.

## Returns

numpy array Signal rescaled to range [-1, 1].

## madmom.audio.signal.**trim**(*signal*, *where='fb'*) Trim leading and trailing zeros of the signal.

#### **Parameters**

signal [numpy array] Signal to be trimmed.

where [str, optional] A string with 'f' representing trim from front and 'b' to trim from back. Default is 'fb', trim zeros from both ends of the signal.

#### Returns

numpy array Trimmed signal.

madmom.audio.signal.**energy**(*signal*) Compute the energy of a (framed) signal.

#### **Parameters**

signal [numpy array] Signal.

# Returns

energy [float] Energy of the signal.

# **Notes**

If *signal* is a *FramedSignal*, the energy is computed for each frame individually.

```
madmom.audio.signal.root_mean_square(signal)
```
Compute the root mean square of a (framed) signal. This can be used as a measurement of power.

## **Parameters**

signal [numpy array] Signal.

### Returns

rms [float] Root mean square of the signal.

# **Notes**

If *signal* is a *FramedSignal*, the root mean square is computed for each frame individually.

```
madmom.audio.signal.sound_pressure_level(signal, p_ref=None)
```
Compute the sound pressure level of a (framed) signal.

## **Parameters**

signal [numpy array] Signal.

p\_ref [float, optional] Reference sound pressure level; if 'None', take the max amplitude value for the data-type, if the data-type is float, assume amplitudes are between -1 and +1.

# Returns

spl [float] Sound pressure level of the signal [dB].

# **Notes**

From [http://en.wikipedia.org/wiki/Sound\\_pressure:](http://en.wikipedia.org/wiki/Sound_pressure) Sound pressure level (SPL) or sound level is a logarithmic measure of the effective sound pressure of a sound relative to a reference value. It is measured in decibels (dB) above a standard reference level.

If *signal* is a *FramedSignal*, the sound pressure level is computed for each frame individually.

```
exception madmom.audio.signal.LoadAudioFileError(value=None)
     Deprecated as of version 0.16. Please use madmom.io.audio.LoadAudioFileError instead. Will be removed in
     version 0.18.
```
madmom.audio.signal.**load\_wave\_file**(*\*args*, *\*\*kwargs*)

Deprecated as of version 0.16. Please use madmom.io.audio.load\_wave\_file instead. Will be removed in version 0.18.

madmom.audio.signal.**write\_wave\_file**(*\*args*, *\*\*kwargs*) Deprecated as of version 0.16. Please use madmom.io.audio.write\_wave\_file instead. Will be removed in version 0.18.

```
madmom.audio.signal.load_audio_file(*args, **kwargs)
     Deprecated as of version 0.16. Please use madmom.io.audio.load_audio_file instead. Will be removed in version
     0.18.
```
<span id="page-22-0"></span>**class** madmom.audio.signal.**Signal**(*data*, *sample\_rate=None*, *num\_channels=None*, *start=None*, *stop=None*, *norm=False*, *gain=0.0*, *dtype=None*, *\*\*kwargs*)

The [Signal](#page-22-0) class represents a signal as a (memory-mapped) numpy array and enhances it with a number of attributes.

#### **Parameters**

data [numpy array, str or file handle] Signal data or file name or file handle.

- sample\_rate [int, optional] Desired sample rate of the signal [Hz], or 'None' to return the signal in its original rate.
- num\_channels [int, optional] Reduce or expand the signal to *num\_channels* channels, or 'None' to return the signal with its original channels.
- start [float, optional] Start position [seconds].
- stop [float, optional] Stop position [seconds].

norm [bool, optional] Normalize the signal to maximum range of the data type.

- gain [float, optional] Adjust the gain of the signal [dB].
- dtype [numpy data type, optional] The data is returned with the given dtype. If 'None', it is returned with its original dtype, otherwise the signal gets rescaled. Integer dtypes use the complete value range, float dtypes the range [-1, +1].

# **Notes**

*sample\_rate* or *num\_channels* can be used to set the desired sample rate and number of channels if the audio is read from file. If set to 'None' the audio signal is used as is, i.e. the sample rate and number of channels are determined directly from the audio file.

If the *data* is a numpy array, the *sample\_rate* is set to the given value and *num\_channels* is set to the number of columns of the array.

The *gain* can be used to adjust the level of the signal.

If both *norm* and *gain* are set, the signal is first normalized and then the gain is applied afterwards.

If *norm* or *gain* is set, the selected part of the signal is loaded into memory completely, i.e. .wav files are not memory-mapped any more.

#### **Examples**

Load a mono audio file:

```
>>> sig = Signal('tests/data/audio/sample.wav')
>>> sig
Signal([-2494, -2510, ..., 655, 639], dtype=int16)
>>> sig.sample_rate
44100
```
Load a stereo audio file, down-mix it to mono:

```
>>> sig = Signal('tests/data/audio/stereo_sample.flac', num_channels=1)
>>> sig
Signal([ 36, 36, ..., 524, 495], dtype=int16)
>>> sig.num_channels
1
```
Load and re-sample an audio file:

```
>>> sig = Signal('tests/data/audio/sample.wav', sample_rate=22050)
>>> sig
Signal([-2470, -2553, ..., 517, 677], dtype=int16)
>>> sig.sample_rate
22050
```
Load an audio file with *float32* data type (i.e. rescale it to [-1, 1]):

```
>>> sig = Signal('tests/data/audio/sample.wav', dtype=np.float32)
>>> sig
Signal([-0.07611, -0.0766 , ..., 0.01999, 0.0195 ], dtype=float32)
>>> sig.dtype
dtype('float32')
```
#### **num\_samples**

Number of samples.

#### **num\_channels**

Number of channels.

#### **length**

Length of signal in seconds.

#### **write**(*filename*)

Write the signal to disk as a .wav file.

#### Parameters

filename [str] Name of the file.

#### Returns

filename [str] Name of the written file.

```
energy()
```
Energy of signal.

```
root_mean_square()
```
Root mean square of signal.

**rms**()

Root mean square of signal.

```
sound_pressure_level()
```
Sound pressure level of signal.

**spl**()

Sound pressure level of signal.

```
class madmom.audio.signal.SignalProcessor(sample_rate=None, num_channels=None,
                                              start=None, stop=None, norm=False,
                                              gain=0.0, dtype=None, **kwargs)
```
The [SignalProcessor](#page-24-0) class is a basic signal processor.

#### Parameters

- sample\_rate [int, optional] Sample rate of the signal [Hz]; if set the signal will be re-sampled to that sample rate; if 'None' the sample rate of the audio file will be used.
- num\_channels [int, optional] Number of channels of the signal; if set, the signal will be reduced to that number of channels; if 'None' as many channels as present in the audio file are returned.

start [float, optional] Start position [seconds].

stop [float, optional] Stop position [seconds].

- norm [bool, optional] Normalize the signal to the range  $[-1, +1]$ .
- gain [float, optional] Adjust the gain of the signal [dB].
- dtype [numpy data type, optional] The data is returned with the given dtype. If 'None', it is returned with its original dtype, otherwise the signal gets rescaled. Integer dtypes use the complete value range, float dtypes the range [-1, +1].

### **Examples**

Processor for loading the first two seconds of an audio file, re-sampling it to 22.05 kHz and down-mixing it to mono:

```
>>> proc = SignalProcessor(sample_rate=22050, num_channels=1, stop=2)
>>> sig = proc('tests/data/audio/sample.wav')
>>> sig
Signal([-2470, -2553, ..., -173, -265], dtype=int16)
>>> sig.sample_rate
22050
>>> sig.num_channels
1
>>> sig.length
2.0
```
**process**(*data*, *\*\*kwargs*) Processes the given audio file.

Parameters

data [numpy array, str or file handle] Data to be processed.

kwargs [dict, optional] Keyword arguments passed to [Signal](#page-22-0).

#### Returns

signal [[Signal](#page-22-0) instance] Signal instance.

**static add\_arguments**(*parser*, *sample\_rate=None*, *mono=None*, *start=None*, *stop=None*, *norm=None*, *gain=None*)

Add signal processing related arguments to an existing parser.

#### Parameters

parser [argparse parser instance] Existing argparse parser object.

sample\_rate [int, optional] Re-sample the signal to this sample rate [Hz].

mono [bool, optional] Down-mix the signal to mono.

start [float, optional] Start position [seconds].

stop [float, optional] Stop position [seconds].

norm [bool, optional] Normalize the signal to the range  $[-1, +1]$ .

gain [float, optional] Adjust the gain of the signal [dB].

#### Returns

argparse argument group Signal processing argument parser group.

# **Notes**

Parameters are included in the group only if they are not 'None'. To include *start* and *stop* arguments with a default value of 'None', i.e. do not set any start or stop time, they can be set to 'True'.

madmom.audio.signal.**signal\_frame**(*signal*, *index*, *frame\_size*, *hop\_size*, *origin=0*) This function returns frame at *index* of the *signal*.

#### **Parameters**

signal [numpy array] Signal.

index [int] Index of the frame to return.

frame size [int] Size of each frame in samples.

hop\_size [float] Hop size in samples between adjacent frames.

origin [int] Location of the window center relative to the signal position.

#### Returns

frame [numpy array] Requested frame of the signal.

# **Notes**

The reference sample of the first frame (index == 0) refers to the first sample of the *signal*, and each following frame is placed *hop* size samples after the previous one.

The window is always centered around this reference sample. Its location relative to the reference sample can be set with the *origin* parameter. Arbitrary integer values can be given:

• zero centers the window on its reference sample

- negative values shift the window to the right
- positive values shift the window to the left

An *origin* of half the size of the *frame\_size* results in windows located to the left of the reference sample, i.e. the first frame starts at the first sample of the signal.

The part of the frame which is not covered by the signal is padded with zeros.

This function is totally independent of the length of the signal. Thus, contrary to common indexing, the index '-1' refers NOT to the last frame of the signal, but instead the frame left of the first frame is returned.

<span id="page-26-0"></span>**class** madmom.audio.signal.**FramedSignal**(*signal*, *frame\_size=2048*, *hop\_size=441.0*, *fps=None*, *origin=0*, *end='normal'*, *num\_frames=None*, *\*\*kwargs*)

The [FramedSignal](#page-26-0) splits a [Signal](#page-22-0) into frames and makes it iterable and indexable.

#### Parameters

signal [[Signal](#page-22-0) instance] Signal to be split into frames.

frame\_size [int, optional] Size of one frame [samples].

hop\_size [float, optional] Progress *hop\_size* samples between adjacent frames.

fps [float, optional] Use given frames per second; if set, this computes and overwrites the given *hop\_size* value.

origin [int, optional] Location of the window relative to the reference sample of a frame.

end [int or str, optional] End of signal handling (see notes below).

num\_frames [int, optional] Number of frames to return.

kwargs [dict, optional] If no *[Signal](#page-22-0)* instance was given, one is instantiated with these additional keyword arguments.

#### **Notes**

The [FramedSignal](#page-26-0) class is implemented as an iterator. It splits the given *signal* automatically into frames of *frame\_size* length with *hop\_size* samples (can be float, normal rounding applies) between the frames. The reference sample of the first frame refers to the first sample of the *signal*.

The location of the window relative to the reference sample of a frame can be set with the *origin* parameter (with the same behaviour as used by  $scipy$ .  $ndimage$  filters). Arbitrary integer values can be given:

- zero centers the window on its reference sample,
- negative values shift the window to the right,
- positive values shift the window to the left.

Additionally, it can have the following literal values:

- 'center', 'offline': the window is centered on its reference sample,
- 'left', 'past', 'online': the window is located to the left of its reference sample (including the reference sample),
- 'right', 'future', 'stream': the window is located to the right of its reference sample.

The *end* parameter is used to handle the end of signal behaviour and can have these values:

• 'normal': stop as soon as the whole signal got covered by at least one frame (i.e. pad maximally one frame),

• 'extend': frames are returned as long as part of the frame overlaps with the signal to cover the whole signal.

Alternatively, *num\_frames* can be used to retrieve a fixed number of frames.

In order to be able to stack multiple frames obtained with different frame sizes, the number of frames to be returned must be independent from the set *frame\_size*. It is not guaranteed that every sample of the signal is returned in a frame unless the *origin* is either 'right' or 'future'.

If used in online real-time mode the parameters *origin* and *num\_frames* should be set to 'stream' and 1, respectively.

#### **Examples**

To chop a  $Signal$  (or anything a  $Signal$  can be instantiated from) into overlapping frames of size 2048 with adjacent frames being 441 samples apart:

```
>>> sig = Signal('tests/data/audio/sample.wav')
>>> sig
Signal([-2494, -2510, ..., 655, 639], dtype=int16)
>>> frames = FramedSignal(sig, frame_size=2048, hop_size=441)
>>> frames
<madmom.audio.signal.FramedSignal object at 0x...>
>>> frames[0]
Signal([ 0, 0, ..., -4666, -4589], dtype=int16)
>>> frames[10]
Signal([-6156, -5645, ..., -253, 671], dtype=int16)
>>> frames.fps
100.0
```
Instead of passing a *[Signal](#page-22-0)* instance as the first argument, anything a *Signal* can be instantiated from (e.g. a file name) can be used. We can also set the frames per second (*fps*) instead, they get converted to *hop\_size* based on the *sample\_rate* of the signal:

```
>>> frames = FramedSignal('tests/data/audio/sample.wav', fps=100)
>>> frames
<madmom.audio.signal.FramedSignal object at 0x...>
>>> frames[0]
Signal([ 0, 0, \ldots, -4666, -4589], dtype=int16)
>>> frames.frame_size, frames.hop_size
(2048, 441.0)
```
When trying to access an out of range frame, an IndexError is raised. Thus the FramedSignal can be used the same way as a numpy array or any other iterable.

```
>>> frames = FramedSignal('tests/data/audio/sample.wav')
>>> frames.num_frames
281
>>> frames[281]
Traceback (most recent call last):
IndexError: end of signal reached
>>> frames.shape
(281, 2048)
```
Slices are FramedSignals itself:

**>>>** frames[:4] <madmom.audio.signal.FramedSignal object at 0x...> To obtain a numpy array from a FramedSignal, simply use np.array() on the full FramedSignal or a slice of it. Please note, that this requires a full memory copy.

```
>>> np.array(frames[2:4])
array([ 0, 0, ..., 5316, -5405],[ 2215, 2281, ..., 561, 653]], dtype=int16)
```
#### **frame\_rate**

Frame rate (same as fps).

#### **fps**

Frames per second.

#### **overlap\_factor**

Overlapping factor of two adjacent frames.

#### **shape**

Shape of the FramedSignal (num\_frames, frame\_size[, num\_channels]).

#### **ndim**

Dimensionality of the FramedSignal.

# **energy**()

Energy of the individual frames.

#### **root\_mean\_square**()

Root mean square of the individual frames.

#### **rms**()

Root mean square of the individual frames.

```
sound_pressure_level()
```
Sound pressure level of the individual frames.

#### **spl**()

Sound pressure level of the individual frames.

```
class madmom.audio.signal.FramedSignalProcessor(frame_size=2048, hop_size=441.0,
                                                       fps=None, origin=0, end='normal',
                                                       num_frames=None, **kwargs)
```
Slice a Signal into frames.

#### **Parameters**

frame\_size [int, optional] Size of one frame [samples].

hop\_size [float, optional] Progress *hop\_size* samples between adjacent frames.

fps [float, optional] Use given frames per second; if set, this computes and overwrites the given *hop\_size* value.

origin [int, optional] Location of the window relative to the reference sample of a frame.

end [int or str, optional] End of signal handling (see [FramedSignal](#page-26-0)).

num\_frames [int, optional] Number of frames to return.

# **Notes**

When operating on live audio signals, *origin* must be set to 'stream' in order to retrieve always the last *frame\_size* samples.

#### **Examples**

Processor for chopping a  $Signal$  (or anything a  $Signal$  can be instantiated from) into overlapping frames of size 2048, and a frame rate of 100 frames per second:

```
>>> proc = FramedSignalProcessor(frame_size=2048, fps=100)
>>> frames = proc('tests/data/audio/sample.wav')
>>> frames
<madmom.audio.signal.FramedSignal object at 0x...>
>>> frames[0]
Signal([ 0, 0, ..., -4666, -4589], dtype=int16)
>>> frames[10]
Signal([-6156, -5645, ..., -253, 671], dtype=int16)
>>> frames.hop_size
441.0
```
**process**(*data*, *\*\*kwargs*)

Slice the signal into (overlapping) frames.

#### Parameters

data [[Signal](#page-22-0) instance] Signal to be sliced into frames.

kwargs [dict, optional] Keyword arguments passed to [FramedSignal](#page-26-0).

#### Returns

frames [[FramedSignal](#page-26-0) instance] FramedSignal instance

**static add\_arguments**(*parser*, *frame\_size=2048*, *fps=None*, *online=None*) Add signal framing related arguments to an existing parser.

#### Parameters

parser [argparse parser instance] Existing argparse parser object.

frame\_size [int, optional] Size of one frame in samples.

fps [float, optional] Frames per second.

online [bool, optional] Online mode (use only past signal information, i.e. align the window to the left of the reference sample).

# Returns

argparse argument group Signal framing argument parser group.

## **Notes**

Parameters are included in the group only if they are not 'None'.

```
class madmom.audio.signal.Stream(sample_rate=None, num_channels=None, dtype=<type
                                      'numpy.float32'>, frame_size=2048, hop_size=441.0,
                                      fps=None, **kwargs)
```
A Stream handles live (i.e. online, real-time) audio input via PyAudio.

### **Parameters**

sample rate [int] Sample rate of the signal.

num\_channels [int, optional] Number of channels.

dtype [numpy dtype, optional] Data type for the signal.

frame\_size [int, optional] Size of one frame [samples].

hop\_size [int, optional] Progress *hop\_size* samples between adjacent frames.

- fps [float, optional] Use given frames per second; if set, this computes and overwrites the given *hop\_size* value (the resulting *hop\_size* must be an integer).
- queue size [int] Size of the FIFO (first in first out) queue. If the queue is full and new audio samples arrive, the oldest item in the queue will be dropped.

### **Notes**

Stream is implemented as an iterable which blocks until enough new data is available.

**shape**

Shape of the Stream (None, frame\_size[, num\_channels]).

# **7.2.2 madmom.audio.filters**

This module contains filter and filterbank related functionality.

```
madmom.audio.filters.hz2mel(f)
     Convert Hz frequencies to Mel.
```
#### **Parameters**

f [numpy array] Input frequencies [Hz].

#### Returns

m [numpy array] Frequencies in Mel [Mel].

```
madmom.audio.filters.mel2hz(m)
    Convert Mel frequencies to Hz.
```
#### **Parameters**

m [numpy array] Input frequencies [Mel].

#### Returns

f: numpy array Frequencies in Hz [Hz].

madmom.audio.filters.**mel\_frequencies**(*num\_bands*, *fmin*, *fmax*)

Returns frequencies aligned on the Mel scale.

# Parameters

num\_bands [int] Number of bands.

fmin [float] Minimum frequency [Hz].

fmax [float] Maximum frequency [Hz].

#### Returns

mel\_frequencies: numpy array Frequencies with Mel spacing [Hz].

madmom.audio.filters.**log\_frequencies**(*bands\_per\_octave*, *fmin*, *fmax*, *fref=440.0*) Returns frequencies aligned on a logarithmic frequency scale.

#### **Parameters**

bands per octave [int] Number of filter bands per octave.

fmin [float] Minimum frequency [Hz].

fmax [float] Maximum frequency [Hz].

fref [float, optional] Tuning frequency [Hz].

# Returns

log frequencies [numpy array] Logarithmically spaced frequencies [Hz].

# **Notes**

If *bands\_per\_octave* = 12 and *fref* = 440 are used, the frequencies are equivalent to MIDI notes.

madmom.audio.filters.**semitone\_frequencies**(*fmin*, *fmax*, *fref=440.0*) Returns frequencies separated by semitones.

#### **Parameters**

fmin [float] Minimum frequency [Hz].

fmax [float] Maximum frequency [Hz].

fref [float, optional] Tuning frequency of A4 [Hz].

# Returns

semitone frequencies [numpy array] Semitone frequencies [Hz].

## madmom.audio.filters.**hz2midi**(*f*, *fref=440.0*)

Convert frequencies to the corresponding MIDI notes.

# Parameters

f [numpy array] Input frequencies [Hz].

fref [float, optional] Tuning frequency of A4 [Hz].

#### Returns

m [numpy array] MIDI notes

### **Notes**

For details see: at <http://www.phys.unsw.edu.au/jw/notes.html> This function does not necessarily return a valid MIDI Note, you may need to round it to the nearest integer.

```
madmom.audio.filters.midi2hz(m, fref=440.0)
```
Convert MIDI notes to corresponding frequencies.

# **Parameters**

m [numpy array] Input MIDI notes.

fref [float, optional] Tuning frequency of A4 [Hz].

#### Returns

f [numpy array] Corresponding frequencies [Hz].

madmom.audio.filters.**midi\_frequencies**(*fmin*, *fmax*, *fref=440.0*)

# Returns frequencies separated by semitones.

#### **Parameters**

fmin [float] Minimum frequency [Hz].

fmax [float] Maximum frequency [Hz].

fref [float, optional] Tuning frequency of A4 [Hz].

# Returns

semitone\_frequencies [numpy array] Semitone frequencies [Hz].

madmom.audio.filters.**hz2erb**(*f*)

Convert Hz to ERB.

# **Parameters**

f [numpy array] Input frequencies [Hz].

### Returns

e [numpy array] Frequencies in ERB [ERB].

# **Notes**

Information about the ERB scale can be found at: [https://ccrma.stanford.edu/~jos/bbt/Equivalent\\_Rectangular\\_](https://ccrma.stanford.edu/~jos/bbt/Equivalent_Rectangular_Bandwidth.html) [Bandwidth.html](https://ccrma.stanford.edu/~jos/bbt/Equivalent_Rectangular_Bandwidth.html)

# madmom.audio.filters.**erb2hz**(*e*)

Convert ERB scaled frequencies to Hz.

### Parameters

e [numpy array] Input frequencies [ERB].

# Returns

f [numpy array] Frequencies in Hz [Hz].

# **Notes**

Information about the ERB scale can be found at: [https://ccrma.stanford.edu/~jos/bbt/Equivalent\\_Rectangular\\_](https://ccrma.stanford.edu/~jos/bbt/Equivalent_Rectangular_Bandwidth.html) [Bandwidth.html](https://ccrma.stanford.edu/~jos/bbt/Equivalent_Rectangular_Bandwidth.html)

madmom.audio.filters.**frequencies2bins**(*frequencies*, *bin\_frequencies*, *unique\_bins=False*) Map frequencies to the closest corresponding bins.

### **Parameters**

frequencies [numpy array] Input frequencies [Hz].

bin\_frequencies [numpy array] Frequencies of the (FFT) bins [Hz].

unique\_bins [bool, optional] Return only unique bins, i.e. remove all duplicate bins resulting from insufficient resolution at low frequencies.

# Returns

bins [numpy array] Corresponding (unique) bins.

## **Notes**

It can be important to return only unique bins, otherwise the lower frequency bins can be given too much weight if all bins are simply summed up (as in the spectral flux onset detection).

madmom.audio.filters.**bins2frequencies**(*bins*, *bin\_frequencies*) Convert bins to the corresponding frequencies.

# **Parameters**

bins [numpy array] Bins (e.g. FFT bins).

bin\_frequencies [numpy array] Frequencies of the (FFT) bins [Hz].

# Returns

f [numpy array] Corresponding frequencies [Hz].

**class** madmom.audio.filters.**Filter**(*data*, *start=0*, *norm=False*) Generic Filter class.

# Parameters

data [1D numpy array] Filter data.

start [int, optional] Start position (see notes).

norm [bool, optional] Normalize the filter area to 1.

#### **Notes**

The start position is mandatory if a Filter should be used for the creation of a Filterbank.

# <span id="page-33-0"></span>**classmethod band\_bins**(*bins*, *\*\*kwargs*)

Must yield the center/crossover bins needed for filter creation.

### Parameters

bins [numpy array] Center/crossover bins used for the creation of filters.

kwargs [dict, optional] Additional parameters for for the creation of filters (e.g. if the filters should overlap or not).

# **classmethod filters**(*bins*, *norm*, *\*\*kwargs*)

Create a list with filters for the given bins.

#### Parameters

bins [list or numpy array] Center/crossover bins of the filters.

norm [bool] Normalize the area of the filter(s) to 1.

**kwargs** [dict, optional] Additional parameters passed to band  $bins()$  (e.g. if the filters should overlap or not).

# Returns

filters [list] Filter(s) for the given bins.

**class** madmom.audio.filters.**TriangularFilter**(*start*, *center*, *stop*, *norm=False*)

Triangular filter class.

Create a triangular shaped filter with length *stop*, height 1 (unless normalized) with indices <= *start* set to 0.

### **Parameters**

start [int] Start bin of the filter.

center [int] Center bin of the filter.

stop [int] Stop bin of the filter.

norm [bool, optional] Normalize the area of the filter to 1.

#### **classmethod band\_bins**(*bins*, *overlap=True*)

Yields start, center and stop bins for creation of triangular filters.

# Parameters

bins [list or numpy array] Center bins of filters.

overlap [bool, optional] Filters should overlap (see notes).

#### Yields

start [int] Start bin of the filter.

center [int] Center bin of the filter.

stop [int] Stop bin of the filter.

### **Notes**

If *overlap* is 'False', the *start* and *stop* bins of the filters are interpolated between the centre bins, normal rounding applies.

## **class** madmom.audio.filters.**RectangularFilter**(*start*, *stop*, *norm=False*) Rectangular filter class.

Create a rectangular shaped filter with length *stop*, height 1 (unless normalized) with indices < *start* set to 0.

#### **Parameters**

start [int] Start bin of the filter.

stop [int] Stop bin of the filter.

norm [bool, optional] Normalize the area of the filter to 1.

#### **classmethod band\_bins**(*bins*, *overlap=False*)

Yields start and stop bins and normalization info for creation of rectangular filters.

## Parameters

bins [list or numpy array] Crossover bins of filters.

overlap [bool, optional] Filters should overlap.

#### Yields

start [int] Start bin of the filter.

stop [int] Stop bin of the filter.

#### <span id="page-34-0"></span>**class** madmom.audio.filters.**Filterbank**(*data*, *bin\_frequencies*)

Generic filterbank class.

A Filterbank is a simple numpy array enhanced with several additional attributes, e.g. number of bands.

A Filterbank has a shape of (num\_bins, num\_bands) and can be used to filter a spectrogram of shape (num\_frames, num\_bins) to (num\_frames, num\_bands).

#### Parameters

data [numpy array, shape (num\_bins, num\_bands)] Data of the filterbank .

bin\_frequencies [numpy array, shape (num\_bins, )] Frequencies of the bins [Hz].

#### **Notes**

The length of *bin\_frequencies* must be equal to the first dimension of the given *data* array.

```
classmethod from_filters(filters, bin_frequencies)
     Create a filterbank with possibly multiple filters per band.
```
#### Parameters

filters [list (of lists) of Filters] List of Filters (per band); if multiple filters per band are desired, they should be also contained in a list, resulting in a list of lists of Filters.

bin\_frequencies [numpy array] Frequencies of the bins (needed to determine the expected size of the filterbank).

#### Returns

filterbank  $[Filterbank\ instance]$  $[Filterbank\ instance]$  $[Filterbank\ instance]$  Filterbank with respective filter elements.

### **num\_bins**

Number of bins.

**num\_bands**

Number of bands.

**corner\_frequencies**

Corner frequencies of the filter bands.

#### **center\_frequencies**

Center frequencies of the filter bands.

#### **fmin**

Minimum frequency of the filterbank.

#### **fmax**

Maximum frequency of the filterbank.

# **class** madmom.audio.filters.**FilterbankProcessor**(*data*, *bin\_frequencies*)

Generic filterbank processor class.

A FilterbankProcessor is a simple wrapper for Filterbank which adds a process() method.

#### See also:

## [Filterbank](#page-34-0)

#### **process**(*data*)

Filter the given data with the Filterbank.

### Parameters

data [2D numpy array] Data to be filtered.

Returns

——-

filt\_data [numpy array] Filtered data.
# **Notes**

This method makes the  $Filterbank$  act as a Processor.

**static add\_arguments**(*parser*, *filterbank=None*, *num\_bands=None*, *crossover\_frequencies=None*, *fmin=None*, *fmax=None*, *norm\_filters=None*, *unique\_filters=None*) Add filterbank related arguments to an existing parser.

#### Parameters

parser [argparse parser instance] Existing argparse parser object.

filterbank  $[audio.filters.Filterbank, optional]$  $[audio.filters.Filterbank, optional]$  $[audio.filters.Filterbank, optional]$  Use a filterbank of that type.

num\_bands [int or list, optional] Number of bands (per octave).

crossover\_frequencies [list or numpy array, optional] List of crossover frequencies at which the *spectrogram* is split into bands.

fmin [float, optional] Minimum frequency of the filterbank [Hz].

fmax [float, optional] Maximum frequency of the filterbank [Hz].

norm\_filters [bool, optional] Normalize the filters of the filterbank to area 1.

unique filters [bool, optional] Indicate if the filterbank should contain only unique filters, i.e. remove duplicate filters resulting from insufficient resolution at low frequencies.

#### Returns

argparse argument group Filterbank argument parser group.

#### **Notes**

Parameters are included in the group only if they are not 'None'. Depending on the type of the *filterbank*, either *num\_bands* or *crossover\_frequencies* should be used.

**class** madmom.audio.filters.**MelFilterbank**(*bin\_frequencies*, *num\_bands=40*, *fmin=20.0*, *fmax=17000.0*, *norm\_filters=True*, *unique\_filters=True*, *\*\*kwargs*)

Mel filterbank class.

#### **Parameters**

bin\_frequencies [numpy array] Frequencies of the bins [Hz].

num\_bands [int, optional] Number of filter bands.

fmin [float, optional] Minimum frequency of the filterbank [Hz].

fmax [float, optional] Maximum frequency of the filterbank [Hz].

norm\_filters [bool, optional] Normalize the filters to area 1.

unique filters [bool, optional] Keep only unique filters, i.e. remove duplicate filters resulting from insufficient resolution at low frequencies.

# **Notes**

<span id="page-36-0"></span>Because of rounding and mapping of frequencies to bins and back to frequencies, the actual minimum, maximum and center frequencies do not necessarily match the parameters given.

```
class madmom.audio.filters.LogarithmicFilterbank(bin_frequencies, num_bands=12,
                                                       fmin=30.0, fmax=17000.0,
                                                       fref=440.0, norm_filters=True,
                                                       unique_filters=True,
                                                       bands_per_octave=True)
```
Logarithmic filterbank class.

## **Parameters**

bin\_frequencies [numpy array] Frequencies of the bins [Hz].

num\_bands [int, optional] Number of filter bands (per octave).

fmin [float, optional] Minimum frequency of the filterbank [Hz].

fmax [float, optional] Maximum frequency of the filterbank [Hz].

fref [float, optional] Tuning frequency of the filterbank [Hz].

norm filters [bool, optional] Normalize the filters to area 1.

- unique filters [bool, optional] Keep only unique filters, i.e. remove duplicate filters resulting from insufficient resolution at low frequencies.
- bands\_per\_octave [bool, optional] Indicates whether *num\_bands* is given as number of bands per octave ('True', default) or as an absolute number of bands ('False').

#### **Notes**

*num\_bands* sets either the number of bands per octave or the total number of bands, depending on the setting of *bands per octave. num bands* is used to set also the number of bands per octave to keep the argument for all classes the same. If 12 bands per octave are used, a filterbank with semitone spacing is created.

```
madmom.audio.filters.LogFilterbank
```
alias of [madmom.audio.filters.LogarithmicFilterbank](#page-36-0)

<span id="page-37-0"></span>**class** madmom.audio.filters.**RectangularFilterbank**(*bin\_frequencies*,

*crossover\_frequencies*, *fmin=30.0*, *fmax=17000.0*, *norm\_filters=True*, *unique\_filters=True*)

Rectangular filterbank class.

## **Parameters**

bin frequencies [numpy array] Frequencies of the bins [Hz].

crossover\_frequencies [list or numpy array] Crossover frequencies of the bands [Hz].

fmin [float, optional] Minimum frequency of the filterbank [Hz].

fmax [float, optional] Maximum frequency of the filterbank [Hz].

**norm filters** [bool, optional] Normalize the filters to area 1.

unique\_filters [bool, optional] Keep only unique filters, i.e. remove duplicate filters resulting from insufficient resolution at low frequencies.

**class** madmom.audio.filters.**SemitoneBandpassFilterbank**(*order=4*, *passband\_ripple=1*,

*stopband\_rejection=50*, *q\_factor=25*, *fmin=27.5*, *fmax=4200.0*, *fref=440.0*)

Time domain semitone filterbank of elliptic filters as proposed in *[\[1\]](#page-194-0)*.

# **Parameters**

order [int, optional] Order of elliptic filters.

passband\_ripple [float, optional] Maximum ripple allowed below unity gain in the passband  $[dB]$ .

stopband rejection [float, optional] Minimum attenuation required in the stop band [dB].

q\_factor [int, optional] Q-factor of the filters.

fmin [float, optional] Minimum frequency of the filterbank [Hz].

fmax [float, optional] Maximum frequency of the filterbank [Hz].

fref [float, optional] Reference frequency for the first bandpass filter [Hz].

# **Notes**

This is a time domain filterbank, thus it cannot be used as the other time-frequency filterbanks of this module. Instead of np.dot() use scipy.signal.filtfilt() to filter a signal.

# **References**

*[\[1\]](#page-194-0)*

**num\_bands** Number of bands.

# **fmin**

Minimum frequency of the filterbank.

#### **fmax**

Maximum frequency of the filterbank.

# **7.2.3 madmom.audio.comb\_filters**

This module contains comb-filter and comb-filterbank functionality.

#### **class** madmom.audio.comb\_filters.**CombFilterbankProcessor** CombFilterbankProcessor class.

#### **Parameters**

filter\_function [filter function or str] Filter function to use {feed\_forward\_comb\_filter, feed\_backward\_comb\_filter} or a string literal {'forward', 'backward'}.

tau [list or numpy array, shape  $(N,)]$  Delay length $(s)$  [frames].

alpha [list or numpy array, shape  $(N,)]$  Corresponding scaling factor(s).

# **Notes**

*tau* and *alpha* must have the same length.

# **Examples**

Create a processor and then filter the given signal with it. The direction of the comb filter function can be given as a literal:

```
>>> x = np.array([0, 0, 1, 0, 0, 1, 0, 0, 1])
>>> proc = CombFilterbankProcessor('forward', [2, 3], [0.5, 0.5])
>>> proc(x)
array([0., 0. ][ 0. , 0. ],
      [ 1. , 1. ],
      [ 0. , 0. ],
      [0.5, 0.][1., 1.5],[ 0. , 0. ],
      [0.5, 0.][1., 1.5]]
```

```
>>> proc = CombFilterbankProcessor('backward', [2, 3], [0.5, 0.5])
>>> proc(x)
array([[ 0., 0.],
      [ 0. , 0. ],
      [ 1. , 1. ],
      [ 0. , 0. ],
      [ 0.5 , 0. ],
      [ 1. , 1.5 ],
      [0.25, 0. ][ 0.5 , 0. ],
      [ 1.125, 1.75 ]])
```
# **process**(*self*, *data*)

Process the given data with the comb filter.

#### Parameters

data [numpy array] Data to be filtered/processed.

#### Returns

comb\_filtered\_data [numpy array] Comb filtered data with the different taus aligned along the (new) last dimension.

madmom.audio.comb\_filters.**comb\_filter**(*signal*, *filter\_function*, *tau*, *alpha*) Filter the signal with a bank of either feed forward or backward comb filters.

#### Parameters

signal [numpy array] Signal.

- filter\_function [{feed\_forward\_comb\_filter, feed\_backward\_comb\_filter}] Filter function to use (feed forward or backward).
- tau [list or numpy array, shape  $(N, )$ ] Delay length(s) [frames].

alpha [list or numpy array, shape  $(N,)]$  Corresponding scaling factor(s).

#### Returns

comb filtered signal [numpy array] Comb filtered signal with the different taus aligned along the (new) last dimension.

# **Notes**

*tau* and *alpha* must be of same length.

# **Examples**

Filter the given signal with a bank of resonating comb filters.

```
>>> x = np.array([0, 0, 1, 0, 0, 1, 0, 0, 1])
>>> comb_filter(x, feed_forward_comb_filter, [2, 3], [0.5, 0.5])
array([[ 0. , 0. ],
      [ 0. , 0. ],
      [1., 1. ][ 0. , 0. ],
      [ 0.5, 0. ],
      [1., 1.5],[ 0. , 0. ],
      [0.5, 0.][1., 1.5]]
```
Same for a backward filter:

```
>>> comb_filter(x, feed_backward_comb_filter, [2, 3], [0.5, 0.5])
array([[ 0., 0.],
      [ 0. , 0. ],
      [ 1. , 1. ],
      [ 0. , 0. ],
      [ 0.5 , 0. ],
      [ 1. , 1.5 ],
      [0.25, 0.][0.5 , 0.1, 0.1][ 1.125, 1.75 ]])
```
madmom.audio.comb\_filters.**feed\_backward\_comb\_filter**(*signal*, *tau*, *alpha*) Filter the signal with a feed backward comb filter.

# **Parameters**

signal [numpy array] Signal.

tau [int] Delay length.

alpha [float] Scaling factor.

# Returns

comb\_filtered\_signal [numpy array] Comb filtered signal, float dtype.

# **Notes**

 $y[n] = x[n] + \alpha * y[n - \tau]$  is used as a filter function.

# **Examples**

Comb filter the given signal:

```
\Rightarrow x = np \cdot array([0, 0, 1, 0, 0, 1, 0, 0, 1])>>> feed_backward_comb_filter(x, tau=3, alpha=0.5)
array([ 0. , 0. , 1. , 0. , 1. , 0. , 0. , 1.5, 0. , 0. , 1.75])
```
madmom.audio.comb\_filters.**feed\_forward\_comb\_filter**(*signal*, *tau*, *alpha*)

Filter the signal with a feed forward comb filter.

# Parameters

signal [numpy array] Signal.

tau [int] Delay length.

alpha [float] Scaling factor.

# Returns

comb\_filtered\_signal [numpy array] Comb filtered signal, float dtype

# **Notes**

 $y[n] = x[n] + \alpha * x[n - \tau]$  is used as a filter function.

# **Examples**

Comb filter the given signal:

```
\Rightarrow x = np.array([0, 0, 1, 0, 0, 1, 0, 0, 1])
>>> feed_forward_comb_filter(x, tau=3, alpha=0.5)
array([ 0., 0., 1., 0., 0., 1.5, 0., 0., 1.5])
```
# **7.2.4 madmom.audio.stft**

This module contains Short-Time Fourier Transform (STFT) related functionality.

madmom.audio.stft.**fft\_frequencies**(*num\_fft\_bins*, *sample\_rate*)

Frequencies of the FFT bins.

# **Parameters**

num\_fft\_bins [int] Number of FFT bins (i.e. half the FFT length).

sample\_rate [float] Sample rate of the signal.

Returns

fft\_frequencies [numpy array] Frequencies of the FFT bins [Hz].

madmom.audio.stft.**stft**(*frames*, *window*, *fft\_size=None*, *circular\_shift=False*, *include\_nyquist=False*, *fftw=None*)

Calculates the complex Short-Time Fourier Transform (STFT) of the given framed signal.

# Parameters

frames [numpy array or iterable, shape (num\_frames, frame\_size)] Framed signal (e.g. FramedSignal instance)

window [numpy array, shape (frame\_size,)] Window (function).

- **fft** size [int, optional] FFT size (should be a power of 2); if 'None', the 'frame size' given by *frames* is used; if the given *fft\_size* is greater than the 'frame\_size', the frames are zeropadded, if smaller truncated.
- circular\_shift [bool, optional] Circular shift the individual frames before performing the FFT; needed for correct phase.
- **include** nyquist [bool, optional] Include the Nyquist frequency bin (sample rate  $/ 2$ ) in returned STFT.
- fftw [pyfftw.FFTW instance, optional] If a pyfftw.FFTW object is given it is used to compute the STFT with the FFTW library. Requires 'pyfftw'.

#### Returns

stft [numpy array, shape (num\_frames, frame\_size)] The complex STFT of the framed signal.

#### madmom.audio.stft.**phase**(*stft*)

Returns the phase of the complex STFT of a signal.

#### **Parameters**

stft [numpy array, shape (num\_frames, frame\_size)] The complex STFT of a signal.

## Returns

phase [numpy array] Phase of the STFT.

# madmom.audio.stft.**local\_group\_delay**(*phase*)

Returns the local group delay of the phase of a signal.

# **Parameters**

phase [numpy array, shape (num\_frames, frame\_size)] Phase of the STFT of a signal.

#### Returns

lgd [numpy array] Local group delay of the phase.

madmom.audio.stft.**lgd**(*phase*)

Returns the local group delay of the phase of a signal.

# **Parameters**

phase [numpy array, shape (num\_frames, frame\_size)] Phase of the STFT of a signal.

#### Returns

lgd [numpy array] Local group delay of the phase.

<span id="page-42-0"></span>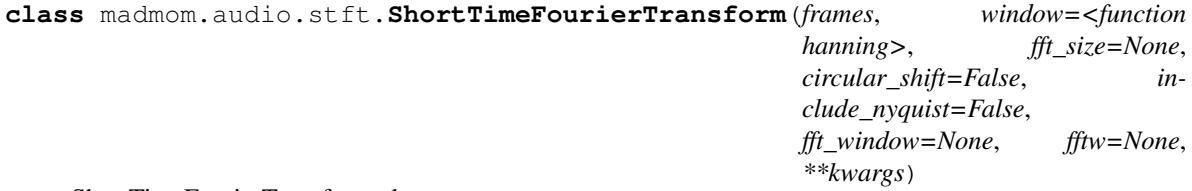

ShortTimeFourierTransform class.

#### **Parameters**

frames [[audio.signal.FramedSignal](#page-26-0) instance] Framed signal.

window [numpy ufunc or numpy array, optional] Window (function); if a function (e.g. *np.hanning*) is given, a window with the frame size of *frames* and the given shape is created.

- **fft** size [int, optional] FFT size (should be a power of 2); if 'None', the *frame size* given by *frames* is used, if the given *fft\_size* is greater than the *frame\_size*, the frames are zero-padded accordingly.
- circular\_shift [bool, optional] Circular shift the individual frames before performing the FFT; needed for correct phase.
- **include** nyquist [bool, optional] Include the Nyquist frequency bin (sample rate  $/ 2$ ).
- fftw [pyfftw.FFTW instance, optional] If a pyfftw.FFTW object is given it is used to compute the STFT with the FFTW library. If 'None', a new pyfftw.FFTW object is built. Requires 'pyfftw'.
- **kwargs** [dict, optional] If no audio. signal. FramedSignal instance was given, one is instantiated with these additional keyword arguments.

# **Notes**

If the Signal (wrapped in the FramedSignal) has an integer dtype, the *window* is automatically scaled as if the *signal* had a float dtype with the values being in the range [-1, 1]. This results in same valued STFTs independently of the dtype of the signal. On the other hand, this prevents extra memory consumption since the data-type of the signal does not need to be converted (and if no decoding is needed, the audio signal can be memory-mapped).

# **Examples**

Create a [ShortTimeFourierTransform](#page-42-0) from a Signal or FramedSignal:

```
>>> sig = Signal('tests/data/audio/sample.wav')
>>> sig
Signal([-2494, -2510, ..., 655, 639], dtype=int16)
>>> frames = FramedSignal(sig, frame_size=2048, hop_size=441)
>>> frames
<madmom.audio.signal.FramedSignal object at 0x...>
>>> stft = ShortTimeFourierTransform(frames)
>>> stft
ShortTimeFourierTransform([[-3.15249+0.j , 2.62216-3.02425j, ...,
                           -0.03634-0.00005j, 0.0367 +0.00029j],
                          [-4.28429+0.j, 2.02009+2.01264j, \ldots,
                           -0.01981-0.00933j, -0.00536+0.02162j],
                          ...,
                          [-4.92274+0. j, 4.09839-9.42525j, \ldots0.0055 -0.00257j, 0.00137+0.00577j,[-9.22709+0. j, 8.76929+4.0005j, ...,
                            0.00981-0.00014j, -0.00984+0.00006j]],
                         dtype=complex64)
```
A ShortTimeFourierTransform can be instantiated directly from a file name:

```
>>> stft = ShortTimeFourierTransform('tests/data/audio/sample.wav')
>>> stft
ShortTimeFourierTransform([[...]], dtype=complex64)
```
Doing the same with a Signal of float data-type will result in a STFT of same value range (rounding errors will occur of course):

```
>>> sig = Signal('tests/data/audio/sample.wav', dtype=np.float)
>>> sig
Signal([-0.07611, -0.0766, \ldots, 0.01999, 0.0195])
>>> frames = FramedSignal(sig, frame_size=2048, hop_size=441)
>>> frames
<madmom.audio.signal.FramedSignal object at 0x...>
>>> stft = ShortTimeFourierTransform(frames)
>>> stft
ShortTimeFourierTransform([[-3.1524 +0.j] 2.62208-3.02415j, ...,-0.03633-0.00005j, 0.0367 +0.00029j],
                          [-4.28416+0.j , 2.02003+2.01257j, ...,
                           -0.01981-0.00933j, -0.00536+0.02162j],
                          ...,
                          [-4.92259+0.j , 4.09827-9.42496j, \ldots,
                            0.0055 -0.00257j, 0.00137+0.00577j,[-9.22681+0.j , 8.76902+4.00038j, ...,
                            0.00981-0.00014j, -0.00984+0.00006j]],
                         dtype=complex64)
```
Additional arguments are passed to FramedSignal and Signal respectively:

```
>>> stft = ShortTimeFourierTransform('tests/data/audio/sample.wav', frame_
˓→size=2048, fps=100, sample_rate=22050)
>>> stft.frames
<madmom.audio.signal.FramedSignal object at 0x...>
>>> stft.frames.frame_size
2048
>>> stft.frames.hop_size
220.5
>>> stft.frames.signal.sample_rate
22050
```
#### **bin\_frequencies**

Bin frequencies.

# **spec**(*\*\*kwargs*)

Returns the magnitude spectrogram of the STFT.

#### Parameters

kwargs [dict, optional] Keyword arguments passed to [audio.spectrogram.](#page-47-0) [Spectrogram](#page-47-0).

#### Returns

spec [[audio.spectrogram.Spectrogram](#page-47-0)] [audio.spectrogram.](#page-47-0) [Spectrogram](#page-47-0) instance.

**phase**(*\*\*kwargs*) Returns the phase of the STFT.

# Parameters

kwargs [dict, optional] keyword arguments passed to *[Phase](#page-46-0)*.

# Returns

phase [[Phase](#page-46-0)] [Phase](#page-46-0) instance.

```
madmom.audio.stft.STFT
```
alias of [madmom.audio.stft.ShortTimeFourierTransform](#page-42-0)

```
class madmom.audio.stft.ShortTimeFourierTransformProcessor(window=<function
                                                                         hanning>,
                                                                         fft_size=None, circu-
                                                                         lar_shift=False, in-
                                                                         clude_nyquist=False,
                                                                         **kwargs)
     ShortTimeFourierTransformProcessor class.
```
#### **Parameters**

window [numpy ufunc, optional] Window function.

- fft\_size [int, optional] FFT size (should be a power of 2); if 'None', it is determined by the size of the frames; if is greater than the frame size, the frames are zero-padded accordingly.
- circular\_shift [bool, optional] Circular shift the individual frames before performing the FFT; needed for correct phase.

**include** nyquist [bool, optional] Include the Nyquist frequency bin (sample rate  $/ 2$ ).

# **Examples**

Create a *Short TimeFourierTransformProcessor* and call it with either a file name or a the output of a (Framed-)SignalProcessor to obtain a [ShortTimeFourierTransform](#page-42-0) instance.

```
>>> proc = ShortTimeFourierTransformProcessor()
>>> stft = proc('tests/data/audio/sample.wav')
>>> stft
ShortTimeFourierTransform([[-3.15249+0.j , 2.62216-3.02425j, ...,
                           -0.03634-0.00005j, 0.0367 +0.00029j],
                          [-4.28429+0. j, 2.02009+2.01264j, ...,
                           -0.01981-0.00933j, -0.00536+0.02162j],
                          ...,
                          [-4.92274+0.j , 4.09839-9.42525j, ...,
                            0.0055 -0.00257j, 0.00137+0.00577j,[-9.22709+0. j, 8.76929+4.0005j, ...,
                            0.00981-0.00014j, -0.00984+0.00006j]],
                         dtype=complex64)
```
**process**(*data*, *\*\*kwargs*)

Perform FFT on a framed signal and return the STFT.

#### Parameters

data [numpy array] Data to be processed.

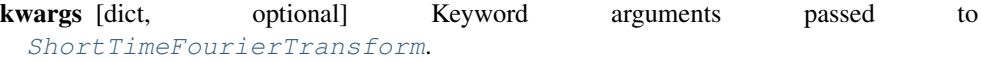

# Returns

stft [[ShortTimeFourierTransform](#page-42-0)] ShortTimeFourierTransform instance.

**static add\_arguments**(*parser*, *window=None*, *fft\_size=None*)

Add STFT related arguments to an existing parser.

# Parameters

parser [argparse parser instance] Existing argparse parser.

window [numpy ufunc, optional] Window function.

fft size [int, optional] Use this size for FFT (should be a power of 2).

# Returns

argparse argument group STFT argument parser group.

#### **Notes**

Parameters are included in the group only if they are not 'None'.

```
madmom.audio.stft.STFTProcessor
    alias of madmom.audio.stft.ShortTimeFourierTransformProcessor
```
<span id="page-46-0"></span>**class** madmom.audio.stft.**Phase**(*stft*, *\*\*kwargs*)

Phase class.

# **Parameters**

stft [[ShortTimeFourierTransform](#page-42-0) instance] [ShortTimeFourierTransform](#page-42-0) instance.

kwargs [dict, optional] If no [ShortTimeFourierTransform](#page-42-0) instance was given, one is instantiated with these additional keyword arguments.

# **Examples**

Create a [Phase](#page-46-0) from a [ShortTimeFourierTransform](#page-42-0) (or anything it can be instantiated from:

```
>>> stft = ShortTimeFourierTransform('tests/data/audio/sample.wav')
>>> phase = Phase(stft)
>>> phase
Phase([1 3.14159, -0.85649, \ldots, -3.14016, 0.00779],
       [ 3.14159, 0.78355, \ldots, -2.70136, 1.81393],...,
       [ 3.14159, -1.16063, ..., -0.4373, 1.33774],[ 3.14159, 0.42799, ..., -0.0142, 3.13592]], dtype=float32)
```
# **bin\_frequencies**

Bin frequencies.

```
local_group_delay(**kwargs)
```
Returns the local group delay of the phase.

#### Parameters

kwargs [dict, optional] Keyword arguments passed to [LocalGroupDelay](#page-46-1).

#### Returns

lgd [[LocalGroupDelay](#page-46-1) instance] [LocalGroupDelay](#page-46-1) instance.

#### **lgd**(*\*\*kwargs*)

Returns the local group delay of the phase.

#### Parameters

kwargs [dict, optional] Keyword arguments passed to [LocalGroupDelay](#page-46-1).

#### <span id="page-46-1"></span>Returns

lgd [[LocalGroupDelay](#page-46-1) instance] [LocalGroupDelay](#page-46-1) instance.

**class** madmom.audio.stft.**LocalGroupDelay**(*phase*, *\*\*kwargs*) Local Group Delay class.

#### **Parameters**

stft [[Phase](#page-46-0) instance] Phase instance.

kwargs [dict, optional] If no [Phase](#page-46-0) instance was given, one is instantiated with these additional keyword arguments.

# **Examples**

Create a [LocalGroupDelay](#page-46-1) from a [ShortTimeFourierTransform](#page-42-0) (or anything it can be instantiated from:

```
>>> stft = ShortTimeFourierTransform('tests/data/audio/sample.wav')
>>> lgd = LocalGroupDelay(stft)
>>> lgd
LocalGroupDelay([[-2.2851 , -2.25605, ..., 3.13525, 0. ],
                [ 2.35804, 2.53786, ..., 1.76788, 0. ],
                ...,
                [-1.98..., -2.93039, ..., -1.77505, 0.],[ 2.7136, 2.60925, ..., 3.13318, 0. ] ]
```
# **bin\_frequencies**

Bin frequencies.

madmom.audio.stft.**LGD** alias of [madmom.audio.stft.LocalGroupDelay](#page-46-1)

# **7.2.5 madmom.audio.spectrogram**

This module contains spectrogram related functionality.

```
madmom.audio.spectrogram.spec(stft)
```
Computes the magnitudes of the complex Short Time Fourier Transform of a signal.

#### Parameters

stft [numpy array] Complex STFT of a signal.

#### Returns

spec [numpy array] Magnitude spectrogram.

```
class madmom.audio.spectrogram.Spectrogram(stft, **kwargs)
```
A [Spectrogram](#page-47-0) represents the magnitude spectrogram of a [audio.stft.](#page-42-0) [ShortTimeFourierTransform](#page-42-0).

# **Parameters**

stft  $[audio.stft.ShortTimeFourierTransform instance]$  $[audio.stft.ShortTimeFourierTransform instance]$  $[audio.stft.ShortTimeFourierTransform instance]$  Short Time-Fourier Transform.

kwargs [dict, optional] If no [audio.stft.ShortTimeFourierTransform](#page-42-0) instance was given, one is instantiated with these additional keyword arguments.

# **Examples**

Create a [Spectrogram](#page-47-0) from a [audio.stft.ShortTimeFourierTransform](#page-42-0) (or anything it can be instantiated from:

```
>>> spec = Spectrogram('tests/data/audio/sample.wav')
>>> spec
Spectrogram([[ 3.15249, 4.00272, ..., 0.03634, 0.03671],
            [ 4.28429, 2.85158, \ldots, 0.0219, 0.02227 ]...,
            [ 4.92274, 10.27775, ..., 0.00607, 0.00593],[ 9.22709, 9.6387, ..., 0.00981, 0.00984 ], dtype=float32)
```
#### **num\_frames**

Number of frames.

# **num\_bins**

Number of bins.

# **bin\_frequencies**

Bin frequencies.

## **diff**(*\*\*kwargs*)

Return the difference of the magnitude spectrogram.

#### Parameters

kwargs [dict] Keyword arguments passed to [SpectrogramDifference](#page-54-0).

# Returns

diff [[SpectrogramDifference](#page-54-0) instance] The differences of the magnitude spectrogram.

#### **filter**(*\*\*kwargs*)

Return a filtered version of the magnitude spectrogram.

# Parameters

kwargs [dict] Keyword arguments passed to [FilteredSpectrogram](#page-49-0).

#### Returns

filt\_spec [[FilteredSpectrogram](#page-49-0) instance] Filtered version of the magnitude spectrogram.

#### **log**(*\*\*kwargs*)

Return a logarithmically scaled version of the magnitude spectrogram.

# Parameters

kwargs [dict] Keyword arguments passed to [LogarithmicSpectrogram](#page-51-0).

# Returns

log\_spec [[LogarithmicSpectrogram](#page-51-0) instance] Logarithmically scaled version of the magnitude spectrogram.

# **class** madmom.audio.spectrogram.**SpectrogramProcessor**(*\*\*kwargs*)

SpectrogramProcessor class.

## **process**(*data*, *\*\*kwargs*)

Create a Spectrogram from the given data.

Parameters

data [numpy array] Data to be processed.

kwargs [dict] Keyword arguments passed to [Spectrogram](#page-47-0).

#### Returns

spec [[Spectrogram](#page-47-0) instance] Spectrogram.

```
class madmom.audio.spectrogram.FilteredSpectrogram(spectrogram, filter-
```
*bank=<class 'madmom.audio.filters.LogarithmicFilterbank'>*, *num\_bands=12*, *fmin=30.0*, *fmax=17000.0*, *fref=440.0*, *norm\_filters=True*, *unique\_filters=True*, *\*\*kwargs*)

FilteredSpectrogram class.

#### **Parameters**

spectrogram [[Spectrogram](#page-47-0) instance] Spectrogram.

- filterbank  $[audio.filters.Filterbank, optional]$  $[audio.filters.Filterbank, optional]$  $[audio.filters.Filterbank, optional]$  Filterbank class or instance; if a class is given (rather than an instance), one will be created with the given type and parameters.
- num\_bands [int, optional] Number of filter bands (per octave, depending on the type of the *filterbank*).

fmin [float, optional] Minimum frequency of the filterbank [Hz].

fmax [float, optional] Maximum frequency of the filterbank [Hz].

fref [float, optional] Tuning frequency of the filterbank [Hz].

- norm\_filters [bool, optional] Normalize the filter bands of the filterbank to area 1.
- unique\_filters [bool, optional] Indicate if the filterbank should contain only unique filters, i.e. remove duplicate filters resulting from insufficient resolution at low frequencies.
- **kwargs** [dict, optional] If no  $Spectrogram$  instance was given, one is instantiated with these additional keyword arguments.

#### **Examples**

Create a [FilteredSpectrogram](#page-49-0) from a [Spectrogram](#page-47-0) (or anything it can be instantiated from. Per default a [madmom.audio.filters.LogarithmicFilterbank](#page-36-0) with 12 bands per octave is used.

```
>>> spec = FilteredSpectrogram('tests/data/audio/sample.wav')
>>> spec
FilteredSpectrogram([[ 5.66156, 6.30141, ..., 0.05426, 0.06461],
                     [ 8.44266, 8.69582, ..., 0.07703, 0.0902 ],
                     ...,
                     [10.04626, 1.12018, ..., 0.0487 , 0.04282],
                     [ 8.60186, 6.81195, ..., 0.03721, 0.03371]],
                    dtype=float32)
```
The resulting spectrogram has fewer frequency bins, with the centers of the bins aligned logarithmically (lower frequency bins still have a linear spacing due to the coarse resolution of the DFT at low frequencies):

```
>>> spec.shape
(281, 81)
>>> spec.num_bins
81
>>> spec.bin_frequencies
array([ 43.06641, 64.59961, 86.13281, 107.66602,
         129.19922, 150.73242, 172.26562, 193.79883, ...,
       10551.26953, 11175.73242, 11843.26172, 12553.85742,
       13285.98633, 14082.71484, 14922.50977, 15805.37109])
```
The filterbank used to filter the spectrogram is saved as an attribute:

```
>>> spec.filterbank
LogarithmicFilterbank([[0., 0., ..., 0., 0.],
                      [0., 0., ..., 0., 0....,
                      [0., 0., ..., 0., 0.[0., 0., ..., 0., 0.], dtype=float32)
>>> spec.filterbank.num_bands
81
```
The filterbank can be chosen at instantiation time:

```
>>> from madmom.audio.filters import MelFilterbank
>>> spec = FilteredSpectrogram('tests/data/audio/sample.wav',
˓→filterbank=MelFilterbank, num_bands=40)
>>> type(spec.filterbank)
<class 'madmom.audio.filters.MelFilterbank'>
>>> spec.shape
(281, 40)
```
# **bin\_frequencies** Bin frequencies.

**class** madmom.audio.spectrogram.**FilteredSpectrogramProcessor**(*filterbank=<class*

*'madmom.audio.filters.LogarithmicFilterbank'>*, *num\_bands=12*, *fmin=30.0*, *fmax=17000.0*, *fref=440.0*, *norm\_filters=True*, *unique\_filters=True*, *\*\*kwargs*)

FilteredSpectrogramProcessor class.

# **Parameters**

filterbank [[audio.filters.Filterbank](#page-34-0)] Filterbank used to filter a spectrogram.

num\_bands [int] Number of bands (per octave).

fmin [float, optional] Minimum frequency of the filterbank [Hz].

fmax [float, optional] Maximum frequency of the filterbank [Hz].

fref [float, optional] Tuning frequency of the filterbank [Hz].

norm filters [bool, optional] Normalize the filter of the filterbank to area 1.

unique filters [bool, optional] Indicate if the filterbank should contain only unique filters, i.e. remove duplicate filters resulting from insufficient resolution at low frequencies.

# **process**(*data*, *\*\*kwargs*)

Create a FilteredSpectrogram from the given data.

#### Parameters

data [numpy array] Data to be processed.

kwargs [dict] Keyword arguments passed to [FilteredSpectrogram](#page-49-0).

Returns

filt\_spec [[FilteredSpectrogram](#page-49-0) instance] Filtered spectrogram.

<span id="page-51-0"></span>**class** madmom.audio.spectrogram.**LogarithmicSpectrogram**(*spectrogram*, *log=<ufunc 'log10'>*, *mul=1.0*, *add=1.0*, *\*\*kwargs*)

LogarithmicSpectrogram class.

#### **Parameters**

spectrogram [[Spectrogram](#page-47-0) instance] Spectrogram.

log [numpy ufunc, optional] Logarithmic scaling function to apply.

mul [float, optional] Multiply the magnitude spectrogram with this factor before taking the logarithm.

add [float, optional] Add this value before taking the logarithm of the magnitudes.

**kwargs** [dict, optional] If no *[Spectrogram](#page-47-0)* instance was given, one is instantiated with these additional keyword arguments.

#### **Examples**

Create a [LogarithmicSpectrogram](#page-51-0) from a [Spectrogram](#page-47-0) (or anything it can be instantiated from. Per default *np.log10* is used as the scaling function and a value of 1 is added to avoid negative values.

```
>>> spec = LogarithmicSpectrogram('tests/data/audio/sample.wav')
>>> spec
LogarithmicSpectrogram([[...]], dtype=float32)
>>> spec.min()
LogarithmicSpectrogram(0., dtype=float32)
```
# **filterbank**

Filterbank.

# **bin\_frequencies**

Bin frequencies.

**class** madmom.audio.spectrogram.**LogarithmicSpectrogramProcessor**(*log=<ufunc*

*'log10'>*, *mul=1.0*, *add=1.0*, *\*\*kwargs*)

Logarithmic Spectrogram Processor class.

#### Parameters

log [numpy ufunc, optional] Loagrithmic scaling function to apply.

mul [float, optional] Multiply the magnitude spectrogram with this factor before taking the logarithm.

add [float, optional] Add this value before taking the logarithm of the magnitudes.

#### **process**(*data*, *\*\*kwargs*)

Perform logarithmic scaling of a spectrogram.

#### Parameters

data [numpy array] Data to be processed.

kwargs [dict] Keyword arguments passed to [LogarithmicSpectrogram](#page-51-0).

#### Returns

log\_spec [[LogarithmicSpectrogram](#page-51-0) instance] Logarithmically scaled spectrogram.

**static add\_arguments**(*parser*, *log=None*, *mul=None*, *add=None*)

Add spectrogram scaling related arguments to an existing parser.

# Parameters

parser [argparse parser instance] Existing argparse parser object.

log [bool, optional] Take the logarithm of the spectrogram.

mul [float, optional] Multiply the magnitude spectrogram with this factor before taking the logarithm.

add [float, optional] Add this value before taking the logarithm of the magnitudes.

#### Returns

argparse argument group Spectrogram scaling argument parser group.

# **Notes**

Parameters are included in the group only if they are not 'None'.

<span id="page-52-0"></span>**class** madmom.audio.spectrogram.**LogarithmicFilteredSpectrogram**(*spectrogram*,

*\*\*kwargs*)

LogarithmicFilteredSpectrogram class.

# Parameters

spectrogram [[FilteredSpectrogram](#page-49-0) instance] Filtered spectrogram.

kwargs [dict, optional] If no [FilteredSpectrogram](#page-49-0) instance was given, one is instantiated with these additional keyword arguments and logarithmically scaled afterwards, i.e. passed to [LogarithmicSpectrogram](#page-51-0).

#### See also:

[FilteredSpectrogram](#page-49-0), [LogarithmicSpectrogram](#page-51-0)

# **Notes**

For the filtering and scaling parameters, please refer to [FilteredSpectrogram](#page-49-0) and [LogarithmicSpectrogram](#page-51-0).

#### **Examples**

Create a [LogarithmicFilteredSpectrogram](#page-52-0) from a [Spectrogram](#page-47-0) (or anything it can be instantiated from. This is mainly a convenience class which first filters the spectrogram and then scales it logarithmically.

```
>>> spec = LogarithmicFilteredSpectrogram('tests/data/audio/sample.wav')
>>> spec
LogarithmicFilteredSpectrogram([[0.82358, 0.86341, ..., 0.02295, 0.02719],
                                 [0.97509, 0.98658, ..., 0.03223, 0.0375 ],
                                 ...,
                                 [1.04322, 0.32637, \ldots, 0.02065, 0.01821],[0.98236, 0.89276, ..., 0.01587, 0.0144 ]],
                                 dtype=float32)
>>> spec.shape
(281, 81)
>>> spec.filterbank
LogarithmicFilterbank([[...]], dtype=float32)
>>> spec.min()
LogarithmicFilteredSpectrogram(0.00831, dtype=float32)
```
#### **filterbank**

Filterbank.

# **bin\_frequencies**

Bin frequencies.

**class** madmom.audio.spectrogram.**LogarithmicFilteredSpectrogramProcessor**(*filterbank=<class*

*'mad* $mom. audio.filters. Logarithm$ *num\_bands=12*, *fmin=30.0*, *fmax=17000.0*, *fref=440.0*, *norm\_filters=True*, *unique\_filters=True*, *mul=1.0*, *add=1.0*, *\*\*kwargs*)

Logarithmic Filtered Spectrogram Processor class.

#### Parameters

filterbank [[audio.filters.Filterbank](#page-34-0)] Filterbank used to filter a spectrogram.

num\_bands [int] Number of bands (per octave).

fmin [float, optional] Minimum frequency of the filterbank [Hz].

fmax [float, optional] Maximum frequency of the filterbank [Hz].

fref [float, optional] Tuning frequency of the filterbank [Hz].

norm\_filters [bool, optional] Normalize the filter of the filterbank to area 1.

- unique filters [bool, optional] Indicate if the filterbank should contain only unique filters, i.e. remove duplicate filters resulting from insufficient resolution at low frequencies.
- mul [float, optional] Multiply the magnitude spectrogram with this factor before taking the logarithm.

add [float, optional] Add this value before taking the logarithm of the magnitudes.

**process**(*data*, *\*\*kwargs*)

Perform filtering and logarithmic scaling of a spectrogram.

# Parameters

data [numpy array] Data to be processed.

kwargs [dict] Keyword arguments passed to [LogarithmicFilteredSpectrogram](#page-52-0).

#### Returns

log\_filt\_spec [[LogarithmicFilteredSpectrogram](#page-52-0) instance] Logarithmically scaled filtered spectrogram.

<span id="page-54-0"></span>**class** madmom.audio.spectrogram.**SpectrogramDifference**(*spectrogram*, *diff\_ratio=0.5*, *diff\_frames=None*, *diff\_max\_bins=None*, *positive\_diffs=False*, *keep\_dims=True*, *\*\*kwargs*)

SpectrogramDifference class.

#### **Parameters**

spectrogram [[Spectrogram](#page-47-0) instance] Spectrogram.

- diff ratio [float, optional] Calculate the difference to the frame at which the window used for the STFT yields this ratio of the maximum height.
- diff\_frames [int, optional] Calculate the difference to the *diff\_frames*-th previous frame (if set, this overrides the value calculated from the *diff\_ratio*)
- diff\_max\_bins [int, optional] Apply a maximum filter with this width (in bins in frequency dimension) to the spectrogram the difference is calculated to.
- positive\_diffs [bool, optional] Keep only the positive differences, i.e. set all diff values < 0 to  $\Omega$ .
- keep\_dims [bool, optional] Indicate if the dimensions (i.e. shape) of the spectrogram should be kept.
- **kwargs** [dict, optional] If no  $Spectrogram$  instance was given, one is instantiated with these additional keyword arguments.

# **Notes**

The first *diff\_frames* frames will have a value of 0.

If *keep\_dims* is 'True' the returned difference has the same shape as the spectrogram. This is needed if the diffs should be stacked on top of it. If set to 'False', the length will be *diff\_frames* frames shorter (mostly used by the SpectrogramDifferenceProcessor which first buffers that many frames.

The SuperFlux algorithm *[\[1\]](#page-194-1)* uses a maximum filtered spectrogram with 3 *diff\_max\_bins* together with a 24 band logarithmic filterbank to calculate the difference spectrogram with a *diff\_ratio* of 0.5.

The effect of this maximum filter applied to the spectrogram is that the magnitudes are "widened" in frequency direction, i.e. the following difference calculation is less sensitive against frequency fluctuations. This effect is exploited to suppress false positive energy fragments originating from vibrato.

# **References**

*[\[1\]](#page-194-1)*

# **Examples**

To obtain the SuperFlux feature as described above first create a filtered and logarithmically spaced spectrogram:

```
>>> spec = LogarithmicFilteredSpectrogram('tests/data/audio/sample.wav',
˓→ num_bands=24, fps=200)
>>> spec
LogarithmicFilteredSpectrogram([[0.82358, 0.86341, ..., 0.02809, 0.02672],
                             [0.92514, 0.93211, ..., 0.03607, 0.0317 ],
                              ...,
                             [1.03826, 0.767, \ldots, 0.01814, 0.01138],[0.98236, 0.89276, \ldots, 0.01669, 0.00919]dtype=float32)
>>> spec.shape
(561, 140)
```
Then use the temporal first order difference and apply a maximum filter with 3 bands, keeping only the positive differences (i.e. rise in energy):

```
>>> superflux = SpectrogramDifference(spec, diff_max_bins=3,
˓→ positive_diffs=True)
>>> superflux
SpectrogramDifference([[0. , 0., ..., 0., 0.],
                       [0, \quad 0, \quad 0, \ldots, \quad 0, \quad 0, \quad 0, \quad 0]...,
                       [0.01941, 0., \ldots, 0., 0.],
                       [0. , 0., ..., 0., 0.]], dtype=float32)
```
**bin\_frequencies**

Bin frequencies.

#### **positive\_diff**() Positive diff.

**class** madmom.audio.spectrogram.**SpectrogramDifferenceProcessor**(*diff\_ratio=0.5*,

*diff\_frames=None*, *diff\_max\_bins=None*, *positive\_diffs=False*, *stack\_diffs=None*, *\*\*kwargs*)

Ĺ,

Difference Spectrogram Processor class.

#### Parameters

- diff\_ratio [float, optional] Calculate the difference to the frame at which the window used for the STFT yields this ratio of the maximum height.
- diff frames [int, optional] Calculate the difference to the *diff* frames-th previous frame (if set, this overrides the value calculated from the *diff\_ratio*)
- diff\_max\_bins [int, optional] Apply a maximum filter with this width (in bins in frequency dimension) to the spectrogram the difference is calculated to.
- positive\_diffs [bool, optional] Keep only the positive differences, i.e. set all diff values < 0 to  $\Omega$ .
- stack\_diffs [numpy stacking function, optional] If 'None', only the differences are returned. If set, the diffs are stacked with the underlying spectrogram data according to the *stack* function:
- np.vstack the differences and spectrogram are stacked vertically, i.e. in time direction,
- np.hstack the differences and spectrogram are stacked horizontally, i.e. in frequency direction,
- np.dstack the differences and spectrogram are stacked in depth, i.e. return them as a 3D representation with depth as the third dimension.

# **process**(*data*, *reset=True*, *\*\*kwargs*)

Perform a temporal difference calculation on the given data.

# Parameters

data [numpy array] Data to be processed.

reset [bool, optional] Reset the spectrogram buffer before computing the difference.

kwargs [dict] Keyword arguments passed to [SpectrogramDifference](#page-54-0).

#### Returns

diff [[SpectrogramDifference](#page-54-0) instance] Spectrogram difference.

# **Notes**

If *reset* is 'True', the first *diff\_frames* differences will be 0.

#### **reset**()

Reset the SpectrogramDifferenceProcessor.

**static add\_arguments**(*parser*, *diff=None*, *diff\_ratio=None*, *diff\_frames=None*, *diff\_max\_bins=None*, *positive\_diffs=None*)

Add spectrogram difference related arguments to an existing parser.

#### Parameters

parser [argparse parser instance] Existing argparse parser object.

diff [bool, optional] Take the difference of the spectrogram.

- diff\_ratio [float, optional] Calculate the difference to the frame at which the window used for the STFT yields this ratio of the maximum height.
- diff frames [int, optional] Calculate the difference to the *diff* frames-th previous frame (if set, this overrides the value calculated from the *diff\_ratio*)
- diff\_max\_bins [int, optional] Apply a maximum filter with this width (in bins in frequency dimension) to the spectrogram the difference is calculated to.
- **positive\_diffs** [bool, optional] Keep only the positive differences, i.e. set all diff values  $< 0$ to 0.

#### Returns

argparse argument group Spectrogram difference argument parser group.

# **Notes**

Parameters are included in the group only if they are not 'None'.

Only the *diff\_frames* parameter behaves differently, it is included if either the *diff\_ratio* is set or a value != 'None' is given.

**class** madmom.audio.spectrogram.**SuperFluxProcessor**(*\*\*kwargs*) Spectrogram processor which sets the default values suitable for the SuperFlux algorithm.

<span id="page-57-0"></span>**class** madmom.audio.spectrogram.**MultiBandSpectrogram**(*spectrogram*,

*crossover\_frequencies*, *fmin=30.0*, *fmax=17000.0*, *norm\_filters=True*, *unique\_filters=True*, *\*\*kwargs*)

MultiBandSpectrogram class.

#### Parameters

spectrogram [[Spectrogram](#page-47-0) instance] Spectrogram.

crossover\_frequencies [list or numpy array] List of crossover frequencies at which the *spectrogram* is split into multiple bands.

fmin [float, optional] Minimum frequency of the filterbank [Hz].

fmax [float, optional] Maximum frequency of the filterbank [Hz].

norm\_filters [bool, optional] Normalize the filter bands of the filterbank to area 1.

- unique filters [bool, optional] Indicate if the filterbank should contain only unique filters, i.e. remove duplicate filters resulting from insufficient resolution at low frequencies.
- **kwargs** [dict, optional] If no *[Spectrogram](#page-47-0)* instance was given, one is instantiated with these additional keyword arguments.

#### **Notes**

The MultiBand[Spectrogram](#page-47-0) is implemented as a Spectrogram which uses a [audio.filters.](#page-37-0) [RectangularFilterbank](#page-37-0) to combine multiple frequency bins.

**class** madmom.audio.spectrogram.**MultiBandSpectrogramProcessor**(*crossover\_frequencies*,

*fmin=30.0*, *fmax=17000.0*, *norm\_filters=True*, *unique\_filters=True*, *\*\*kwargs*)

Spectrogram processor which combines the spectrogram magnitudes into multiple bands.

#### Parameters

crossover frequencies [list or numpy array] List of crossover frequencies at which a spectrogram is split into the individual bands.

fmin [float, optional] Minimum frequency of the filterbank [Hz].

fmax [float, optional] Maximum frequency of the filterbank [Hz].

norm filters [bool, optional] Normalize the filter bands of the filterbank to area 1.

unique\_filters [bool, optional] Indicate if the filterbank should contain only unique filters, i.e. remove duplicate filters resulting from insufficient resolution at low frequencies.

# **process**(*data*, *\*\*kwargs*)

Return the a multi-band representation of the given data.

#### **Parameters**

data [numpy array] Data to be processed.

kwargs [dict] Keyword arguments passed to [MultiBandSpectrogram](#page-57-0).

Returns

multi\_band\_spec [[MultiBandSpectrogram](#page-57-0) instance] Spectrogram split into multiple bands.

```
class madmom.audio.spectrogram.SemitoneBandpassSpectrogram(signal, fps=50.0,
                                                                fmin=27.5,
                                                                fmax=4200.0)
```
Construct a semitone spectrogram by using a time domain filterbank of bandpass filters as described in *[\[1\]](#page-194-2)*.

#### **Parameters**

signal [Signal] Signal instance.

fps [float, optional] Frame rate of the spectrogram [Hz].

fmin [float, optional] Lowest frequency of the spectrogram [Hz].

fmax [float, optional] Highest frequency of the spectrogram [Hz].

## **References**

*[\[1\]](#page-194-2)*

# **7.2.6 madmom.audio.chroma**

This module contains chroma related functionality.

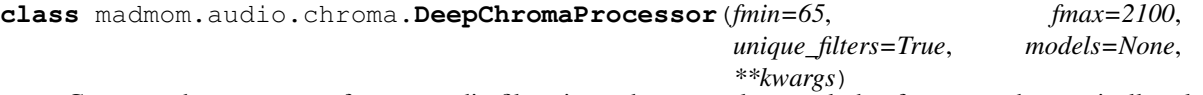

Compute chroma vectors from an audio file using a deep neural network that focuses on harmonically relevant spectral content.

# **Parameters**

fmin [int, optional] Minimum frequency of the filterbank [Hz].

fmax [float, optional] Maximum frequency of the filterbank [Hz].

unique\_filters [bool, optional] Indicate if the filterbank should contain only unique filters, i.e. remove duplicate filters resulting from insufficient resolution at low frequencies.

models [list of filenames, optional] List of model filenames.

# **Notes**

Provided model files must be compatible with the processing pipeline and the values of *fmin*, *fmax*, and *unique\_filters*. The general use case for the *models* parameter is to use a specific model instead of an ensemble of all models.

The models shipped with madmom differ slightly from those presented in the paper (less hidden units, narrower frequency band for spectrogram), but achieve similar results.

# **References**

# *[\[1\]](#page-194-3)*

# **Examples**

Extract a chroma vector using the deep chroma extractor:

```
>>> dcp = DeepChromaProcessor()
>>> chroma = dcp('tests/data/audio/sample2.wav')
>>> chroma
array([[0.01317, 0.00721, ..., 0.00546, 0.00943],
       [0.36809, 0.01314, ..., 0.02213, 0.01838],
       ...,
       [0.1534, 0.06475, ..., 0.00896, 0.05789],[0.17513, 0.0729, ..., 0.00945, 0.06913], dtype=float32)
>>> chroma.shape
(41, 12)
```
<span id="page-59-0"></span>**class** madmom.audio.chroma.**CLPChroma**(*data*, *fps=50*, *fmin=27.5*, *fmax=4200.0*, *compression\_factor=100*, *norm=True*, *threshold=0.001*, *\*\*kwargs*)

Compressed Log Pitch (CLP) chroma as proposed in *[\[1\]](#page-194-4)* and *[\[2\]](#page-194-5)*.

#### **Parameters**

data [str, Signal, or SemitoneBandpassSpectrogram] Input data.

fps [int, optional] Desired frame rate of the signal [Hz].

fmin [float, optional] Lowest frequency of the spectrogram [Hz].

fmax [float, optional] Highest frequency of the spectrogram [Hz].

compression\_factor [float, optional] Factor for compression of the energy.

norm [bool, optional] Normalize the energy of each frame to one (divide by the L2 norm).

threshold [float, optional] If the energy of a frame is below a threshold, the energy is equally distributed among all chroma bins.

# **Notes**

The resulting chromagrams differ slightly from those obtained by the MATLAB chroma toolbox *[\[2\]](#page-194-5)* because of different resampling and filter methods.

# **References**

# *[\[1\]](#page-194-4)*, *[\[2\]](#page-194-5)*

```
class madmom.audio.chroma.CLPChromaProcessor(fps=50, fmin=27.5, fmax=4200.0, com-
                                                     pression_factor=100, norm=True, thresh-
                                                     old=0.001, **kwargs)
```
Compressed Log Pitch (CLP) Chroma Processor.

#### Parameters

fps [int, optional] Desired frame rate of the signal [Hz].

fmin [float, optional] Lowest frequency of the spectrogram [Hz].

fmax [float, optional] Highest frequency of the spectrogram [Hz].

compression\_factor [float, optional] Factor for compression of the energy.

norm [bool, optional] Normalize the energy of each frame to one (divide by the L2 norm).

threshold [float, optional] If the energy of a frame is below a threshold, the energy is equally distributed among all chroma bins.

# **process**(*data*, *\*\*kwargs*)

Create a CLPChroma from the given data.

# Parameters

data [Signal instance or filename] Data to be processed.

#### Returns

clp [[CLPChroma](#page-59-0) instance] CLPChroma.

# CHAPTER<sup>8</sup>

# madmom.features

This package includes high-level features. Your definition of "high" may vary, but we define high-level features as the ones you want to evaluate (e.g. onsets, beats, etc.). All lower-level features can be found the *madmom.audio* package.

# **8.1 Notes**

All features should be implemented as classes which inherit from Processor (or provide a XYZProcessor(Processor) variant). This way, multiple Processor objects can be chained/combined to achieve the wanted functionality.

<span id="page-62-0"></span>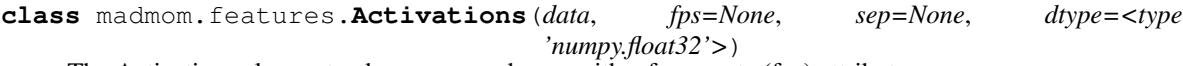

The Activations class extends a numpy ndarray with a frame rate (fps) attribute.

#### Parameters

data [str, file handle or numpy array] Either file name/handle to read the data from or array.

fps [float, optional] Frames per second (must be set if *data* is given as an array).

sep [str, optional] Separator between activation values (if read from file).

dtype [numpy dtype] Data-type the activations are stored/saved/kept.

# **Notes**

If a filename or file handle is given, an undefined or empty separator means that the file should be treated as a numpy binary file. Only binary files can store the frame rate of the activations. Text files should not be used for anything else but manual inspection or I/O with other programs.

# **Attributes**

fps [float] Frames per second.

```
classmethod load(infile, fps=None, sep=None)
     Load the activations from a file.
```
#### Parameters

infile [str or file handle] Input file name or file handle.

fps [float, optional] Frames per second; if set, it overwrites the saved frame rate.

sep [str, optional] Separator between activation values.

## Returns

:class:'Activations' instance [Activations](#page-62-0) instance.

# **Notes**

An undefined or empty separator means that the file should be treated as a numpy binary file. Only binary files can store the frame rate of the activations. Text files should not be used for anything else but manual inspection or I/O with other programs.

**save**(*outfile*, *sep=None*, *fmt='%.5f '*)

Save the activations to a file.

#### **Parameters**

outfile [str or file handle] Output file name or file handle.

sep [str, optional] Separator between activation values if saved as text file.

fmt [str, optional] Format of the values if saved as text file.

# **Notes**

An undefined or empty separator means that the file should be treated as a numpy binary file. Only binary files can store the frame rate of the activations. Text files should not be used for anything else but manual inspection or I/O with other programs.

If the activations are a 1D array, its values are interpreted as features of a single time step, i.e. all values are printed in a single line. If you want each value to appear in an individual line, use 'n' as a separator.

If the activations are a 2D array, the first axis corresponds to the time dimension, i.e. the features are separated by *sep* and the time steps are printed in separate lines. If you like to swap the dimensions, please use the *T* attribute.

**class** madmom.features.**ActivationsProcessor**(*mode*, *fps=None*, *sep=None*, *\*\*kwargs*) ActivationsProcessor processes a file and returns an Activations instance.

#### Parameters

mode [{'r', 'w', 'in', 'out', 'load', 'save'}] Mode of the Processor: read/write.

fps [float, optional] Frame rate of the activations (if set, it overwrites the saved frame rate).

sep [str, optional] Separator between activation values if saved as text file.

# **Notes**

An undefined or empty ("") separator means that the file should be treated as a numpy binary file. Only binary files can store the frame rate of the activations.

**process**(*data*, *output=None*, *\*\*kwargs*)

Depending on the mode, either loads the data stored in the given file and returns it as an Activations instance or save the data to the given output.

#### Parameters

data [str, file handle or numpy array] Data or file to be loaded (if *mode* is 'r') or data to be saved to file (if *mode* is 'w').

output [str or file handle, optional] output file (only in write-mode)

#### Returns

:class:'[Activations](#page-62-0)' instance Activations instance (only in read-mode)

# **static add\_arguments**(*parser*)

Add options to save/load activations to an existing parser.

# Parameters

parser [argparse parser instance] Existing argparse parser.

#### Returns

parser\_group [argparse argument group] Input/output argument parser group.

# **8.2 Submodules**

# **8.2.1 madmom.features.beats**

This module contains beat tracking related functionality.

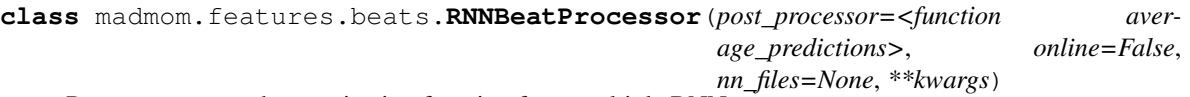

Processor to get a beat activation function from multiple RNNs.

# **Parameters**

post\_processor [Processor, optional] Post-processor, default is to average the predictions.

- online [bool, optional] Use signal processing parameters and RNN models suitable for online mode.
- nn\_files [list, optional] List with trained RNN model files. Per default ('None'), an ensemble of networks will be used.

# **References**

# *[\[1\]](#page-194-6)*

# **Examples**

Create a RNNBeatProcessor and pass a file through the processor. The returned 1d array represents the probability of a beat at each frame, sampled at 100 frames per second.

```
>>> proc = RNNBeatProcessor()
>>> proc
<madmom.features.beats.RNNBeatProcessor object at 0x...>
>>> proc('tests/data/audio/sample.wav')
array([0.00479, 0.00603, 0.00927, 0.01419, ... 0.02725], dtype=float32)
```
For online processing, *online* must be set to 'True'. If processing power is limited, fewer number of RNN models can be defined via *nn* files. The audio signal is then processed frame by frame.

```
>>> from madmom.models import BEATS_LSTM
>>> proc = RNNBeatProcessor(online=True, nn_files=[BEATS_LSTM[0]])
>>> proc
<madmom.features.beats.RNNBeatProcessor object at 0x...>
>>> proc('tests/data/audio/sample.wav')
array([0.03887, 0.02619, 0.00747, 0.00218, ... 0.04825], dtype=float32)
```
**class** madmom.features.beats.**MultiModelSelectionProcessor**(*num\_ref\_predictions*,

*\*\*kwargs*) Processor for selecting the most suitable model (i.e. the predictions thereof) from a multiple models/predictions.

#### **Parameters**

num\_ref\_predictions [int] Number of reference predictions (see below).

# **Notes**

This processor selects the most suitable prediction from multiple models by comparing them to the predictions of a reference model. The one with the smallest mean squared error is chosen.

If *num\_ref\_predictions* is 0 or None, an averaged prediction is computed from the given predictions and used as reference.

# **References**

*[\[1\]](#page-194-7)*

# **Examples**

The MultiModelSelectionProcessor takes a list of model predictions as it's call argument. Thus, *ppost\_processor* of *RNNBeatProcessor* hast to be set to 'None' in order to get the predictions of all models.

```
>>> proc = RNNBeatProcessor(post_processor=None)
>>> proc
<madmom.features.beats.RNNBeatProcessor object at 0x...>
```
When passing a file through the processor, a list with predictions, one for each model tested, is returned.

```
>>> predictions = proc('tests/data/audio/sample.wav')
>>> predictions
[array([0.00535, 0.00774, ..., 0.02343, 0.04931], dtype=float32),
array([0.0022 , 0.00282, ..., 0.00825, 0.0152 ], dtype=float32),
 ...,
 array([0.005 , 0.0052 , ..., 0.00472, 0.01524], dtype=float32),
 array([0.00319, 0.0044 , ..., 0.0081 , 0.01498], dtype=float32)]
```
We can feed these predictions to the MultiModelSelectionProcessor. Since we do not have a dedicated reference prediction (which had to be the first element of the list and *num\_ref\_predictions* set to 1), we simply set *num\_ref\_predictions* to 'None'. MultiModelSelectionProcessor averages all predictions to obtain a reference prediction it compares all others to.

```
>>> mm_proc = MultiModelSelectionProcessor(num_ref_predictions=None)
>>> mm_proc(predictions)
array([0.00759, 0.00901, ..., 0.00843, 0.01834], dtype=float32)
```
# **process**(*predictions*, *\*\*kwargs*)

Selects the most appropriate predictions form the list of predictions.

# Parameters

predictions [list] Predictions (beat activation functions) of multiple models.

#### Returns

numpy array Most suitable prediction.

# **Notes**

The reference beat activation function must be the first one in the list of given predictions.

```
madmom.features.beats.detect_beats(activations, interval, look_aside=0.2)
     Detects the beats in the given activation function as in [1].
```
#### Parameters

activations [numpy array] Beat activations.

interval [int] Look for the next beat each *interval* frames.

look\_aside [float] Look this fraction of the *interval* to each side to detect the beats.

# Returns

numpy array Beat positions [frames].

# **Notes**

A Hamming window of 2 \* *look\_aside* \* *interval* is applied around the position where the beat is expected to prefer beats closer to the centre.

#### **References**

#### *[\[1\]](#page-194-8)*

```
class madmom.features.beats.BeatTrackingProcessor(look_aside=0.2, look_ahead=10.0,
                                                          fps=None, tempo_estimator=None,
                                                          **kwargs)
```
Track the beats according to previously determined (local) tempo by iteratively aligning them around the estimated position *[\[1\]](#page-194-9)*.

#### **Parameters**

look\_aside [float, optional] Look this fraction of the estimated beat interval to each side of the assumed next beat position to look for the most likely position of the next beat.

- **look** ahead [float, optional] Look *look ahead* seconds in both directions to determine the local tempo and align the beats accordingly.
- tempo\_estimator [TempoEstimationProcessor, optional] Use this processor to estimate the (local) tempo. If 'None' a default tempo estimator will be created and used.
- fps [float, optional] Frames per second.
- kwargs [dict, optional] Keyword arguments passed to [madmom.features.tempo.](#page-104-0) [TempoEstimationProcessor](#page-104-0) if no *tempo\_estimator* was given.

# **Notes**

If *look\_ahead* is not set, a constant tempo throughout the whole piece is assumed. If *look\_ahead* is set, the local tempo (in a range  $+/-$  *look ahead* seconds around the actual position) is estimated and then the next beat is tracked accordingly. This procedure is repeated from the new position to the end of the piece.

Instead of the auto-correlation based method for tempo estimation proposed in *[\[1\]](#page-194-9)*, it uses a comb filter based method  $\frac{2}{2}$  per default. The behaviour can be controlled with the *tempo\_method* parameter.

#### **References**

*[\[1\]](#page-194-9)*, *[\[2\]](#page-194-10)*

# **Examples**

Create a BeatTrackingProcessor. The returned array represents the positions of the beats in seconds, thus the expected sampling rate has to be given.

```
>>> proc = BeatTrackingProcessor(fps=100)
>>> proc
<madmom.features.beats.BeatTrackingProcessor object at 0x...>
```
Call this BeatTrackingProcessor with the beat activation function returned by RNNBeatProcessor to obtain the beat positions.

```
>>> act = RNNBeatProcessor()('tests/data/audio/sample.wav')
>>> proc(act)
array([0.11, 0.45, 0.79, 1.13, 1.47, 1.81, 2.15, 2.49])
```
#### **process**(*activations*, *\*\*kwargs*)

Detect the beats in the given activation function.

#### Parameters

activations [numpy array] Beat activation function.

Returns

beats [numpy array] Detected beat positions [seconds].

**static add\_arguments**(*parser*, *look\_aside=0.2*, *look\_ahead=10.0*) Add beat tracking related arguments to an existing parser.

#### **Parameters**

parser [argparse parser instance] Existing argparse parser object.

- look aside [float, optional] Look this fraction of the estimated beat interval to each side of the assumed next beat position to look for the most likely position of the next beat.
- look\_ahead [float, optional] Look *look\_ahead* seconds in both directions to determine the local tempo and align the beats accordingly.

# Returns

parser\_group [argparse argument group] Beat tracking argument parser group.

#### **Notes**

Parameters are included in the group only if they are not 'None'.

```
class madmom.features.beats.BeatDetectionProcessor(look_aside=0.2, fps=None,
```
Class for detecting beats according to the previously determined global tempo by iteratively aligning them around the estimated position *[\[1\]](#page-194-11)*.

# Parameters

look aside [float] Look this fraction of the estimated beat interval to each side of the assumed next beat position to look for the most likely position of the next beat.

*\*\*kwargs*)

fps [float, optional] Frames per second.

# See also:

[BeatTrackingProcessor](#page-66-0)

# **Notes**

A constant tempo throughout the whole piece is assumed.

Instead of the auto-correlation based method for tempo estimation proposed in *[\[1\]](#page-194-11)*, it uses a comb filter based method  $\frac{2}{2}$  per default. The behaviour can be controlled with the *tempo\_method* parameter.

# **References**

# *[\[1\]](#page-194-11)*, *[\[2\]](#page-194-12)*

# **Examples**

Create a BeatDetectionProcessor. The returned array represents the positions of the beats in seconds, thus the expected sampling rate has to be given.

```
>>> proc = BeatDetectionProcessor(fps=100)
>>> proc
<madmom.features.beats.BeatDetectionProcessor object at 0x...>
```
Call this BeatDetectionProcessor with the beat activation function returned by RNNBeatProcessor to obtain the beat positions.

```
>>> act = RNNBeatProcessor()('tests/data/audio/sample.wav')
>>> proc(act)
array([0.11, 0.45, 0.79, 1.13, 1.47, 1.81, 2.15, 2.49])
```
**class** madmom.features.beats.**CRFBeatDetectionProcessor**(*interval\_sigma=0.18*, *use\_factors=False*, *num\_intervals=5*, *factors=array([0.5*, *0.67*, *1.*, *1.5*, *2. ])*, *\*\*kwargs*)

Conditional Random Field Beat Detection.

Tracks the beats according to the previously determined global tempo using a conditional random field (CRF) model.

#### Parameters

interval\_sigma [float, optional] Allowed deviation from the dominant beat interval per beat.

use\_factors [bool, optional] Use dominant interval multiplied by factors instead of intervals estimated by tempo estimator.

num\_intervals [int, optional] Maximum number of estimated intervals to try.

factors [list or numpy array, optional] Factors of the dominant interval to try.

## **References**

#### *[\[1\]](#page-195-0)*

# **Examples**

Create a CRFBeatDetectionProcessor. The returned array represents the positions of the beats in seconds, thus the expected sampling rate has to be given.

```
>>> proc = CRFBeatDetectionProcessor(fps=100)
>>> proc
<madmom.features.beats.CRFBeatDetectionProcessor object at 0x...>
```
Call this BeatDetectionProcessor with the beat activation function returned by RNNBeatProcessor to obtain the beat positions.

```
>>> act = RNNBeatProcessor()('tests/data/audio/sample.wav')
>>> proc(act)
array([0.09, 0.79, 1.49])
```
**process**(*activations*, *\*\*kwargs*)

Detect the beats in the given activation function.

#### Parameters

activations [numpy array] Beat activation function.

Returns

numpy array Detected beat positions [seconds].

**static add\_arguments**(*parser*, *interval\_sigma=0.18*, *use\_factors=False*, *num\_intervals=5*, *factors=array([0.5*, *0.67*, *1.*, *1.5*, *2. ])*)

Add CRFBeatDetection related arguments to an existing parser.

#### Parameters

parser [argparse parser instance] Existing argparse parser object.

interval sigma [float, optional] allowed deviation from the dominant beat interval per beat

use\_factors [bool, optional] use dominant interval multiplied by factors instead of intervals estimated by tempo estimator

num\_intervals [int, optional] max number of estimated intervals to try

factors [list or numpy array, optional] factors of the dominant interval to try

#### Returns

parser\_group [argparse argument group] CRF beat tracking argument parser group.

**class** madmom.features.beats.**DBNBeatTrackingProcessor**(*min\_bpm=55.0*,

*max\_bpm=215.0*, *num\_tempi=None*, *transition\_lambda=100*, *observation\_lambda=16*, *correct=True*, *threshold=0*, *fps=None*, *online=False*, *\*\*kwargs*)

Beat tracking with RNNs and a dynamic Bayesian network (DBN) approximated by a Hidden Markov Model (HMM).

#### Parameters

min\_bpm [float, optional] Minimum tempo used for beat tracking [bpm].

- max\_bpm [float, optional] Maximum tempo used for beat tracking [bpm].
- num tempi [int, optional] Number of tempi to model; if set, limit the number of tempi and use a log spacing, otherwise a linear spacing.
- transition\_lambda [float, optional] Lambda for the exponential tempo change distribution (higher values prefer a constant tempo from one beat to the next one).
- observation\_lambda [int, optional] Split one beat period into *observation\_lambda* parts, the first representing beat states and the remaining non-beat states.
- threshold [float, optional] Threshold the observations before Viterbi decoding.
- correct [bool, optional] Correct the beats (i.e. align them to the nearest peak of the beat activation function).

fps [float, optional] Frames per second.

online [bool, optional] Use the forward algorithm (instead of Viterbi) to decode the beats.

# **Notes**

Instead of the originally proposed state space and transition model for the DBN *[\[1\]](#page-195-1)*, the more efficient version proposed in *[\[2\]](#page-195-2)* is used.

# **References**

*[\[1\]](#page-195-1)*, *[\[2\]](#page-195-2)*

# **Examples**

Create a DBNBeatTrackingProcessor. The returned array represents the positions of the beats in seconds, thus the expected sampling rate has to be given.

```
>>> proc = DBNBeatTrackingProcessor(fps=100)
>>> proc
<madmom.features.beats.DBNBeatTrackingProcessor object at 0x...>
```
Call this DBNBeatTrackingProcessor with the beat activation function returned by RNNBeatProcessor to obtain the beat positions.

```
>>> act = RNNBeatProcessor()('tests/data/audio/sample.wav')
>>> proc(act)
array([0.1 , 0.45, 0.8 , 1.12, 1.48, 1.8 , 2.15, 2.49])
```
**reset**()

Reset the DBNBeatTrackingProcessor.

**process\_offline**(*activations*, *\*\*kwargs*)

Detect the beats in the given activation function with Viterbi decoding.

#### Parameters

activations [numpy array] Beat activation function.

Returns

beats [numpy array] Detected beat positions [seconds].

```
process_online(activations, reset=True, **kwargs)
```
Detect the beats in the given activation function with the forward algorithm.

#### Parameters

activations [numpy array] Beat activation for a single frame.

reset [bool, optional] Reset the DBNBeatTrackingProcessor to its initial state before processing.

#### Returns

beats [numpy array] Detected beat position [seconds].

**process\_forward**(*activations*, *reset=True*, *\*\*kwargs*)

Detect the beats in the given activation function with the forward algorithm.

# Parameters

activations [numpy array] Beat activation for a single frame.

reset [bool, optional] Reset the DBNBeatTrackingProcessor to its initial state before processing.

#### Returns

beats [numpy array] Detected beat position [seconds].

#### **process\_viterbi**(*activations*, *\*\*kwargs*)

Detect the beats in the given activation function with Viterbi decoding.

#### Parameters

activations [numpy array] Beat activation function.
## Returns

beats [numpy array] Detected beat positions [seconds].

- **static add\_arguments**(*parser*, *min\_bpm=55.0*, *max\_bpm=215.0*, *num\_tempi=None*, *transition\_lambda=100*, *observation\_lambda=16*, *threshold=0*, *correct=True*) Add DBN related arguments to an existing parser object.
	- Parameters

parser [argparse parser instance] Existing argparse parser object.

min bpm [float, optional] Minimum tempo used for beat tracking [bpm].

- max\_bpm [float, optional] Maximum tempo used for beat tracking [bpm].
- num\_tempi [int, optional] Number of tempi to model; if set, limit the number of tempi and use a log spacing, otherwise a linear spacing.
- transition\_lambda [float, optional] Lambda for the exponential tempo change distribution (higher values prefer a constant tempo over a tempo change from one beat to the next one).
- observation\_lambda [float, optional] Split one beat period into *observation\_lambda* parts, the first representing beat states and the remaining non-beat states.
- threshold [float, optional] Threshold the observations before Viterbi decoding.
- correct [bool, optional] Correct the beats (i.e. align them to the nearest peak of the beat activation function).

# Returns

**parser** group [argparse argument group] DBN beat tracking argument parser group

# **8.2.2 madmom.features.beats\_crf**

This module contains the speed crucial Viterbi functionality for the CRFBeatDetector plus some functions computing the distributions and normalisation factors.

# **References**

madmom.features.beats\_crf.**best\_sequence**(*activations*, *interval*, *interval\_sigma*) Extract the best beat sequence for a piece with the Viterbi algorithm.

### **Parameters**

activations [numpy array] Beat activation function of the piece.

interval [int] Beat interval of the piece.

interval sigma [float] Allowed deviation from the interval per beat.

## Returns

beat\_pos [numpy array] Extracted beat positions [frame indices].

log prob [float] Log probability of the beat sequence.

madmom.features.beats\_crf.**initial\_distribution**(*num\_states*, *interval*) Compute the initial distribution.

# **Parameters**

num\_states [int] Number of states in the model.

interval [int] Beat interval of the piece [frames].

## Returns

numpy array Initial distribution of the model.

madmom.features.beats\_crf.**normalisation\_factors**(*activations*, *transition\_distribution*) Compute normalisation factors for model.

#### Parameters

activations [numpy array] Beat activation function of the piece.

transition\_distribution [numpy array] Transition distribution of the model.

### Returns

numpy array Normalisation factors for model.

madmom.features.beats\_crf.**transition\_distribution**(*interval*, *interval\_sigma*) Compute the transition distribution between beats.

# Parameters

interval [int] Interval of the piece [frames].

interval\_sigma [float] Allowed deviation from the interval per beat.

## Returns

numpy array Transition distribution between beats.

madmom.features.beats\_crf.**viterbi**(*\_\_Pyx\_memviewslice pi*, *\_\_Pyx\_memviewslice transition*, *\_\_Pyx\_memviewslice norm\_factor*, *\_\_Pyx\_memviewslice*

*activations*, *int tau*)

Viterbi algorithm to compute the most likely beat sequence from the given activations and the dominant interval.

## Parameters

pi [numpy array] Initial distribution.

transition [numpy array] Transition distribution.

norm\_factor [numpy array] Normalisation factors.

activations [numpy array] Beat activations.

tau [int] Dominant interval [frames].

#### Returns

beat\_pos [numpy array] Extracted beat positions [frame indices].

log\_prob [float] Log probability of the beat sequence.

# **8.2.3 madmom.features.beats\_hmm**

This module contains HMM state spaces, transition and observation models used for beat, downbeat and pattern tracking.

#### **Notes**

<span id="page-73-0"></span>Please note that (almost) everything within this module is discretised to integer values because of performance reasons.

```
class madmom.features.beats_hmm.BeatStateSpace(min_interval, max_interval,
                                                 num_intervals=None)
```
State space for beat tracking with a HMM.

## **Parameters**

min\_interval [float] Minimum interval to model.

max\_interval [float] Maximum interval to model.

num intervals [int, optional] Number of intervals to model; if set, limit the number of intervals and use a log spacing instead of the default linear spacing.

# **References**

# *[\[1\]](#page-195-0)*

#### **Attributes**

num\_states [int] Number of states.

intervals [numpy array] Modeled intervals.

num intervals [int] Number of intervals.

state positions [numpy array] Positions of the states (i.e.  $0 \dots 1$ ).

state\_intervals [numpy array] Intervals of the states (i.e. 1 / tempo).

first\_states [numpy array] First state of each interval.

last\_states [numpy array] Last state of each interval.

```
class madmom.features.beats_hmm.BarStateSpace(num_beats, min_interval, max_interval,
```
State space for bar tracking with a HMM.

Model *num\_beat* identical beats with the given arguments in a single state space.

## Parameters

num\_beats [int] Number of beats to form a bar.

min interval [float] Minimum beat interval to model.

max interval [float] Maximum beat interval to model.

num\_intervals [int, optional] Number of beat intervals to model; if set, limit the number of intervals and use a log spacing instead of the default linear spacing.

*num\_intervals=None*)

# **References**

# *[\[1\]](#page-195-1)*

# Attributes

num\_beats [int] Number of beats. num\_states [int] Number of states. num\_intervals [int] Number of intervals. state positions [numpy array] Positions of the states. state intervals [numpy array] Intervals of the states.

first states [list] First states of each beat.

last\_states [list] Last states of each beat.

<span id="page-75-0"></span>**class** madmom.features.beats\_hmm.**MultiPatternStateSpace**(*state\_spaces*) State space for rhythmic pattern tracking with a HMM.

Model a joint state space with the given *state\_spaces* by stacking the individual state spaces.

#### Parameters

state\_spaces [list] List with state spaces to model.

# **References**

## *[\[1\]](#page-195-2)*

```
madmom.features.beats_hmm.exponential_transition(from_intervals, to_intervals,
                                                         transition_lambda,
                                                         threshold=2.220446049250313e-
                                                          16, norm=True)
```
Exponential tempo transition.

#### **Parameters**

from\_intervals [numpy array] Intervals where the transitions originate from.

to intervals Intervals where the transitions terminate.

- **transition** lambda [float] Lambda for the exponential tempo change distribution (higher values) prefer a constant tempo from one beat/bar to the next one). If None, allow only transitions from/to the same interval.
- threshold [float, optional] Set transition probabilities below this threshold to zero.

norm [bool, optional] Normalize the emission probabilities to sum 1.

## Returns

probabilities [numpy array, shape (num\_from\_intervals, num\_to\_intervals)] Probability of each transition from an interval to another.

# **References**

## *[\[1\]](#page-195-3)*

**class** madmom.features.beats\_hmm.**BeatTransitionModel**(*state\_space*, *transition\_lambda*) Transition model for beat tracking with a HMM.

Within the beat the tempo stays the same; at beat boundaries transitions from one tempo (i.e. interval) to another are allowed, following an exponential distribution.

## **Parameters**

state\_space [[BeatStateSpace](#page-73-0) instance] BeatStateSpace instance.

transition\_lambda [float] Lambda for the exponential tempo change distribution (higher values prefer a constant tempo from one beat to the next one).

# **References**

# *[\[1\]](#page-195-4)*

**class** madmom.features.beats\_hmm.**BarTransitionModel**(*state\_space*, *transition\_lambda*) Transition model for bar tracking with a HMM.

Within the beats of the bar the tempo stays the same; at beat boundaries transitions from one tempo (i.e. interval) to another following an exponential distribution are allowed.

# Parameters

state\_space [[BarStateSpace](#page-74-0) instance] BarStateSpace instance.

transition\_lambda [float or list] Lambda for the exponential tempo change distribution (higher values prefer a constant tempo from one beat to the next one). None can be used to set the tempo change probability to 0. If a list is given, the individual values represent the lambdas for each transition into the beat at this index position.

# **Notes**

Bars performing tempo changes only at bar boundaries (and not at the beat boundaries) must have set all but the first *transition\_lambda* values to None, e.g. [100, None, None] for a bar with 3 beats.

# **References**

# *[\[1\]](#page-195-5)*

**class** madmom.features.beats\_hmm.**MultiPatternTransitionModel**(*transition\_models*, *transition\_prob=None*)

Transition model for pattern tracking with a HMM.

Add transitions with the given probability between the individual transition models. These transition models must correspond to the state spaces forming a [MultiPatternStateSpace](#page-75-0).

# **Parameters**

transition\_models [list] List with TransitionModel instances.

transition\_prob [numpy array or float, optional] Probabilities to change the pattern at pattern boundaries. If an array is given, the first dimension corresponds to the origin pattern, the second to the destination pattern. If a single value is given, a uniform transition distribution to all other patterns is assumed. Set to None to stay within the same pattern.

```
class madmom.features.beats_hmm.RNNBeatTrackingObservationModel(state_space,
                                                                     observa-
```
*tion\_lambda*)

Observation model for beat tracking with a HMM.

# Parameters

state\_space [[BeatStateSpace](#page-73-0) instance] BeatStateSpace instance.

observation\_lambda [int] Split one beat period into *observation\_lambda* parts, the first representing beat states and the remaining non-beat states.

# **References**

# *[\[1\]](#page-195-6)*

**log\_densities**(*observations*)

Compute the log densities of the observations.

# Parameters

observations [numpy array, shape (N, )] Observations (i.e. 1D beat activations of the RNN).

#### Returns

numpy array, shape  $(N, 2)$  Log densities of the observations, the columns represent the observation log probability densities for no-beats and beats.

**class** madmom.features.beats\_hmm.**RNNDownBeatTrackingObservationModel**(*state\_space*,

*observation\_lambda*)

Observation model for downbeat tracking with a HMM.

#### Parameters

state\_space [[BarStateSpace](#page-74-0) instance] BarStateSpace instance.

observation\_lambda [int] Split each (down-)beat period into *observation\_lambda* parts, the first representing (down-)beat states and the remaining non-beat states.

# **References**

## *[\[1\]](#page-195-7)*

**log\_densities**(*observations*) Compute the log densities of the observations.

# Parameters

observations [numpy array, shape  $(N, 2)$ ] Observations (i.e. 2D activations of a RNN, the columns represent 'beat' and 'downbeat' probabilities)

# Returns

numpy array, shape  $(N, 3)$  Log densities of the observations, the columns represent the observation log probability densities for no-beats, beats and downbeats.

**class** madmom.features.beats\_hmm.**GMMPatternTrackingObservationModel**(*pattern\_files*,

*state\_space*)

Observation model for GMM based beat tracking with a HMM.

## **Parameters**

pattern\_files [list] List with files representing the rhythmic patterns, one entry per pattern; each pattern being a list with fitted GMMs.

state\_space [[MultiPatternStateSpace](#page-75-0) instance] Multi pattern state space.

# **References**

### *[\[1\]](#page-195-8)*

## **log\_densities**(*observations*)

Compute the log densities of the observations using (a) GMM(s).

## Parameters

observations [numpy array] Observations (i.e. multi-band spectral flux features).

Returns

numpy array, shape (N, num\_gmms) Log densities of the observations, the columns represent the observation log probability densities for the individual GMMs.

# **8.2.4 madmom.features.chords**

This module contains chord recognition related functionality.

```
madmom.features.chords.majmin_targets_to_chord_labels(targets, fps)
```
Converts a series of major/minor chord targets to human readable chord labels. Targets are assumed to be spaced equidistant in time as defined by the *fps* parameter (each target represents one 'frame').

Ids 0-11 encode major chords starting with root 'A', 12-23 minor chords. Id 24 represents 'N', the no-chord class.

### **Parameters**

targets [iterable] Iterable containing chord class ids.

fps [float] Frames per second. Consecutive class

# Returns

chord labels [list] List of tuples of the form (start time, end time, chord label)

```
class madmom.features.chords.DeepChromaChordRecognitionProcessor(model=None,
```
*fps=10*, *\*\*kwargs*)

Recognise major and minor chords from deep chroma vectors *[\[1\]](#page-195-9)* using a Conditional Random Field.

### Parameters

model [str] File containing the CRF model. If None, use the model supplied with madmom.

fps [float] Frames per second. Must correspond to the fps of the incoming activations and the model.

# **References**

*[\[1\]](#page-195-9)*

# **Examples**

To recognise chords in an audio file using the DeepChromaChordRecognitionProcessor you first need to create a madmom.audio.chroma.DeepChromaProcessor to extract the appropriate chroma vectors.

```
>>> from madmom.audio.chroma import DeepChromaProcessor
>>> dcp = DeepChromaProcessor()
>>> dcp
<madmom.audio.chroma.DeepChromaProcessor object at ...>
```
Then, create the DeepChromaChordRecognitionProcessor to decode a chord sequence from the extracted chromas:

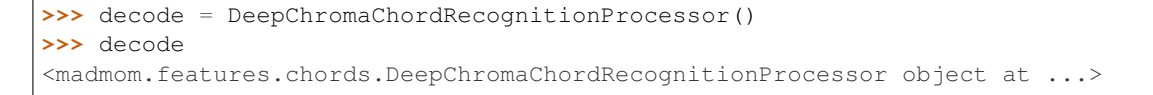

To transcribe the chords, you can either manually call the processors one after another,

```
>>> chroma = dcp('tests/data/audio/sample2.wav')
>>> decode(chroma)
...
array([(0. , 1.6, 'F:maj'), (1.6, 2.5, 'A:maj'), (2.5, 4.1, 'D:maj')],
      dtype=[('start', '<f8'), ('end', '<f8'), ('label', 'O')])
```
or create a *SequentialProcessor* that connects them:

```
>>> from madmom.processors import SequentialProcessor
>>> chordrec = SequentialProcessor([dcp, decode])
>>> chordrec('tests/data/audio/sample2.wav')
...
array([(0. , 1.6, 'F:maj'), (1.6, 2.5, 'A:maj'), (2.5, 4.1, 'D:maj')],
      dtype=[('start', '<f8'), ('end', '<f8'), ('label', 'O')])
```
**class** madmom.features.chords.**CNNChordFeatureProcessor**(*\*\*kwargs*) Extract learned features for chord recognition, as described in *[\[1\]](#page-195-10)*.

# **References**

*[\[1\]](#page-195-10)*

### **Examples**

```
>>> proc = CNNChordFeatureProcessor()
>>> proc
<madmom.features.chords.CNNChordFeatureProcessor object at 0x...>
>>> features = proc('tests/data/audio/sample2.wav')
>>> features.shape
(41, 128)
>>> features
array([0.05798, 0. , ..., 0.02757, 0.014],
      [0.06604, 0. , ..., 0.02898, 0.00886],
      ...,
      [0.00655, 0.1166, ..., 0.00651, 0. ],
      [0.01476, 0.11185, ..., 0.00287, 0. ]])
```
**class** madmom.features.chords.**CRFChordRecognitionProcessor**(*model=None*, *fps=10*, *\*\*kwargs*)

Recognise major and minor chords from learned features extracted by a convolutional neural network, as described in *[\[1\]](#page-195-11)*.

#### Parameters

model [str] File containing the CRF model. If None, use the model supplied with madmom.

fps [float] Frames per second. Must correspond to the fps of the incoming activations and the model.

# **References**

*[\[1\]](#page-195-11)*

# **Examples**

To recognise chords using the CRFChordRecognitionProcessor, you first need to extract features using the CNNChordFeatureProcessor.

```
>>> featproc = CNNChordFeatureProcessor()
>>> featproc
<madmom.features.chords.CNNChordFeatureProcessor object at 0x...>
```
Then, create the CRFChordRecognitionProcessor to decode a chord sequence from the extracted features:

```
>>> decode = CRFChordRecognitionProcessor()
>>> decode
<madmom.features.chords.CRFChordRecognitionProcessor object at 0x...>
```
To transcribe the chords, you can either manually call the processors one after another,

```
>>> feats = featproc('tests/data/audio/sample2.wav')
>>> decode(feats)
...
...
array([(0. , 0.2, 'N'), (0.2, 1.6, 'F:maj'),
       (1.6, 2.4..., 'A:maj'), (2.4..., 4.1, 'D:min')],
      dtype=[('start', '<f8'), ('end', '<f8'), ('label', 'O')])
```
or create a *madmom.processors.SequentialProcessor* that connects them:

```
>>> from madmom.processors import SequentialProcessor
>>> chordrec = SequentialProcessor([featproc, decode])
>>> chordrec('tests/data/audio/sample2.wav')
...
...
array([(0. , 0.2, 'N'), (0.2, 1.6, 'F:maj'),
       (1.6, 2.4..., 'A:maj'), (2.4..., 4.1, 'D:min')],
      dtype=[('start', '<f8'), ('end', '<f8'), ('label', 'O')])
```
# **8.2.5 madmom.features.downbeats**

This module contains downbeat and bar tracking related functionality.

**class** madmom.features.downbeats.**RNNDownBeatProcessor**(*\*\*kwargs*) Processor to get a joint beat and downbeat activation function from multiple RNNs.

# **References**

*[\[1\]](#page-196-0)*

## **Examples**

Create a RNNDownBeatProcessor and pass a file through the processor. The returned 2d array represents the probabilities at each frame, sampled at 100 frames per second. The columns represent 'beat' and 'downbeat'.

```
>>> proc = RNNDownBeatProcessor()
>>> proc
<madmom.features.downbeats.RNNDownBeatProcessor object at 0x...>
>>> proc('tests/data/audio/sample.wav')
...
array([[0.00011, 0.00037],
       [0.00008, 0.00043],
       ...,
       [0.00791, 0.00169],
       [0.03425, 0.00494]], dtype=float32)
```
**class** madmom.features.downbeats.**DBNDownBeatTrackingProcessor**(*beats\_per\_bar*,

*min\_bpm=55.0*, *max\_bpm=215.0*, *num\_tempi=60*, *transition\_lambda=100*, *observation\_lambda=16*, *threshold=0.05*, *correct=True*, *fps=None*, *\*\*kwargs*)

Downbeat tracking with RNNs and a dynamic Bayesian network (DBN) approximated by a Hidden Markov Model (HMM).

## Parameters

- beats\_per\_bar [int or list] Number of beats per bar to be modeled. Can be either a single number or a list or array with bar lengths (in beats).
- min bpm [float or list, optional] Minimum tempo used for beat tracking [bpm]. If a list is given, each item corresponds to the number of beats per bar at the same position.
- max\_bpm [float or list, optional] Maximum tempo used for beat tracking [bpm]. If a list is given, each item corresponds to the number of beats per bar at the same position.
- num tempi [int or list, optional] Number of tempi to model; if set, limit the number of tempi and use a log spacing, otherwise a linear spacing. If a list is given, each item corresponds to the number of beats per bar at the same position.
- transition\_lambda [float or list, optional] Lambda for the exponential tempo change distribution (higher values prefer a constant tempo from one beat to the next one). If a list is given, each item corresponds to the number of beats per bar at the same position.
- observation\_lambda [int, optional] Split one (down-)beat period into *observation\_lambda* parts, the first representing (down-)beat states and the remaining non-beat states.
- threshold [float, optional] Threshold the RNN (down-)beat activations before Viterbi decoding.
- correct [bool, optional] Correct the beats (i.e. align them to the nearest peak of the (down-)beat activation function).

fps [float, optional] Frames per second.

# **References**

*[\[1\]](#page-196-1)*

# **Examples**

Create a DBNDownBeatTrackingProcessor. The returned array represents the positions of the beats and their position inside the bar. The position is given in seconds, thus the expected sampling rate is needed. The position inside the bar follows the natural counting and starts at 1.

The number of beats per bar which should be modelled must be given, all other parameters (e.g. tempo range) are optional but must have the same length as *beats\_per\_bar*, i.e. must be given for each bar length.

```
>>> proc = DBNDownBeatTrackingProcessor(beats_per_bar=[3, 4], fps=100)
>>> proc
<madmom.features.downbeats.DBNDownBeatTrackingProcessor object at 0x...>
```
Call this DBNDownBeatTrackingProcessor with the beat activation function returned by RNNDownBeatProcessor to obtain the beat positions.

```
>>> act = RNNDownBeatProcessor()('tests/data/audio/sample.wav')
>>> proc(act)
array([[0.09, 1. ],
       [0.45, 2.]...,
       [2.14, 3.][2.49, 4. ]]
```
**process**(*activations*, *\*\*kwargs*)

Detect the (down-)beats in the given activation function.

## Parameters

activations [numpy array, shape (num\_frames, 2)] Activation function with probabilities corresponding to beats and downbeats given in the first and second column, respectively.

## Returns

beats [numpy array, shape (num\_beats, 2)] Detected (down-)beat positions [seconds] and beat numbers.

**static add\_arguments**(*parser*, *beats\_per\_bar*, *min\_bpm=55.0*, *max\_bpm=215.0*, *num\_tempi=60*, *transition\_lambda=100*, *observation\_lambda=16*, *threshold=0.05*, *correct=True*)

Add DBN downbeat tracking related arguments to an existing parser object.

#### Parameters

parser [argparse parser instance] Existing argparse parser object.

- beats\_per\_bar [int or list, optional] Number of beats per bar to be modeled. Can be either a single number or a list with bar lengths (in beats).
- **min** bpm [float or list, optional] Minimum tempo used for beat tracking [bpm]. If a list is given, each item corresponds to the number of beats per bar at the same position.

max\_bpm [float or list, optional] Maximum tempo used for beat tracking [bpm]. If a list is given, each item corresponds to the number of beats per bar at the same position.

- **num** tempi [int or list, optional] Number of tempi to model; if set, limit the number of tempi and use a log spacing, otherwise a linear spacing. If a list is given, each item corresponds to the number of beats per bar at the same position.
- transition\_lambda [float or list, optional] Lambda for the exponential tempo change distribution (higher values prefer a constant tempo over a tempo change from one beat to the next one). If a list is given, each item corresponds to the number of beats per bar at the same position.
- observation\_lambda [float, optional] Split one (down-)beat period into *observation\_lambda* parts, the first representing (down-)beat states and the remaining non-beat states.
- threshold [float, optional] Threshold the RNN (down-)beat activations before Viterbi decoding.
- correct [bool, optional] Correct the beats (i.e. align them to the nearest peak of the (down- )beat activation function).

## Returns

parser\_group [argparse argument group] DBN downbeat tracking argument parser group

**class** madmom.features.downbeats.**PatternTrackingProcessor**(*pattern\_files*,

*min\_bpm=(55*, *60)*, *max\_bpm=(205*, *225)*, *num\_tempi=None*, *transition\_lambda=100*, *fps=None*, *\*\*kwargs*)

Pattern tracking with a dynamic Bayesian network (DBN) approximated by a Hidden Markov Model (HMM).

#### **Parameters**

- pattern\_files [list] List of files with the patterns (including the fitted GMMs and information about the number of beats).
- min\_bpm [list, optional] Minimum tempi used for pattern tracking [bpm].
- max bpm [list, optional] Maximum tempi used for pattern tracking [bpm].
- num\_tempi [int or list, optional] Number of tempi to model; if set, limit the number of tempi and use a log spacings, otherwise a linear spacings.
- transition\_lambda [float or list, optional] Lambdas for the exponential tempo change distributions (higher values prefer constant tempi from one beat to the next one).

fps [float, optional] Frames per second.

### **Notes**

*min\_bpm*, *max\_bpm*, *num\_tempo\_states*, and *transition\_lambda* must contain as many items as rhythmic patterns are modeled (i.e. length of *pattern\_files*). If a single value is given for *num\_tempo\_states* and *transition\_lambda*, this value is used for all rhythmic patterns.

Instead of the originally proposed state space and transition model for the DBN *[\[1\]](#page-196-2)*, the more efficient version proposed in *[\[2\]](#page-196-3)* is used.

## **References**

*[\[1\]](#page-196-2)*, *[\[2\]](#page-196-3)*

# **Examples**

Create a PatternTrackingProcessor from the given pattern files. These pattern files include fitted GMMs for the observation model of the HMM. The returned array represents the positions of the beats and their position inside the bar. The position is given in seconds, thus the expected sampling rate is needed. The position inside the bar follows the natural counting and starts at 1.

```
>>> from madmom.models import PATTERNS_BALLROOM
>>> proc = PatternTrackingProcessor(PATTERNS_BALLROOM, fps=50)
>>> proc
<madmom.features.downbeats.PatternTrackingProcessor object at 0x...>
```
Call this PatternTrackingProcessor with a multi-band spectrogram to obtain the beat and downbeat positions. The parameters of the spectrogram have to correspond to those used to fit the GMMs.

```
>>> from madmom.audio.spectrogram import LogarithmicSpectrogramProcessor,
˓→SpectrogramDifferenceProcessor, MultiBandSpectrogramProcessor
>>> from madmom.processors import SequentialProcessor
>>> log = LogarithmicSpectrogramProcessor()
>>> diff = SpectrogramDifferenceProcessor(positive_diffs=True)
>>> mb = MultiBandSpectrogramProcessor(crossover_frequencies=[270])
>>> pre_proc = SequentialProcessor([log, diff, mb])
```

```
>>> act = pre_proc('tests/data/audio/sample.wav')
>>> proc(act)
array([[0.82, 4. ],
       [1.78, 1. ],
       ...,
       [3.7 , 3. ],
       [4.66, 4. ]])
```
**process**(*features*, *\*\*kwargs*)

Detect the (down-)beats given the features.

#### Parameters

features [numpy array] Multi-band spectral features.

#### Returns

beats [numpy array, shape (num\_beats, 2)] Detected (down-)beat positions [seconds] and beat numbers.

**static add\_arguments**(*parser*, *pattern\_files=None*, *min\_bpm=(55*, *60)*, *max\_bpm=(205*, *225)*, *num\_tempi=None*, *transition\_lambda=100*)

Add DBN related arguments for pattern tracking to an existing parser object.

#### **Parameters**

parser [argparse parser instance] Existing argparse parser object.

pattern\_files [list] Load the patterns from these files.

min bpm [list, optional] Minimum tempi used for beat tracking [bpm].

max\_bpm [list, optional] Maximum tempi used for beat tracking [bpm].

num tempi [int or list, optional] Number of tempi to model; if set, limit the number of states and use log spacings, otherwise a linear spacings.

**transition lambda** [float or list, optional] Lambdas for the exponential tempo change distribution (higher values prefer constant tempi from one beat to the next one).

## Returns

parser\_group [argparse argument group] Pattern tracking argument parser group

# **Notes**

*pattern\_files*, *min\_bpm*, *max\_bpm*, *num\_tempi*, and *transition\_lambda* must have the same number of items.

**class** madmom.features.downbeats.**LoadBeatsProcessor**(*beats*, *files=None*,

*beats\_suffix=None*, *\*\*kwargs*)

Load beat times from file or handle.

**process**(*data=None*, *\*\*kwargs*)

Load the beats from file (handle) or read them from STDIN.

# **process\_single**()

Load the beats in bulk-mode (i.e. all at once) from the input stream or file.

## Returns

beats [numpy array] Beat positions [seconds].

# **process\_batch**(*filename*)

Load beat times from file.

First match the given input filename to the beat filenames, then load the beats.

Parameters

filename [str] Input file name.

## Returns

beats [numpy array] Beat positions [seconds].

# **Notes**

Both the file names to search for the beats as well as the suffix to determine the beat files must be given at instantiation time.

**static add\_arguments**(*parser*, *beats=<open file '<stdin>'*, *mode 'r'>*, *beats\_suffix='.beats.txt'*) Add beat loading related arguments to an existing parser.

## Parameters

parser [argparse parser instance] Existing argparse parser object.

beats [FileType, optional] Where to read the beats from ('single' mode).

beats\_suffix [str, optional] Suffix of beat files ('batch' mode)

### Returns

argparse argument group Beat loading argument parser group.

**class** madmom.features.downbeats.**SyncronizeFeaturesProcessor**(*beat\_subdivisions*,

Synchronize features to beats.

*fps*, *\*\*kwargs*)

First, divide a beat interval into *beat subdivision* divisions. Then summarise all features that fall into one subdivision. If no feature value for a subdivision is found, it is set to 0.

## **Parameters**

beat subdivisions [int] Number of subdivisions a beat is divided into.

fps [float] Frames per second.

**process**(*data*, *\*\*kwargs*)

Synchronize features to beats.

Average all feature values that fall into a window of beat duration / beat subdivisions, centered on the beat positions or interpolated subdivisions, starting with the first beat.

#### Parameters

data [tuple (features, beats)] Tuple of two numpy arrays, the first containing features to be synchronized and second the beat times.

#### Returns

numpy array (num beats - 1, beat subdivisions, features dim.) Beat synchronous features.

**class** madmom.features.downbeats.**RNNBarProcessor**(*beat\_subdivisions=(4*, *2)*, *fps=100*,

```
**kwargs)
```
Retrieve a downbeat activation function from a signal and pre-determined beat positions by obtaining beatsynchronous harmonic and percussive features which are processed with a GRU-RNN.

## Parameters

beat subdivisions [tuple, optional] Number of beat subdivisions for the percussive and harmonic feature.

## **References**

# *[\[1\]](#page-196-4)*

# **Examples**

Create an RNNBarProcessor and pass an audio file and pre-determined (or given) beat positions through the processor. The returned tuple contains the beats positions and the probability to be a downbeat.

```
>>> proc = RNNBarProcessor()
>>> proc
<madmom.features.downbeats.RNNBarProcessor object at 0x...>
>>> beats = np.loadtxt('tests/data/detections/sample.dbn_beat_tracker.txt')
>>> downbeat_prob = proc(('tests/data/audio/sample.wav', beats))
>>> np.around(downbeat_prob, decimals=3)
...
array([[0.1 , 0.378],
       [0.45 , 0.19 ],
       [0.8 , 0.112],
       [1.12 , 0.328],
       [1.48 , 0.27 ],
       [1.8 , 0.181],
       [2.15 , 0.162],
       [2.49, nan]])
```
#### **process**(*data*, *\*\*kwargs*)

Retrieve a downbeat activation function from a signal and beat positions.

## Parameters

data [tuple] Tuple containg a signal or file (handle) and corresponding beat times [seconds].

#### Returns

numpy array, shape (num\_beats, 2) Array containing the beat positions (first column) and the corresponding downbeat activations, i.e. the probability that a beat is a downbeat (second column).

# **Notes**

Since features are synchronized to the beats, and the probability of being a downbeat depends on a whole beat duration, only num\_beats-1 activations can be computed and the last value is filled with 'NaN'.

```
class madmom.features.downbeats.DBNBarTrackingProcessor(beats_per_bar=(3, 4),
                                                             observation_weight=100,
```
*meter\_change\_prob=1e-07*, *\*\*kwargs*)

Bar tracking with a dynamic Bayesian network (DBN) approximated by a Hidden Markov Model (HMM).

#### **Parameters**

beats\_per\_bar [int or list] Number of beats per bar to be modeled. Can be either a single number or a list or array with bar lengths (in beats).

observation weight [int, optional] Weight for the downbeat activations.

meter\_change\_prob [float, optional] Probability to change meter at bar boundaries.

# **Examples**

Create a DBNBarTrackingProcessor. The returned array represents the positions of the beats and their position inside the bar. The position inside the bar follows the natural counting and starts at 1.

The number of beats per bar which should be modelled must be given, all other parameters (e.g. probability to change the meter at bar boundaries) are optional but must have the same length as *beats\_per\_bar*.

```
>>> proc = DBNBarTrackingProcessor(beats_per_bar=[3, 4])
>>> proc
<madmom.features.downbeats.DBNBarTrackingProcessor object at 0x...>
```
Call this DBNDownBeatTrackingProcessor with beat positions and downbeat activation function returned by RNNBarProcessor to obtain the positions.

```
>>> beats = np.loadtxt('tests/data/detections/sample.dbn_beat_tracker.txt')
>>> act = RNNBarProcessor()(('tests/data/audio/sample.wav', beats))
>>> proc(act)
array([[0.1 , 1. ],
       [0.45, 2.][0.8 , 3. ],
       [1.12, 1. ],
       [1.48, 2. ],
       [1.8 , 3. ],
```
(continues on next page)

(continued from previous page)

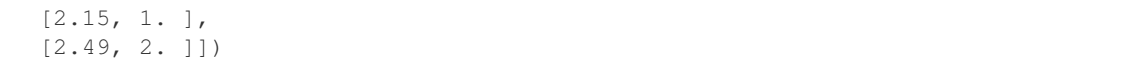

## **process**(*data*, *\*\*kwargs*)

Detect downbeats from the given beats and activation function with Viterbi decoding.

#### **Parameters**

data [numpy array, shape (num\_beats, 2)] Array containing beat positions (first column) and corresponding downbeat activations (second column).

#### Returns

numpy array, shape (num\_beats, 2) Decoded (down-)beat positions and beat numbers.

## **Notes**

The position of the last beat is not decoded, but rather extrapolated based on the position and meter of the second to last beat.

**classmethod add\_arguments**(*parser*, *beats\_per\_bar*, *observation\_weight=100*, *meter\_change\_prob=1e-07*)

Add DBN related arguments to an existing parser.

### Parameters

parser [argparse parser instance] Existing argparse parser object.

beats\_per\_bar [int or list, optional] Number of beats per bar to be modeled. Can be either a single number or a list with bar lengths (in beats).

observation\_weight [float, optional] Weight for the activations at downbeat times.

meter\_change\_prob [float, optional] Probability to change meter at bar boundaries.

## Returns

parser\_group [argparse argument group] DBN bar tracking argument parser group

# **8.2.6 madmom.features.key**

This module contains key recognition related functionality.

madmom.features.key.**key\_prediction\_to\_label**(*prediction*) Convert key class id to a human-readable key name.

## **Parameters**

prediction [numpy array] Array containing the probabilities of each key class.

## Returns

str Human-readable key name.

```
class madmom.features.key.CNNKeyRecognitionProcessor(nn_files=None, **kwargs)
     Recognise the global key of a musical piece using a Convolutional Neural Network as described in [1].
```
## Parameters

nn\_files [list, optional] List with trained CNN model files. Per default ('None'), an ensemble of networks will be used.

## **References**

```
[1]
```
# **Examples**

Create a CNNKeyRecognitionProcessor and pass a file through it. The returned array represents the probability of each key class.

```
>>> proc = CNNKeyRecognitionProcessor()
>>> proc
<madmom.features.key.CNNKeyRecognitionProcessor object at 0x...>
>>> proc('tests/data/audio/sample.wav')
array([[0.03426, 0.0331 , 0.02979, 0.04423, 0.04215, 0.0311 , 0.05225,
        0.04263, 0.04141, 0.02907, 0.03755, 0.09546, 0.0431 , 0.02792,
        0.02138, 0.05589, 0.03276, 0.02786, 0.02415, 0.04608, 0.05329,
        0.02804, 0.03868, 0.08786]])
```
# **8.2.7 madmom.features.notes**

This module contains note transcription related functionality.

Notes are stored as numpy arrays with the following column definition:

'note\_time' 'MIDI\_note' ['duration' ['MIDI\_velocity']]

```
class madmom.features.notes.RNNPianoNoteProcessor(**kwargs)
     Processor to get a (piano) note activation function from a RNN.
```
# **Examples**

Create a RNNPianoNoteProcessor and pass a file through the processor to obtain a note onset activation function (sampled with 100 frames per second).

```
>>> proc = RNNPianoNoteProcessor()
>>> proc
<madmom.features.notes.RNNPianoNoteProcessor object at 0x...>
>>> act = proc('tests/data/audio/sample.wav')
>>> act.shape
(281, 88)
>>> act
array([[-0.00014, 0.0002, ..., -0. 0. 0. ][0.00008, 0.0001, \ldots, 0.00006, -0.00001],...,
       [-0.00005, -0.00011, ..., 0.00005, -0.00001],[-0.00017, 0.00002, ..., 0.00009, -0.00009]], dtype=float32)
```

```
class madmom.features.notes.NotePeakPickingProcessor(threshold=0.5, smooth=0.0,
                                                           pre_avg=0.0, post_avg=0.0,
                                                           pre_max=0.0, post_max=0.0,
                                                           combine=0.03, delay=0.0,
                                                           online=False, fps=100,
```
This class implements the note peak-picking functionality.

*\*\*kwargs*)

## **Parameters**

threshold [float] Threshold for peak-picking.

smooth [float, optional] Smooth the activation function over *smooth* seconds.

pre\_avg [float, optional] Use *pre\_avg* seconds past information for moving average.

**post** avg [float, optional] Use *post avg* seconds future information for moving average.

pre\_max [float, optional] Use *pre\_max* seconds past information for moving maximum.

post\_max [float, optional] Use *post\_max* seconds future information for moving maximum.

combine [float, optional] Only report one note per pitch within *combine* seconds.

delay [float, optional] Report the detected notes *delay* seconds delayed.

online [bool, optional] Use online peak-picking, i.e. no future information.

fps [float, optional] Frames per second used for conversion of timings.

# Returns

notes [numpy array] Detected notes [seconds, pitch].

# **Notes**

If no moving average is needed (e.g. the activations are independent of the signal's level as for neural network activations), *pre\_avg* and *post\_avg* should be set to 0. For peak picking of local maxima, set *pre\_max* >= 1. / *fps* and *post\_max* >= 1. / *fps*. For online peak picking, all *post\_* parameters are set to 0.

## **Examples**

Create a PeakPickingProcessor. The returned array represents the positions of the onsets in seconds, thus the expected sampling rate has to be given.

```
>>> proc = NotePeakPickingProcessor(fps=100)
>>> proc
<madmom.features.notes.NotePeakPickingProcessor object at 0x...>
```
Call this NotePeakPickingProcessor with the note activations from an RNNPianoNoteProcessor.

```
>>> act = RNNPianoNoteProcessor()('tests/data/audio/stereo_sample.wav')
>>> proc(act)
array([[ 0.14, 72. ],
       [ 1.56, 41. ],
       [ 3.37, 75. ]])
```
## **process**(*activations*, *\*\*kwargs*)

Detect the notes in the given activation function.

### Parameters

activations [numpy array] Note activation function.

### Returns

onsets [numpy array] Detected notes [seconds, pitches].

# **8.2.8 madmom.features.onsets**

This module contains onset detection related functionality.

madmom.features.onsets.**wrap\_to\_pi**(*phase*) Wrap the phase information to the range  $-\pi \dots \pi$ .

## **Parameters**

phase [numpy array] Phase of the STFT.

## Returns

wrapped\_phase [numpy array] Wrapped phase.

madmom.features.onsets.**correlation\_diff**(*spec*, *diff\_frames=1*, *pos=False*, *diff\_bins=1*)

Calculates the difference of the magnitude spectrogram relative to the N-th previous frame shifted in frequency to achieve the highest correlation between these two frames.

# Parameters

spec [numpy array] Magnitude spectrogram.

diff\_frames [int, optional] Calculate the difference to the *diff\_frames*-th previous frame.

pos [bool, optional] Keep only positive values.

diff\_bins [int, optional] Maximum number of bins shifted for correlation calculation.

### Returns

correlation\_diff [numpy array] (Positive) magnitude spectrogram differences.

## **Notes**

This function is only because of completeness, it is not intended to be actually used, since it is extremely slow. Please consider the superflux() function, since if performs equally well but much faster.

madmom.features.onsets.**high\_frequency\_content**(*spectrogram*)

# High Frequency Content.

## **Parameters**

spectrogram [Spectrogram instance] Spectrogram instance.

## Returns

high\_frequency\_content [numpy array] High frequency content onset detection function.

# **References**

## *[\[1\]](#page-196-6)*

madmom.features.onsets.**spectral\_diff**(*spectrogram*, *diff\_frames=None*) Spectral Diff.

#### **Parameters**

spectrogram [Spectrogram instance] Spectrogram instance.

diff frames [int, optional] Number of frames to calculate the diff to.

#### Returns

spectral diff [numpy array] Spectral diff onset detection function.

# **References**

# *[\[1\]](#page-196-7)*

madmom.features.onsets.**spectral\_flux**(*spectrogram*, *diff\_frames=None*) Spectral Flux.

## **Parameters**

spectrogram [Spectrogram instance] Spectrogram instance.

diff frames [int, optional] Number of frames to calculate the diff to.

## Returns

spectral\_flux [numpy array] Spectral flux onset detection function.

# **References**

# *[\[1\]](#page-196-8)*

madmom.features.onsets.**superflux**(*spectrogram*, *diff\_frames=None*, *diff\_max\_bins=3*) SuperFlux method with a maximum filter vibrato suppression stage.

Calculates the difference of bin k of the magnitude spectrogram relative to the N-th previous frame with the maximum filtered spectrogram.

## Parameters

spectrogram [Spectrogram instance] Spectrogram instance.

diff frames [int, optional] Number of frames to calculate the diff to.

diff max bins [int, optional] Number of bins used for maximum filter.

# Returns

superflux [numpy array] SuperFlux onset detection function.

# **Notes**

This method works only properly, if the spectrogram is filtered with a filterbank of the right frequency spacing. Filter banks with 24 bands per octave (i.e. quarter-tone resolution) usually yield good results. With *max* bins  $= 3$ , the maximum of the bins k-1, k, k+1 of the frame *diff\_frames* to the left is used for the calculation of the difference.

# **References**

# *[\[1\]](#page-196-9)*

madmom.features.onsets.**complex\_flux**(*spectrogram*, *diff\_frames=None*, *diff\_max\_bins=3*, *temporal\_filter=3*, *temporal\_origin=0*)

ComplexFlux.

ComplexFlux is based on the SuperFlux, but adds an additional local group delay based tremolo suppression.

# Parameters

spectrogram [Spectrogram instance] Spectrogram instance. diff\_frames [int, optional] Number of frames to calculate the diff to. diff\_max\_bins [int, optional] Number of bins used for maximum filter.

temporal\_filter [int, optional] Temporal maximum filtering of the local group delay [frames].

temporal origin [int, optional] Origin of the temporal maximum filter.

#### Returns

complex\_flux [numpy array] ComplexFlux onset detection function.

## **References**

## *[\[1\]](#page-196-10)*

madmom.features.onsets.**modified\_kullback\_leibler**(*spectrogram*, *diff\_frames=1*, *epsilon=2.220446049250313e-16*) Modified Kullback-Leibler.

#### **Parameters**

spectrogram [Spectrogram instance] Spectrogram instance.

diff\_frames [int, optional] Number of frames to calculate the diff to.

epsilon [float, optional] Add *epsilon* to the *spectrogram* avoid division by 0.

#### Returns

modified\_kullback\_leibler [numpy array] MKL onset detection function.

# **Notes**

The implementation presented in *[\[1\]](#page-196-11)* is used instead of the original work presented in *[\[2\]](#page-196-12)*.

# **References**

# *[\[1\]](#page-196-11)*, *[\[2\]](#page-196-12)*

madmom.features.onsets.**phase\_deviation**(*spectrogram*) Phase Deviation.

# Parameters

spectrogram [Spectrogram instance] Spectrogram instance.

# Returns

phase\_deviation [numpy array] Phase deviation onset detection function.

# **References**

# *[\[1\]](#page-196-13)*

```
madmom.features.onsets.weighted_phase_deviation(spectrogram)
    Weighted Phase Deviation.
```
## **Parameters**

spectrogram [Spectrogram instance] Spectrogram instance.

# Returns

weighted\_phase\_deviation [numpy array] Weighted phase deviation onset detection function.

# **References**

# *[\[1\]](#page-196-14)*

```
madmom.features.onsets.normalized_weighted_phase_deviation(spectrogram,
                                                                  epsilon=2.220446049250313e-
                                                                  16)
```
Normalized Weighted Phase Deviation.

## **Parameters**

spectrogram [Spectrogram instance] Spectrogram instance.

epsilon [float, optional] Add *epsilon* to the *spectrogram* avoid division by 0.

## Returns

normalized weighted phase deviation [numpy array] Normalized weighted phase deviation onset detection function.

# **References**

# *[\[1\]](#page-196-15)*

madmom.features.onsets.**complex\_domain**(*spectrogram*) Complex Domain.

# Parameters

spectrogram [Spectrogram instance] Spectrogram instance.

## Returns

complex\_domain [numpy array] Complex domain onset detection function.

# **References**

# *[\[1\]](#page-196-16)*

madmom.features.onsets.**rectified\_complex\_domain**(*spectrogram*, *diff\_frames=None*) Rectified Complex Domain.

# **Parameters**

spectrogram [Spectrogram instance] Spectrogram instance.

diff\_frames [int, optional] Number of frames to calculate the diff to.

#### Returns

rectified\_complex\_domain [numpy array] Rectified complex domain onset detection function.

# **References**

# *[\[1\]](#page-196-17)*

```
class madmom.features.onsets.SpectralOnsetProcessor(onset_method='spectral_flux',
```
*\*\*kwargs*) The SpectralOnsetProcessor class implements most of the common onset detection functions based on the magnitude or phase information of a spectrogram.

## Parameters

onset method [str, optional] Onset detection function. See *METHODS* for possible values.

kwargs [dict, optional] Keyword arguments passed to the pre-processing chain to obtain a spectral representation of the signal.

## **Notes**

If the spectrogram should be filtered, the *filterbank* parameter must contain a valid Filterbank, if it should be scaled logarithmically, *log* must be set accordingly.

## **References**

*[\[1\]](#page-196-18)*, *[\[2\]](#page-197-0)*

# **Examples**

Create a SpectralOnsetProcessor and pass a file through the processor to obtain an onset detection function. Per default the spectral flux *[\[1\]](#page-196-18)* is computed on a simple Spectrogram.

```
>>> sodf = SpectralOnsetProcessor()
>>> sodf
<madmom.features.onsets.SpectralOnsetProcessor object at 0x...>
>>> sodf.processors[-1]
<function spectral_flux at 0x...>
>>> sodf('tests/data/audio/sample.wav')
...
array([ 0. , 100.90121, ..., 26.30577, 20.94439], dtype=float32)
```
The parameters passed to the signal pre-processing chain can be set when creating the SpectralOnsetProcessor. E.g. to obtain the SuperFlux *[\[2\]](#page-197-0)* onset detection function set these parameters:

```
>>> from madmom.audio.filters import LogarithmicFilterbank
>>> sodf = SpectralOnsetProcessor(onset_method='superflux', fps=200,
... filterbank=LogarithmicFilterbank,
... num_bands=24, log=np.log10)
>>> sodf('tests/data/audio/sample.wav')
...
array([ 0. , 0. , 2.0868 , 1.02404, ..., 0.29888, 0.12122], dtype=float32)
```
## **classmethod add\_arguments**(*parser*, *onset\_method=None*)

Add spectral onset detection arguments to an existing parser.

Parameters

parser [argparse parser instance] Existing argparse parser object.

onset\_method [str, optional] Default onset detection method.

# Returns

parser\_group [argparse argument group] Spectral onset detection argument parser group.

**class** madmom.features.onsets.**RNNOnsetProcessor**(*\*\*kwargs*) Processor to get a onset activation function from multiple RNNs.

# Parameters

online [bool, optional] Choose networks suitable for online onset detection, i.e. use unidirectional RNNs.

# **Notes**

This class uses either uni- or bi-directional RNNs. Contrary to [1], it uses simple tanh units as in [2]. Also the input representations changed to use logarithmically filtered and scaled spectrograms.

# **References**

# *[\[1\]](#page-197-1)*, *[\[2\]](#page-197-2)*

# **Examples**

Create a RNNOnsetProcessor and pass a file through the processor to obtain an onset detection function (sampled with 100 frames per second).

```
>>> proc = RNNOnsetProcessor()
>>> proc
<madmom.features.onsets.RNNOnsetProcessor object at 0x...>
>>> proc('tests/data/audio/sample.wav')
array([0.08313, 0.0024 , ... 0.00527], dtype=float32)
```
**class** madmom.features.onsets.**CNNOnsetProcessor**(*\*\*kwargs*) Processor to get a onset activation function from a CNN.

# **Notes**

The implementation follows as closely as possible the original one, but part of the signal pre-processing differs in minor aspects, so results can differ slightly, too.

# **References**

# *[\[1\]](#page-197-3)*

# **Examples**

Create a CNNOnsetProcessor and pass a file through the processor to obtain an onset detection function (sampled with 100 frames per second).

```
>>> proc = CNNOnsetProcessor()
>>> proc
<madmom.features.onsets.CNNOnsetProcessor object at 0x...>
>>> proc('tests/data/audio/sample.wav')
array([0.05369, 0.04205, ... 0.00014], dtype=float32)
```
madmom.features.onsets.**peak\_picking**(*activations*, *threshold*, *smooth=None*, *pre\_avg=0*, *post avg=0, pre\_max=1, post\_max=1)* 

Perform thresholding and peak-picking on the given activation function.

## **Parameters**

activations [numpy array] Activation function.

threshold [float] Threshold for peak-picking

smooth [int or numpy array, optional] Smooth the activation function with the kernel (size).

pre\_avg [int, optional] Use *pre\_avg* frames past information for moving average.

**post avg** [int, optional] Use *post avg* frames future information for moving average.

pre\_max [int, optional] Use *pre\_max* frames past information for moving maximum.

post\_max [int, optional] Use *post\_max* frames future information for moving maximum.

## Returns

peak\_idx [numpy array] Indices of the detected peaks.

## See also:

smooth()

# **Notes**

If no moving average is needed (e.g. the activations are independent of the signal's level as for neural network activations), set *pre\_avg* and *post\_avg* to 0. For peak picking of local maxima, set *pre\_max* and *post\_max* to 1. For online peak picking, set all *post\_* parameters to 0.

## **References**

# *[\[1\]](#page-197-4)*

```
class madmom.features.onsets.PeakPickingProcessor(**kwargs)
    Deprecated as of version 0.15. Will be removed in version 0.16. Use either
    OnsetPeakPickingProcessor or NotePeakPickingProcessor instead.
```

```
process(activations, **kwargs)
```
Detect the peaks in the given activation function.

## Parameters

activations [numpy array] Onset activation function.

Returns

peaks [numpy array] Detected onsets [seconds[, frequency bin]].

# **static add\_arguments**(*parser*, *\*\*kwargs*)

Deprecated as of version 0.15. Will be removed in version 0.16. Use either [OnsetPeakPickingProcessor](#page-98-0) or NotePeakPickingProcessor instead.

```
class madmom.features.onsets.OnsetPeakPickingProcessor(threshold=0.5, smooth=0.0,
```
*pre\_avg=0.0*, *post\_avg=0.0*, *pre\_max=0.0*, *post\_max=0.0*, *combine=0.03*, *delay=0.0*, *online=False*, *fps=100*, *\*\*kwargs*)

This class implements the onset peak-picking functionality. It transparently converts the chosen values from seconds to frames.

### Parameters

threshold [float] Threshold for peak-picking.

smooth [float, optional] Smooth the activation function over *smooth* seconds.

**pre\_avg** [float, optional] Use *pre\_avg* seconds past information for moving average.

**post avg** [float, optional] Use *post avg* seconds future information for moving average.

pre\_max [float, optional] Use *pre\_max* seconds past information for moving maximum.

post\_max [float, optional] Use *post\_max* seconds future information for moving maximum.

combine [float, optional] Only report one onset within *combine* seconds.

delay [float, optional] Report the detected onsets *delay* seconds delayed.

online [bool, optional] Use online peak-picking, i.e. no future information.

fps [float, optional] Frames per second used for conversion of timings.

# Returns

onsets [numpy array] Detected onsets [seconds].

# **Notes**

If no moving average is needed (e.g. the activations are independent of the signal's level as for neural network activations), *pre\_avg* and *post\_avg* should be set to 0. For peak picking of local maxima, set *pre\_max* >= 1. / *fps* and *post\_max* >= 1. / *fps*. For online peak picking, all *post\_* parameters are set to 0.

# **References**

# *[\[1\]](#page-197-5)*

# **Examples**

Create a PeakPickingProcessor. The returned array represents the positions of the onsets in seconds, thus the expected sampling rate has to be given.

```
>>> proc = OnsetPeakPickingProcessor(fps=100)
>>> proc
<madmom.features.onsets.OnsetPeakPickingProcessor object at 0x...>
```
Call this OnsetPeakPickingProcessor with the onset activation function from an RNNOnsetProcessor to obtain the onset positions.

```
>>> act = RNNOnsetProcessor()('tests/data/audio/sample.wav')
>>> proc(act)
array([0.09, 0.29, 0.45, ..., 2.34, 2.49, 2.67])
```
**reset**()

Reset OnsetPeakPickingProcessor.

# **process\_offline**(*activations*, *\*\*kwargs*)

Detect the onsets in the given activation function.

Parameters

activations [numpy array] Onset activation function.

Returns

onsets [numpy array] Detected onsets [seconds].

**process\_online**(*activations*, *reset=True*, *\*\*kwargs*) Detect the onsets in the given activation function.

#### Parameters

activations [numpy array] Onset activation function.

reset [bool, optional] Reset the processor to its initial state before processing.

Returns

onsets [numpy array] Detected onsets [seconds].

**process\_sequence**(*activations*, *\*\*kwargs*) Detect the onsets in the given activation function.

### Parameters

activations [numpy array] Onset activation function.

Returns

onsets [numpy array] Detected onsets [seconds].

**static add\_arguments**(*parser*, *threshold=0.5*, *smooth=None*, *pre\_avg=None*, *post\_avg=None*, *pre\_max=None*, *post\_max=None*, *combine=0.03*, *delay=0.0*) Add onset peak-picking related arguments to an existing parser.

#### Parameters

parser [argparse parser instance] Existing argparse parser object.

threshold [float] Threshold for peak-picking.

smooth [float, optional] Smooth the activation function over *smooth* seconds.

pre\_avg [float, optional] Use *pre\_avg* seconds past information for moving average.

post\_avg [float, optional] Use *post\_avg* seconds future information for moving average.

pre\_max [float, optional] Use *pre\_max* seconds past information for moving maximum.

post max [float, optional] Use *post\_max* seconds future information for moving maximum.

combine [float, optional] Only report one onset within *combine* seconds.

delay [float, optional] Report the detected onsets *delay* seconds delayed.

# Returns

**parser** group [argparse argument group] Onset peak-picking argument parser group.

## **Notes**

Parameters are included in the group only if they are not 'None'.

# **8.2.9 madmom.features.tempo**

This module contains tempo related functionality.

madmom.features.tempo.**smooth\_histogram**(*histogram*, *smooth*) Smooth the given histogram.

## Parameters

histogram [tuple] Histogram (tuple of 2 numpy arrays, the first giving the strengths of the bins and the second corresponding delay values).

smooth [int or numpy array] Smoothing kernel (size).

#### Returns

histogram\_bins [numpy array] Bins of the smoothed histogram.

histogram\_delays [numpy array] Corresponding delays.

# **Notes**

If *smooth* is an integer, a Hamming window of that length will be used as a smoothing kernel.

madmom.features.tempo.**interval\_histogram\_acf**(*activations*, *min\_tau=1*, *max\_tau=None*) Compute the interval histogram of the given (beat) activation function via auto-correlation as in *[\[1\]](#page-197-6)*.

### **Parameters**

activations [numpy array] Beat activation function.

min\_tau [int, optional] Minimal delay for the auto-correlation function [frames].

max\_tau [int, optional] Maximal delay for the auto-correlation function [frames].

## Returns

histogram\_bins [numpy array] Bins of the tempo histogram.

histogram\_delays [numpy array] Corresponding delays [frames].

# **References**

# *[\[1\]](#page-197-6)*

madmom.features.tempo.**interval\_histogram\_comb**(*activations*, *alpha*, *min\_tau=1*, *max\_tau=None*)

Compute the interval histogram of the given (beat) activation function via a bank of resonating comb filters as in *[\[1\]](#page-197-7)*.

## **Parameters**

activations [numpy array] Beat activation function.

alpha [float or numpy array] Scaling factor for the comb filter; if only a single value is given, the same scaling factor for all delays is assumed.

min\_tau [int, optional] Minimal delay for the comb filter [frames].

max\_tau [int, optional] Maximal delta for comb filter [frames].

# Returns

histogram\_bins [numpy array] Bins of the tempo histogram.

histogram\_delays [numpy array] Corresponding delays [frames].

# **References**

## *[\[1\]](#page-197-7)*

madmom.features.tempo.**dominant\_interval**(*histogram*, *smooth=None*) Extract the dominant interval of the given histogram.

#### **Parameters**

histogram [tuple] Histogram (tuple of 2 numpy arrays, the first giving the strengths of the bins and the second corresponding delay values).

smooth [int or numpy array, optional] Smooth the histogram with the given kernel (size).

### Returns

interval [int] Dominant interval.

### **Notes**

If *smooth* is an integer, a Hamming window of that length will be used as a smoothing kernel.

madmom.features.tempo.**detect\_tempo**(*histogram*, *fps*) Extract the tempo from the given histogram.

## Parameters

histogram [tuple] Histogram (tuple of 2 numpy arrays, the first giving the strengths of the bins and the second corresponding delay values).

fps [float] Frames per second.

## <span id="page-101-0"></span>Returns

tempi [numpy array] Numpy array with the dominant tempi [bpm] (first column) and their relative strengths (second column).

```
class madmom.features.tempo.TempoHistogramProcessor(min_bpm, max_bpm,
                                                       hist_buffer=10.0, fps=None,
                                                       online=False, **kwargs)
```
Tempo Histogram Processor class.

# **Parameters**

min\_bpm [float] Minimum tempo to detect [bpm].

max bpm [float] Maximum tempo to detect [bpm].

hist\_buffer [float] Aggregate the tempo histogram over *hist\_buffer* seconds.

fps [float, optional] Frames per second.

# **Notes**

This abstract class provides the basic tempo histogram functionality. Please use one of the following implementations:

- [CombFilterTempoHistogramProcessor](#page-102-0),
- [ACFTempoHistogramProcessor](#page-103-0) or
- [DBNTempoHistogramProcessor](#page-104-0).

## **min\_interval**

Minimum beat interval [frames].

# **max\_interval**

Maximum beat interval [frames].

## **intervals**

Beat intervals [frames].

## **reset**()

Reset the tempo histogram aggregation buffer.

<span id="page-102-0"></span>**class** madmom.features.tempo.**CombFilterTempoHistogramProcessor**(*min\_bpm=40.0*,

*max\_bpm=250.0*, *alpha=0.79*, *hist\_buffer=10.0*, *fps=None*, *online=False*, *\*\*kwargs*)

Create a tempo histogram with a bank of resonating comb filters.

#### Parameters

min\_bpm [float, optional] Minimum tempo to detect [bpm].

max\_bpm [float, optional] Maximum tempo to detect [bpm].

alpha [float, optional] Scaling factor for the comb filter.

hist\_buffer [float] Aggregate the tempo histogram over *hist\_buffer* seconds.

fps [float, optional] Frames per second.

online [bool, optional] Operate in online (i.e. causal) mode.

**reset**()

Reset to initial state.

#### **process\_offline**(*activations*, *\*\*kwargs*)

Compute the histogram of the beat intervals with a bank of resonating comb filters.

## Parameters

activations [numpy array] Beat activation function.

### Returns

histogram\_bins [numpy array] Bins of the beat interval histogram.

histogram\_delays [numpy array] Corresponding delays [frames].

## **process\_online**(*activations*, *reset=True*, *\*\*kwargs*)

Compute the histogram of the beat intervals with a bank of resonating comb filters in online mode.

### Parameters

activations [numpy float] Beat activation function.

reset [bool, optional] Reset to initial state before processing.

## Returns

histogram\_bins [numpy array] Bins of the tempo histogram.

histogram\_delays [numpy array] Corresponding delays [frames].

<span id="page-103-0"></span>**class** madmom.features.tempo.**ACFTempoHistogramProcessor**(*min\_bpm=40.0*,

*max\_bpm=250.0*, *hist\_buffer=10.0*, *fps=None*, *online=False*, *\*\*kwargs*)

Create a tempo histogram with autocorrelation.

### **Parameters**

min\_bpm [float, optional] Minimum tempo to detect [bpm].

max\_bpm [float, optional] Maximum tempo to detect [bpm].

hist\_buffer [float] Aggregate the tempo histogram over *hist\_buffer* seconds.

fps [float, optional] Frames per second.

online [bool, optional] Operate in online (i.e. causal) mode.

## **reset**()

Reset to initial state.

#### **process\_offline**(*activations*, *\*\*kwargs*)

Compute the histogram of the beat intervals with the autocorrelation function.

## Parameters

activations [numpy array] Beat activation function.

# Returns

histogram\_bins [numpy array] Bins of the beat interval histogram.

histogram\_delays [numpy array] Corresponding delays [frames].

## **process\_online**(*activations*, *reset=True*, *\*\*kwargs*)

Compute the histogram of the beat intervals with the autocorrelation function in online mode.

# Parameters

activations [numpy float] Beat activation function.

reset [bool, optional] Reset to initial state before processing.

Returns

histogram\_bins [numpy array] Bins of the tempo histogram.

histogram\_delays [numpy array] Corresponding delays [frames].

<span id="page-104-0"></span>**class** madmom.features.tempo.**DBNTempoHistogramProcessor**(*min\_bpm=40.0*,

*max\_bpm=250.0*, *hist\_buffer=10.0*, *fps=None*, *online=False*, *\*\*kwargs*)

Create a tempo histogram with a dynamic Bayesian network (DBN).

# **Parameters**

min\_bpm [float, optional] Minimum tempo to detect [bpm].

max\_bpm [float, optional] Maximum tempo to detect [bpm].

hist\_buffer [float] Aggregate the tempo histogram over *hist\_buffer* seconds.

fps [float, optional] Frames per second.

online [bool, optional] Operate in online (i.e. causal) mode.

### **reset**()

Reset DBN to initial state.

### **process\_offline**(*activations*, *\*\*kwargs*)

Compute the histogram of the beat intervals with a DBN.

#### Parameters

activations [numpy array] Beat activation function.

Returns

histogram\_bins [numpy array] Bins of the beat interval histogram.

histogram\_delays [numpy array] Corresponding delays [frames].

**process\_online**(*activations*, *reset=True*, *\*\*kwargs*) Compute the histogram of the beat intervals with a DBN using the forward algorithm.

## Parameters

activations [numpy float] Beat activation function.

reset [bool, optional] Reset DBN to initial state before processing.

# Returns

histogram\_bins [numpy array] Bins of the tempo histogram.

histogram\_delays [numpy array] Corresponding delays [frames].

**class** madmom.features.tempo.**TempoEstimationProcessor**(*method='comb'*,

*min\_bpm=40.0*, *max\_bpm=250.0*, *act\_smooth=0.14*, *hist\_smooth=9*, *fps=None*, *online=False*, *histogram\_processor=None*, *\*\*kwargs*)

Tempo Estimation Processor class.

## **Parameters**

method [{'comb', 'acf', 'dbn'}] Method used for tempo estimation.

min\_bpm [float, optional] Minimum tempo to detect [bpm].

max\_bpm [float, optional] Maximum tempo to detect [bpm].

act smooth [float, optional (default: 0.14)] Smooth the activation function over *act* smooth seconds.

hist\_smooth [int, optional (default: 7)] Smooth the tempo histogram over *hist\_smooth* bins.

alpha [float, optional] Scaling factor for the comb filter.

fps [float, optional] Frames per second.

- histogram\_processor  $[TemperatureGgramProcessor, optional]$  Processor used to create a tempo histogram. If 'None', a default combfilter histogram processor will be created and used.
- kwargs [dict, optional] Keyword arguments passed to [CombFilterTempoHistogramProcessor](#page-102-0) if no *histogram\_processor* was given.

# **Examples**

Create a TempoEstimationProcessor. The returned array represents the estimated tempi (given in beats per minute) and their relative strength.

```
>>> proc = TempoEstimationProcessor(fps=100)
>>> proc
<madmom.features.tempo.TempoEstimationProcessor object at 0x...>
```
Call this TempoEstimationProcessor with the beat activation function obtained by RNNBeatProcessor to estimate the tempi.

```
>>> from madmom.features.beats import RNNBeatProcessor
>>> act = RNNBeatProcessor()('tests/data/audio/sample.wav')
>>> proc(act)
array([[176.47059, 0.47469],
       [117.64706, 0.17667],
       [240. , 0.15371],
       [ 68.96552, 0.09864],
       [ 82.19178, 0.09629]])
```
## **min\_bpm**

Minimum tempo [bpm].

# **max\_bpm**

Maximum tempo [bpm].

## **intervals**

Beat intervals [frames].

## **min\_interval**

Minimum beat interval [frames].

## **max\_interval**

Maximum beat interval [frames].

## **reset**()

Reset to initial state.

## **process\_offline**(*activations*, *\*\*kwargs*)

Detect the tempi from the (beat) activations.

## Parameters

activations [numpy array] Beat activation function.

### Returns

tempi [numpy array] Array with the dominant tempi [bpm] (first column) and their relative strengths (second column).

## **process\_online**(*activations*, *reset=True*, *\*\*kwargs*)

Detect the tempi from the (beat) activations in online mode.

## **Parameters**

activations [numpy array] Beat activation function processed frame by frame.

reset [bool, optional] Reset the TempoEstimationProcessor to its initial state before processing.

#### Returns

tempi [numpy array] Array with the dominant tempi [bpm] (first column) and their relative strengths (second column).

# **interval\_histogram**(*activations*, *\*\*kwargs*)

Compute the histogram of the beat intervals.

## Parameters

activations [numpy array] Beat activation function.

#### Returns

histogram bins [numpy array] Bins of the beat interval histogram.

histogram\_delays [numpy array] Corresponding delays [frames].

#### **dominant\_interval**(*histogram*)

Extract the dominant interval of the given histogram.

## Parameters

histogram [tuple] Histogram (tuple of 2 numpy arrays, the first giving the strengths of the bins and the second corresponding delay values).

# Returns

interval [int] Dominant interval.

**static add\_arguments**(*parser*, *method=None*, *min\_bpm=None*, *max\_bpm=None*, *act\_smooth=None*, *hist\_smooth=None*, *hist\_buffer=None*, *alpha=None*) Add tempo estimation related arguments to an existing parser.

#### Parameters

parser [argparse parser instance] Existing argparse parser.

method [{'comb', 'acf', 'dbn'}] Method used for tempo estimation.

min\_bpm [float, optional] Minimum tempo to detect [bpm].

max\_bpm [float, optional] Maximum tempo to detect [bpm].

act\_smooth [float, optional] Smooth the activation function over *act\_smooth* seconds. hist\_smooth [int, optional] Smooth the tempo histogram over *hist\_smooth* bins. hist\_buffer [float, optional] Aggregate the tempo histogram over *hist\_buffer* seconds. alpha [float, optional] Scaling factor for the comb filter.

## Returns

parser\_group [argparse argument group] Tempo argument parser group.

# **Notes**

Parameters are included in the group only if they are not 'None'.
# CHAPTER 9

# madmom.io

#### Input/output package.

```
madmom.io.open_file(*args, **kwds)
```
Context manager which yields an open file or handle with the given mode and closes it if needed afterwards.

# **Parameters**

filename [str or file handle] File (handle) to open.

mode: {'r', 'w'} Specifies the mode in which the file is opened.

# Yields

# Open file (handle).

madmom.io.**load\_events**(*\*args*, *\*\*kwargs*)

Load a events from a text file, one floating point number per line.

# Parameters

filename [str or file handle] File to load the events from.

# Returns

numpy array Events.

# **Notes**

Comments (lines starting with '#') and additional columns are ignored, i.e. only the first column is returned.

madmom.io.**write\_events**(*events*, *filename*, *fmt='%.3f '*, *delimiter='\t'*, *header=None*) Write the events to a file, one event per line.

#### **Parameters**

events [numpy array] Events to be written to file.

filename [str or file handle] File to write the events to.

fmt [str or sequence of strs, optional] A single format (e.g. '%.3f'), a sequence of formats, or a multi-format string (e.g. '%.3f %.3f'), in which case *delimiter* is ignored.

delimiter [str, optional] String or character separating columns.

header [str, optional] String that will be written at the beginning of the file as comment.

#### madmom.io.**load\_onsets**(*\*args*, *\*\*kwargs*)

Load a events from a text file, one floating point number per line.

## Parameters

filename [str or file handle] File to load the events from.

#### Returns

numpy array Events.

# **Notes**

Comments (lines starting with '#') and additional columns are ignored, i.e. only the first column is returned.

```
madmom.io.write_onsets(events, filename, fmt='%.3f ', delimiter='\t', header=None)
     Write the events to a file, one event per line.
```
# **Parameters**

events [numpy array] Events to be written to file.

filename [str or file handle] File to write the events to.

fmt [str or sequence of strs, optional] A single format (e.g. '%.3f'), a sequence of formats, or a multi-format string (e.g. '%.3f %.3f'), in which case *delimiter* is ignored.

delimiter [str, optional] String or character separating columns.

header [str, optional] String that will be written at the beginning of the file as comment.

# madmom.io.**load\_beats**(*\*args*, *\*\*kwargs*)

Load the beats from the given file, one beat per line of format 'beat\_time' ['beat\_number'].

#### **Parameters**

filename [str or file handle] File to load the beats from.

downbeats [bool, optional] Load only downbeats instead of beats.

#### Returns

numpy array Beats.

madmom.io.**write\_beats**(*beats*, *filename*, *fmt=None*, *delimiter='\t'*, *header=None*) Write the beats to a file.

#### **Parameters**

beats [numpy array] Beats to be written to file.

filename [str or file handle] File to write the beats to.

**fmt** [str or sequence of strs, optional] A single format (e.g.  $\%$ .3f'), a sequence of formats (e.g. ['%.3f', '%d']), or a multi-format string (e.g. '%.3f %d'), in which case *delimiter* is ignored.

delimiter [str, optional] String or character separating columns.

header [str, optional] String that will be written at the beginning of the file as comment.

madmom.io.**load\_downbeats**(*filename*)

Load the downbeats from the given file.

# **Parameters**

filename [str or file handle] File to load the downbeats from.

#### Returns

numpy array Downbeats.

madmom.io.**write\_downbeats**(*beats*, *filename*, *fmt=None*, *delimiter='\t'*, *header=None*)

Write the downbeats to a file.

#### **Parameters**

beats [numpy array] Beats or downbeats to be written to file.

filename [str or file handle] File to write the beats to.

**fmt** [str or sequence of strs, optional] A single format (e.g.  $\%$ .3f'), a sequence of formats (e.g. ['%.3f', '%d']), or a multi-format string (e.g. '%.3f %d'), in which case *delimiter* is ignored.

delimiter [str, optional] String or character separating columns.

header [str, optional] String that will be written at the beginning of the file as comment.

# **Notes**

If *beats* contains both time and number of the beats, they are filtered to contain only the downbeats (i.e. only the times of those beats with a beat number of 1).

madmom.io.**load\_notes**(*\*args*, *\*\*kwargs*)

Load the notes from the given file, one note per line of format 'onset time' 'note\_number' ['duration' ['velocity']].

# **Parameters**

filename: str or file handle File to load the notes from.

#### Returns

numpy array Notes.

madmom.io.**write\_notes**(*notes*, *filename*, *fmt=None*, *delimiter='\t'*, *header=None*) Write the notes to a file.

# Parameters

notes [numpy array, shape (num\_notes, 2)] Notes, row format 'onset\_time' 'note\_number' ['duration' ['velocity']].

filename [str or file handle] File to write the notes to.

**fmt** [str or sequence of strs, optional] A sequence of formats (e.g.  $[$   $\% \.3f'$ ,  $\% d'$ ,  $\% \.3f'$ ,  $\% d'$ ]), or a multi-format string, e.g. '%.3f %d %.3f %d', in which case *delimiter* is ignored.

delimiter [str, optional] String or character separating columns.

header [str, optional] String that will be written at the beginning of the file as comment.

#### Returns

#### numpy array Notes.

#### madmom.io.**load\_segments**(*filename*)

Load labelled segments from file, one segment per line. Each segment is of form <start> <end> <label>, where <start> and <end> are floating point numbers, and <label> is a string.

#### **Parameters**

filename [str or file handle] File to read the labelled segments from.

#### Returns

segments [numpy structured array] Structured array with columns 'start', 'end', and 'label', containing the beginning, end, and label of segments.

madmom.io.**write\_segments**(*segments*, *filename*, *fmt=None*, *delimiter='\t'*, *header=None*) Write labelled segments to a file.

#### **Parameters**

segments [numpy structured array] Labelled segments, one per row (column definition see SEGMENT\_DTYPE).

filename [str or file handle] Output filename or handle.

**fmt** [str or sequence of strs, optional] A sequence of formats (e.g.  $[<sup>6</sup> \cdot 3f'$ ,  $\cdot \cdot \cdot \cdot \cdot$ %s']), or a multi-format string (e.g. '%.3f %.3f %s'), in which case *delimiter* is ignored.

delimiter [str, optional] String or character separating columns.

header [str, optional] String that will be written at the beginning of the file as comment.

#### Returns

numpy structured array Labelled segments

# **Notes**

Labelled segments are represented as numpy structured array with three named columns: 'start' contains the start position (e.g. seconds), 'end' the end position, and 'label' the segment label.

# madmom.io.**load\_chords**(*filename*)

Load labelled segments from file, one segment per line. Each segment is of form  $\lt$ start $>$   $\lt$ end $>$   $\lt$ label $>$ , where <start> and <end> are floating point numbers, and <label> is a string.

#### Parameters

filename [str or file handle] File to read the labelled segments from.

# Returns

segments [numpy structured array] Structured array with columns 'start', 'end', and 'label', containing the beginning, end, and label of segments.

madmom.io.**write\_chords**(*segments*, *filename*, *fmt=None*, *delimiter='\t'*, *header=None*) Write labelled segments to a file.

#### **Parameters**

segments [numpy structured array] Labelled segments, one per row (column definition see SEGMENT\_DTYPE).

filename [str or file handle] Output filename or handle.

**fmt** [str or sequence of strs, optional] A sequence of formats (e.g.  $[\%3f', \%3f', \%6f']$ ), or a multi-format string (e.g. '%.3f %.3f %s'), in which case *delimiter* is ignored.

delimiter [str, optional] String or character separating columns.

header [str, optional] String that will be written at the beginning of the file as comment.

#### Returns

numpy structured array Labelled segments

# **Notes**

Labelled segments are represented as numpy structured array with three named columns: 'start' contains the start position (e.g. seconds), 'end' the end position, and 'label' the segment label.

madmom.io.**load\_key**(*filename*)

Load the key from the given file.

# **Parameters**

filename [str or file handle] File to read key information from.

#### Returns

str Key.

madmom.io.**write\_key**(*key*, *filename*, *header=None*) Write key string to a file.

#### **Parameters**

key [str] Key name.

filename [str or file handle] Output file.

header [str, optional] String that will be written at the beginning of the file as comment.

#### Returns

key [str] Key name.

madmom.io.**load\_tempo**(*filename*, *split\_value=1.0*, *sort=None*, *norm\_strengths=None*, *max\_len=None*) Load tempo information from the given file.

Tempo information must have the following format: 'main tempo' ['secondary tempo' ['relative\_strength']]

#### **Parameters**

filename [str or file handle] File to load the tempo from.

split value [float, optional] Value to distinguish between tempi and strengths. *values* > *split\_value* are interpreted as tempi [bpm], *values* <= *split\_value* are interpreted as strengths.

sort [bool, deprecated] Sort the tempi by their strength.

norm\_strengths [bool, deprecated] Normalize the strengths to sum 1.

max\_len [int, deprecated] Return at most *max\_len* tempi.

#### Returns

tempi [numpy array, shape (num\_tempi[, 2])] Array with tempi. If no strength is parsed, a 1dimensional array of length 'num\_tempi' is returned. If strengths are given, a 2D array with tempi (first column) and their relative strengths (second column) is returned.

madmom.io.**write\_tempo**(*tempi*, *filename*, *delimiter='\t'*, *header=None*, *mirex=None*) Write the most dominant tempi and the relative strength to a file.

#### **Parameters**

tempi [numpy array] Array with the detected tempi (first column) and their strengths (second column).

filename [str or file handle] Output file.

delimiter [str, optional] String or character separating columns.

header [str, optional] String that will be written at the beginning of the file as comment.

mirex [bool, deprecated] Report the lower tempo first (as required by MIREX).

#### Returns

tempo\_1 [float] The most dominant tempo.

tempo\_2 [float] The second most dominant tempo.

strength [float] Their relative strength.

# **9.1 Submodules**

# **9.1.1 madmom.io.audio**

This module contains audio input/output functionality.

**exception** madmom.io.audio.**LoadAudioFileError**(*value=None*) Exception to be raised whenever an audio file could not be loaded.

madmom.io.audio.**decode\_to\_disk**(*infile*, *fmt='f32le'*, *sample\_rate=None*, *num\_channels=1*, *skip=None*, *max\_len=None*, *outfile=None*, *tmp\_dir=None*, *tmp\_suffix=None*, *cmd='ffmpeg'*)

Decode the given audio file to another file.

# Parameters

infile [str] Name of the audio sound file to decode.

fmt [{'f32le', 's16le'}, optional] Format of the samples: - 'f32le' for float32, little-endian, - 's16le' for signed 16-bit int, little-endian.

sample\_rate [int, optional] Sample rate to re-sample the signal to (if set) [Hz].

num\_channels [int, optional] Number of channels to reduce the signal to.

skip [float, optional] Number of seconds to skip at beginning of file.

**max** len [float, optional] Maximum length in seconds to decode.

outfile [str, optional] The file to decode the sound file to; if not given, a temporary file will be created.

tmp\_dir [str, optional] The directory to create the temporary file in (if no *outfile* is given).

- tmp\_suffix [str, optional] The file suffix for the temporary file if no *outfile* is given; e.g. ".pcm" (including the dot).
- cmd [{'ffmpeg', 'avconv'}, optional] Decoding command (defaults to ffmpeg, alternatively supports avconv).

#### Returns

outfile [str] The output file name.

madmom.io.audio.**decode\_to\_pipe**(*infile*, *fmt='f32le'*, *sample\_rate=None*, *num\_channels=1*, *skip=None*, *max\_len=None*, *buf\_size=-1*, *cmd='ffmpeg'*)

Decode the given audio and return a file-like object for reading the samples, as well as a process object.

#### Parameters

infile [str] Name of the audio sound file to decode.

fmt [{'f32le', 's16le'}, optional] Format of the samples: - 'f32le' for float32, little-endian, - 's16le' for signed 16-bit int, little-endian.

sample\_rate [int, optional] Sample rate to re-sample the signal to (if set) [Hz].

num\_channels [int, optional] Number of channels to reduce the signal to.

skip [float, optional] Number of seconds to skip at beginning of file.

- max\_len [float, optional] Maximum length in seconds to decode.
- buf\_size [int, optional] Size of buffer for the file-like object: '-1' means OS default (default), - '0' means unbuffered, - '1' means line-buffered, any other value is the buffer size in bytes.
- cmd [{'ffmpeg','avconv'}, optional] Decoding command (defaults to ffmpeg, alternatively supports avconv).

#### Returns

pipe [file-like object] File-like object for reading the decoded samples.

proc [process object] Process object for the decoding process.

# **Notes**

To stop decoding the file, call close() on the returned file-like object, then call wait() on the returned process object.

madmom.io.audio.**decode\_to\_memory**(*infile*, *fmt='f32le'*, *sample\_rate=None*, *num\_channels=1*, *skip=None*, *max\_len=None*, *cmd='ffmpeg'*)

Decode the given audio and return it as a binary string representation.

#### Parameters

infile [str] Name of the audio sound file to decode.

- fmt [{'f32le', 's16le'}, optional] Format of the samples: 'f32le' for float32, little-endian, 's16le' for signed 16-bit int, little-endian.
- sample\_rate [int, optional] Sample rate to re-sample the signal to (if set) [Hz].

num channels [int, optional] Number of channels to reduce the signal to.

skip [float, optional] Number of seconds to skip at beginning of file.

max\_len [float, optional] Maximum length in seconds to decode.

cmd [{'ffmpeg', 'avconv'}, optional] Decoding command (defaults to ffmpeg, alternatively supports avconv).

#### Returns

samples [str] Binary string representation of the audio samples.

madmom.io.audio.**get\_file\_info**(*infile*, *cmd='ffprobe'*) Extract and return information about audio files.

#### **Parameters**

infile [str] Name of the audio file.

cmd [{'ffprobe', 'avprobe'}, optional] Probing command (defaults to ffprobe, alternatively supports avprobe).

#### Returns

dict Audio file information.

madmom.io.audio.**load\_ffmpeg\_file**(*filename*, *sample\_rate=None*, *num\_channels=None*, *start=None*, *stop=None*, *dtype=None*, *cmd\_decode='ffmpeg'*, *cmd\_probe='ffprobe'*) Load the audio data from the given file and return it as a numpy array.

This uses ffmpeg (or avconv) and thus supports a lot of different file formats, resampling and channel conversions. The file will be fully decoded into memory if no start and stop positions are given.

#### **Parameters**

filename [str] Name of the audio sound file to load.

- sample rate [int, optional] Sample rate to re-sample the signal to [Hz]; 'None' returns the signal in its original rate.
- num\_channels [int, optional] Reduce or expand the signal to *num\_channels* channels; 'None' returns the signal with its original channels.
- start [float, optional] Start position [seconds].
- stop [float, optional] Stop position [seconds].
- dtype [numpy dtype, optional] Numpy dtype to return the signal in (supports signed and unsigned 8/16/32-bit integers, and single and double precision floats, each in little or big endian). If 'None', np.int16 is used.
- cmd\_decode [{'ffmpeg', 'avconv'}, optional] Decoding command (defaults to ffmpeg, alternatively supports avconv).
- cmd\_probe [{'ffprobe', 'avprobe'}, optional] Probing command (defaults to ffprobe, alternatively supports avprobe).

#### Returns

signal [numpy array] Audio samples.

sample\_rate [int] Sample rate of the audio samples.

madmom.io.audio.**load\_wave\_file**(*filename*, *sample\_rate=None*, *num\_channels=None*, *start=None*, *stop=None*, *dtype=None*)

Load the audio data from the given file and return it as a numpy array.

Only supports wave files, does not support re-sampling or arbitrary channel number conversions. Reads the data as a memory-mapped file with copy-on-write semantics to defer I/O costs until needed.

#### **Parameters**

filename [str] Name of the file.

sample rate [int, optional] Desired sample rate of the signal [Hz], or 'None' to return the signal in its original rate.

- num\_channels [int, optional] Reduce or expand the signal to *num\_channels* channels, or 'None' to return the signal with its original channels.
- start [float, optional] Start position [seconds].
- stop [float, optional] Stop position [seconds].
- dtype [numpy data type, optional] The data is returned with the given dtype. If 'None', it is returned with its original dtype, otherwise the signal gets rescaled. Integer dtypes use the complete value range, float dtypes the range [-1, +1].

#### Returns

signal [numpy array] Audio signal.

sample\_rate [int] Sample rate of the signal [Hz].

# **Notes**

The *start* and *stop* positions are rounded to the closest sample; the sample corresponding to the *stop* value is not returned, thus consecutive segment starting with the previous *stop* can be concatenated to obtain the original signal without gaps or overlaps.

```
madmom.io.audio.write_wave_file(signal, filename, sample_rate=None)
     Write the signal to disk as a .wav file.
```
#### **Parameters**

signal [numpy array or Signal] The signal to be written to file.

filename [str] Name of the file.

sample\_rate [int, optional] Sample rate of the signal [Hz].

#### Returns

filename [str] Name of the file.

#### **Notes**

*sample\_rate* can be 'None' if *signal* is a Signal instance. If set, the given *sample\_rate* is used instead of the signal's sample rate. Must be given if *signal* is a ndarray.

madmom.io.audio.**load\_audio\_file**(*filename*, *sample\_rate=None*, *num\_channels=None*, *start=None*, *stop=None*, *dtype=None*)

Load the audio data from the given file and return it as a numpy array. This tries load\_wave\_file() load\_ffmpeg\_file() (for ffmpeg and avconv).

#### **Parameters**

filename [str or file handle] Name of the file or file handle.

- sample\_rate [int, optional] Desired sample rate of the signal [Hz], or 'None' to return the signal in its original rate.
- num\_channels: int, optional Reduce or expand the signal to *num\_channels* channels, or 'None' to return the signal with its original channels.
- start [float, optional] Start position [seconds].
- stop [float, optional] Stop position [seconds].

dtype [numpy data type, optional] The data is returned with the given dtype. If 'None', it is returned with its original dtype, otherwise the signal gets rescaled. Integer dtypes use the complete value range, float dtypes the range  $[-1, +1]$ .

#### Returns

signal [numpy array] Audio signal.

sample\_rate [int] Sample rate of the signal [Hz].

# **Notes**

For wave files, the *start* and *stop* positions are rounded to the closest sample; the sample corresponding to the *stop* value is not returned, thus consecutive segment starting with the previous *stop* can be concatenated to obtain the original signal without gaps or overlaps. For all other audio files, this can not be guaranteed.

# **9.1.2 madmom.io.midi**

This module contains MIDI functionality.

```
madmom.io.midi.tick2second(tick, ticks_per_beat=480, tempo=500000)
     Convert absolute time in ticks to seconds.
```
Returns absolute time in seconds for a chosen MIDI file time resolution (ticks/pulses per quarter note, also called PPQN) and tempo (microseconds per quarter note).

```
madmom.io.midi.second2tick(second, ticks_per_beat=480, tempo=500000)
     Convert absolute time in seconds to ticks.
```
Returns absolute time in ticks for a chosen MIDI file time resolution (ticks/pulses per quarter note, also called PPQN) and tempo (microseconds per quarter note).

```
madmom.io.midi.bpm2tempo(bpm, time_signature=(4, 4))
```
Convert BPM (beats per minute) to MIDI file tempo (microseconds per quarter note).

Depending on the chosen time signature a bar contains a different number of beats. These beats are multiples/fractions of a quarter note, thus the returned BPM depend on the time signature.

```
madmom.io.midi.tempo2bpm(tempo, time_signature=(4, 4))
```
Convert MIDI file tempo (microseconds per quarter note) to BPM (beats per minute).

Depending on the chosen time signature a bar contains a different number of beats. These beats are multiples/fractions of a quarter note, thus the returned tempo depends on the time signature.

madmom.io.midi.**tick2beat**(*tick*, *ticks\_per\_beat=480*, *time\_signature=(4*, *4)*) Convert ticks to beats.

Returns beats for a chosen MIDI file time resolution (ticks/pulses per quarter note, also called PPQN) and time signature.

madmom.io.midi.**beat2tick**(*beat*, *ticks\_per\_beat=480*, *time\_signature=(4*, *4)*) Convert beats to ticks.

Returns ticks for a chosen MIDI file time resolution (ticks/pulses per quarter note, also called PPQN) and time signature.

<span id="page-117-0"></span>**class** madmom.io.midi.**MIDIFile**(*filename=None*, *file\_format=0*, *ticks\_per\_beat=480*, *unit='seconds'*, *timing='absolute'*, *\*\*kwargs*)

MIDI File.

#### **Parameters**

filename [str] MIDI file name.

file\_format [int, optional] MIDI file format  $(0, 1, 2)$ .

ticks\_per\_beat [int, optional] Resolution (i.e. ticks per quarter note) of the MIDI file.

unit [str, optional] Unit of all MIDI messages, can be one of the following:

- 'ticks', 't': use native MIDI ticks as unit,
- 'seconds', 's': use seconds as unit,
- 'beats', 'b' : use beats as unit.

timing [str, optional] Timing of all MIDI messages, can be one of the following:

- 'absolute', 'abs', 'a': use absolute timing.
- 'relative', 'rel', 'r': use relative timing, i.e. delta to

previous message.

# **Examples**

Create a MIDI file from an array with notes. The format of the note array is: 'onset time', 'pitch', 'duration', 'velocity', 'channel'. The last column can be omitted, assuming channel 0.

```
>>> notes = np.array([[0, 50, 1, 60], [0.5, 62, 0.5, 90]])
>>> m = MIDIFile.from_notes(notes)
>>> m
<madmom.io.midi.MIDIFile object at 0x...>
```
The notes can be accessed as a numpy array in various formats (default is seconds):

```
>>> m.notes
array([[ 0., 50., 1., 60., 0.],
     [0.5, 62. , 0.5, 90. , 0. ]]>>> m.unit ='ticks'
>>> m.notes
array([[ 0., 50., 960., 60., 0.],
      [480., 62., 480., 90., 0.]]>>> m.unit = 'seconds'
>>> m.notes
array([[ 0. , 50. , 1. , 60. , 0. ],
     [0.5, 62. , 0.5, 90. , 0. ]]>>> m.unit = 'beats'
>>> m.notes
array([ 0., 50., 2., 60., 0.],[1., 62., 1., 90., 0.]
```

```
>>> m = MIDIFile.from_notes(notes, tempo=60)
>>> m.notes
array([[ 0., 50., 1., 60., 0.],
     [0.5, 62. , 0.5, 90. , 0. ]]>>> m.unit = 'ticks'
>>> m.notes
array([[ 0., 50., 480., 60., 0.],
      [240., 62., 240., 90., 0.]>>> m.unit = 'beats'
>>> m.notes
```
(continues on next page)

(continued from previous page)

```
array([[ 0., 50., 1., 60., 0.],
      [0.5, 62. , 0.5, 90. , 0. ]]
```

```
>>> m = MIDIFile.from_notes(notes, time_signature=(2, 2))
>>> m.notes
array([[0., 50., 1., 60., 0.],[0.5, 62., 0.5, 90., 0. ]]>>> m.unit = 'ticks'
>>> m.notes
array([[ 0., 50., 1920., 60., 0.],
     [ 960., 62., 960., 90., 0.]>>> m.unit = 'beats'
>>> m.notes
array([[ 0., 50., 2., 60., 0.],
     [ 1., 62., 1., 90., 0.]]
```

```
>>> m = MIDIFile.from notes(notes, tempo=60, time signature=(2, 2))
>>> m.notes
array([[ 0., 50., 1., 60., 0.],
     [0.5, 62., 0.5, 90., 0. ]]>>> m.unit = 'ticks'
>>> m.notes
array([[ 0., 50., 960., 60., 0.],
       [480., 62., 480., 90., 0.]]>>> m.unit = 'beats'
>>> m.notes
array([[ 0. , 50. , 1. , 60. , 0. ],
      [ 0.5, 62. , 0.5, 90. , 0. ]])
```

```
>>> m = MIDIFile.from_notes(notes, tempo=240, time_signature=(3, 8))
>>> m.notes
array([[ 0., 50., 1., 60., 0.],
     [0.5, 62. , 0.5, 90. , 0. ]]>>> m.unit = 'ticks'
>>> m.notes
array([[ 0., 50., 960., 60., 0.],
      [480., 62., 480., 90., 0.]]>>> m.unit = 'beats'
>>> m.notes
array([[ 0., 50., 4., 60., 0.],
      [ 2., 62., 2., 90., 0.]
```
#### **tempi**

Tempi (mircoseconds per quarter note) of the MIDI file.

# Returns

tempi [numpy array] Array with tempi (time, tempo).

# **Notes**

The time will be given in the unit set by *unit*.

#### **time\_signatures**

Time signatures of the MIDI file.

# Returns

time\_signatures [numpy array] Array with time signatures (time, numerator, denominator).

#### **Notes**

The time will be given in the unit set by *unit*.

#### **notes**

Notes of the MIDI file.

#### Returns

notes [numpy array] Array with notes (onset time, pitch, duration, velocity, channel).

**classmethod from\_notes**(*notes*, *unit='seconds'*, *tempo=500000*, *time\_signature=(4*, *4)*, *ticks\_per\_beat=480*)

Create a MIDIFile from the given notes.

#### Parameters

notes [numpy array] Array with notes, one per row. The columns are defined as: (onset time, pitch, duration, velocity, [channel]).

unit [str, optional] Unit of *notes*, can be one of the following:

- 'seconds', 's': use seconds as unit,
- 'ticks', 't': use native MIDI ticks as unit,
- 'beats', 'b' : use beats as unit.

tempo [float, optional] Tempo of the MIDI track, given in bpm or microseconds per quarter note. The unit is determined automatically by the value:

- *tempo* <= 1000: bpm
- *tempo* > 1000: microseconds per quarter note

time\_signature [tuple, optional] Time signature of the track, e.g. (4, 4) for 4/4.

ticks\_per\_beat [int, optional] Resolution (i.e. ticks per quarter note) of the MIDI file.

#### Returns

:class:'MIDIFile' instance [MIDIFile](#page-117-0) instance with all notes collected in one track.

# **Notes**

All note events (including the generated tempo and time signature events) are written into a single track (i.e. MIDI file format 0).

**save**(*filename*)

Save to MIDI file.

## Parameters

filename [str or open file handle] The MIDI file name.

madmom.io.midi.**load\_midi**(*filename*) Load notes from a MIDI file.

#### **Parameters**

filename: str MIDI file.

# Returns

numpy array Notes ('onset time' 'note number' 'duration' 'velocity' 'channel')

madmom.io.midi.**write\_midi**(*notes*, *filename*, *duration=0.6*, *velocity=100*)

Write notes to a MIDI file.

# **Parameters**

notes [numpy array, shape (num\_notes, 2)] Notes, one per row (column definition see notes).

filename [str] Output MIDI file.

duration [float, optional] Note duration if not defined by *notes*.

velocity [int, optional] Note velocity if not defined by *notes*.

# Returns

numpy array Notes (including note length, velocity and channel).

# **Notes**

The note columns format must be (duration, velocity and channel optional):

'onset time' 'note number' ['duration' ['velocity' ['channel']]]

# CHAPTER 10

# madmom.ml

Machine learning package.

# **10.1 Submodules**

# **10.1.1 madmom.ml.crf**

This module contains an implementation of Conditional Random Fields (CRFs)

**class** madmom.ml.crf.**ConditionalRandomField**(*initial*, *final*, *bias*, *transition*, *observation*) Implements a linear-chain Conditional Random Field using a matrix-based definition:

$$
P(Y|X) = exp[E(Y, X)]/Y'[E(Y', X)]
$$
  

$$
E(Y, X) =_{i=1}^{N} [y_{n-1}^{T}Ay_n + y_n^{T}c + x_n^{T}Wy_n] + y_0^{T} + y_N^{T},
$$

where Y is a sequence of labels in one-hot encoding and X are the observed features.

#### **Parameters**

- initial [numpy array] Initial potential  $(\pi)$  of the CRF. Also defines the number of states.
- **final** [numpy array] Potential  $(\tau)$  of the last variable of the CRF.
- bias [numpy array] Label bias potential (c).
- transition [numpy array] Matrix defining the transition potentials (A), where the rows are the 'from' dimension, and columns the 'to' dimension.
- observation [numpy array] Matrix defining the observation potentials (W), where the rows are the 'observation' dimension, and columns the 'state' dimension.

# **Examples**

Create a CRF that emulates a simple hidden markov model. This means that the bias and final potential will be constant and thus have no effect on the predictions.

```
>>> eta = np.spacing(1) # for numerical stability
>>> initial = np.log(np.array([0.7, 0.2, 0.1]) + eta)
\Rightarrow final = np \cdot ones(3)>>> bias = np.ones(3)
>>> transition = np.log(np.array([[0.6, 0.2, 0.2],
... [0.1, 0.7, 0.2],
... [0.1, 0.1, 0.8]]) + eta)
\rightarrow\rightarrow observation = np.log(np.array([0.9, 0.5, 0.1],
... [0.1, 0.5, 0.1]]) + eta)
>>> crf = ConditionalRandomField(initial, final, bias,
... transition, observation)
>>> crf
<madmom.ml.crf.ConditionalRandomField object at 0x...>
```
We can now decode the most probable state sequence given an observation sequence. Since we are emulating a discrete HMM, the observation sequence needs to be observation ids in one-hot encoding.

The following observation sequence corresponds to "0, 0, 1, 0, 1, 1":

**>>>** obs = np.array([[1, 0], [1, 0], [0, 1], [1, 0], [0, 1], [0, 1]])

Now we can find the most likely state sequence:

```
>>> crf.process(obs)
array([0, 0, 1, 1, 1, 1], dtype=uint32)
```

```
process(observations, **kwargs)
```
Determine the most probable configuration of Y given the state sequence x:

$$
y^* = argmax_y P(Y = y | X = x)
$$

Parameters

observations [numpy array] Observations (x) to decode the most probable state sequence for.

Returns

y\_star [numpy array] Most probable state sequence.

# **10.1.2 madmom.ml.gmm**

This module contains functionality needed for fitting and scoring Gaussian Mixture Models (GMMs) (needed e.g. in madmom.features.beats).

The needed functionality is taken from sklearn.mixture.GMM which is released under the BSD license and was written by these authors:

- Ron Weiss [<ronweiss@gmail.com>](mailto:ronweiss@gmail.com)
- Fabian Pedregosa [<fabian.pedregosa@inria.fr>](mailto:fabian.pedregosa@inria.fr)
- Bertrand Thirion <br/> <br/>chertrand.thirion@inria.fr>

This version works with sklearn v0.16 (and hopefully onwards). All commits until 0650d5502e01e6b4245ce99729fc8e7a71aacff3 are incorporated.

madmom.ml.gmm.**logsumexp**(*arr*, *axis=0*)

Computes the sum of arr assuming arr is in the log domain.

# **Parameters**

arr [numpy array] Input data [log domain].

axis [int, optional] Axis to operate on.

# Returns

numpy array  $log(sum(exp(ar)))$  while minimizing the possibility of over/underflow.

#### **Notes**

Function copied from sklearn.utils.extmath.

madmom.ml.gmm.**pinvh**(*a*, *cond=None*, *rcond=None*, *lower=True*) Compute the (Moore-Penrose) pseudo-inverse of a hermetian matrix.

Calculate a generalized inverse of a symmetric matrix using its eigenvalue decomposition and including all 'large' eigenvalues.

#### Parameters

 $a$  [array, shape  $(N, N)$ ] Real symmetric or complex hermetian matrix to be pseudo-inverted.

cond, rcond [float or None] Cutoff for 'small' eigenvalues. Singular values smaller than rcond \* largest\_eigenvalue are considered zero. If None or -1, suitable machine precision is used.

lower [boolean] Whether the pertinent array data is taken from the lower or upper triangle of *a*.

#### Returns

**B** [array, shape  $(N, N)$ ]

# Raises

LinAlgError If eigenvalue does not converge

# **Notes**

Function copied from sklearn.utils.extmath.

```
madmom.ml.gmm.log_multivariate_normal_density(x, means, covars, covari-
                                               ance_type='diag')
```
Compute the log probability under a multivariate Gaussian distribution.

# **Parameters**

- x [array\_like, shape (n\_samples, n\_features)] List of n\_features-dimensional data points. Each row corresponds to a single data point.
- **means** [array\_like, shape (n\_components, n\_features)] List of n\_features-dimensional mean vectors for n\_components Gaussians. Each row corresponds to a single mean vector.
- covars [array\_like] List of n\_components covariance parameters for each Gaussian. The shape depends on *covariance\_type*:
	- (n\_components, n\_features) if 'spherical',
	- (n\_features, n\_features) if 'tied',
	- (n\_components, n\_features) if 'diag',
	- (n\_components, n\_features, n\_features) if 'full'.

covariance\_type [{'diag', 'spherical', 'tied', 'full'}] Type of the covariance parameters. Defaults to 'diag'.

#### Returns

lpr [array\_like, shape (n\_samples, n\_components)] Array containing the log probabilities of each data point in *x* under each of the n\_components multivariate Gaussian distributions.

**class** madmom.ml.gmm.**GMM**(*n\_components=1*, *covariance\_type='full'*) Gaussian Mixture Model

Representation of a Gaussian mixture model probability distribution. This class allows for easy evaluation of, sampling from, and maximum-likelihood estimation of the parameters of a GMM distribution.

Initializes parameters such that every mixture component has zero mean and identity covariance.

#### Parameters

- n\_components [int, optional] Number of mixture components. Defaults to 1.
- covariance\_type [{'diag', 'spherical', 'tied', 'full'}] String describing the type of covariance parameters to use. Defaults to 'diag'.

#### See also:

sklearn.mixture.GMM

# **Attributes**

- 'weights\_' [array, shape (n\_components,)] This attribute stores the mixing weights for each mixture component.
- 'means\_' [array, shape (n\_components, n\_features)] Mean parameters for each mixture component.
- 'covars\_' [array] Covariance parameters for each mixture component. The shape depends on *covariance\_type*.:

```
- (n_components, n_features) if 'spherical',
- (n_features, n_features) if 'tied',
- (n_components, n_features) if 'diag',
- (n_components, n_features, n_features) if 'full'.
```
**'converged** ' [bool] True when convergence was reached in fit(), False otherwise.

# **score\_samples**(*x*)

Return the per-sample likelihood of the data under the model.

Compute the log probability of x under the model and return the posterior distribution (responsibilities) of each mixture component for each element of x.

# Parameters

x: array\_like, shape (n\_samples, n\_features) List of n\_features-dimensional data points. Each row corresponds to a single data point.

#### Returns

log\_prob [array\_like, shape (n\_samples,)] Log probabilities of each data point in *x*.

responsibilities [array\_like, shape (n\_samples, n\_components)] Posterior probabilities of each mixture component for each observation.

#### **score**(*x*)

Compute the log probability under the model.

#### Parameters

x [array\_like, shape (n\_samples, n\_features)] List of n\_features-dimensional data points. Each row corresponds to a single data point.

#### Returns

log\_prob [array\_like, shape (n\_samples,)] Log probabilities of each data point in *x*.

**fit**(*x*, *random\_state=None*, *tol=0.001*, *min\_covar=0.001*, *n\_iter=100*, *n\_init=1*, *params='wmc'*, *init\_params='wmc'*)

Estimate model parameters with the expectation-maximization algorithm.

A initialization step is performed before entering the em algorithm. If you want to avoid this step, set the keyword argument init\_params to the empty string '' when creating the GMM object. Likewise, if you would like just to do an initialization, set n\_iter=0.

#### **Parameters**

- x [array\_like, shape (n, n\_features)] List of n\_features-dimensional data points. Each row corresponds to a single data point.
- random state: RandomState or an int seed (0 by default) A random number generator instance.
- min\_covar [float, optional] Floor on the diagonal of the covariance matrix to prevent overfitting.
- tol [float, optional] Convergence threshold. EM iterations will stop when average gain in log-likelihood is below this threshold.
- n\_iter [int, optional] Number of EM iterations to perform.
- n\_init [int, optional] Number of initializations to perform, the best results is kept.
- params [str, optional] Controls which parameters are updated in the training process. Can contain any combination of 'w' for weights, 'm' for means, and 'c' for covars.
- init\_params [str, optional] Controls which parameters are updated in the initialization process. Can contain any combination of 'w' for weights, 'm' for means, and 'c' for covars.

# **10.1.3 madmom.ml.hmm**

This module contains Hidden Markov Model (HMM) functionality.

# **Notes**

If you want to change this module and use it interactively, use pyximport.

```
>>> import pyximport
>>> pyximport.install(reload_support=True,
... setup_args={'include_dirs': np.get_include()})
...
(None, <pyximport.pyximport.PyxImporter object at 0x...)
```
# **class** madmom.ml.hmm.**DiscreteObservationModel**

Simple discrete observation model that takes an observation matrix of the form (num\_states x num\_observations) containing P(observation | state).

#### **Parameters**

observation\_probabilities [numpy array] Observation probabilities as a 2D array of shape (num\_observations, num\_states). Has to sum to 1 over the second axis, since it represents P(observation | state).

#### **Examples**

Assuming two states and three observation types, instantiate a discrete observation model:

```
>>> om = DiscreteObservationModel(np.array([[0.1, 0.5, 0.4],
... [0.7, 0.2, 0.1]]))
>>> om
<madmom.ml.hmm.DiscreteObservationModel object at 0x...>
```
If the probabilities do not sum to 1, it throws a ValueError:

```
>>> om = DiscreteObservationModel(np.array([[0.5, 0.5, 0.5],
... [0.5, 0.5, 0.5]]))
...
Traceback (most recent call last):
...
ValueError: Not a probability distribution.
```
#### **densities**(*self*, *observations*)

Densities of the observations.

#### Parameters

observations [numpy array] Observations.

#### Returns

numpy array Densities of the observations.

**log\_densities**(*self*, *observations*)

Log densities of the observations.

# Parameters

observations [numpy array] Observations.

#### Returns

numpy array Log densities of the observations.

```
madmom.ml.hmm.HMM
```
alias of [madmom.ml.hmm.HiddenMarkovModel](#page-127-0)

#### <span id="page-127-0"></span>**class** madmom.ml.hmm.**HiddenMarkovModel** Hidden Markov Model

To search for the best path through the state space with the Viterbi algorithm, the following parameters must be defined.

## **Parameters**

transition model [[TransitionModel](#page-129-0) instance] Transition model.

observation\_model [[ObservationModel](#page-129-1) instance] Observation model.

initial\_distribution [numpy array, optional] Initial state distribution; if 'None' a uniform distribution is assumed.

# **Examples**

Create a simple HMM with two states and three observation types. The initial distribution is uniform.

```
>>> tm = TransitionModel.from_dense([0, 1, 0, 1], [0, 0, 1, 1],
                              [0.7, 0.3, 0.6, 0.4]>>> om = DiscreteObservationModel(np.array([[0.2, 0.3, 0.5],
... [0.7, 0.1, 0.2]]))
>>> hmm = HiddenMarkovModel(tm, om)
```
Now we can decode the most probable state sequence and get the log-probability of the sequence

```
>>> seq, log_p = hmm.viterbi([0, 0, 1, 1, 0, 0, 0, 2, 2])
>>> log_p
-12.87...>>> seq
array([1, 1, 0, 0, 1, 1, 1, 0, 0], dtype=uint32)
```
Compute the forward variables:

```
>>> hmm.forward([0, 0, 1, 1, 0, 0, 0, 2, 2])
array([[ 0.34667, 0.65333],
      [ 0.33171, 0.66829],
      [ 0.83814, 0.16186],
      [ 0.86645, 0.13355],
       [0.38502, 0.61498],[0.33539, 0.66461][ 0.33063, 0.66937],
       [ 0.81179, 0.18821],
       [ 0.84231, 0.15769]])
```
# **forward**(*self*, *observations*, *reset=True*)

Compute the forward variables at each time step. Instead of computing in the log domain, we normalise at each step, which is faster for the forward algorithm.

# Parameters

- observations [numpy array, shape (num\_frames, num\_densities)] Observations to compute the forward variables for.
- reset [bool, optional] Reset the HMM to its inital state before computing the forward variables.

# Returns

numpy array, shape (num\_observations, num\_states) Forward variables.

# **forward\_generator**(*self*, *observations*, *block\_size=None*)

Compute the forward variables at each time step. Instead of computing in the log domain, we normalise at each step, which is faster for the forward algorithm. This function is a generator that yields the forward variables for each time step individually to save memory. The observation densities are computed blockwise to save Python calls in the inner loops.

# Parameters

observations [numpy array] Observations to compute the forward variables for.

block size [int, optional] Block size for the block-wise computation of observation densities. If 'None', all observation densities will be computed at once.

Yields

#### numpy array, shape (num\_states,) Forward variables.

**reset**(*self*, *initial\_distribution=None*) Reset the HMM to its initial state.

#### Parameters

initial distribution [numpy array, optional] Reset to this initial state distribution.

#### **viterbi**(*self*, *observations*)

Determine the best path with the Viterbi algorithm.

## Parameters

observations [numpy array] Observations to decode the optimal path for.

#### Returns

path [numpy array] Best state-space path sequence.

log\_prob [float] Corresponding log probability.

# <span id="page-129-1"></span>**class** madmom.ml.hmm.**ObservationModel**

Observation model class for a HMM.

The observation model is defined as a plain 1D numpy arrays *pointers* and the methods *log\_densities()* and *densities()* which return 2D numpy arrays with the (log) densities of the observations.

#### **Parameters**

pointers [numpy array (num\_states,)] Pointers from HMM states to the correct densities. The length of the array must be equal to the number of states of the HMM and pointing from each state to the corresponding column of the array returned by one of the *log\_densities()* or *densities()* methods. The *pointers* type must be np.uint32.

#### See also:

[ObservationModel.log\\_densities](#page-129-2), [ObservationModel.densities](#page-129-3)

#### <span id="page-129-3"></span>**densities**(*self*, *observations*)

Densities (or probabilities) of the observations for each state.

This defaults to computing the exp of the *log\_densities*. You can provide a special implementation to speed-up everything.

#### Parameters

observations [numpy array] Observations.

# Returns

numpy array Densities as a 2D numpy array with the number of rows being equal to the number of observations and the columns representing the different observation log probability densities. The type must be np.float.

# <span id="page-129-2"></span>**log\_densities**(*self*, *observations*)

Log densities (or probabilities) of the observations for each state.

#### Parameters

observations [numpy array] Observations.

#### <span id="page-129-0"></span>Returns

numpy array Log densities as a 2D numpy array with the number of rows being equal to the number of observations and the columns representing the different observation log probability densities. The type must be np.float.

#### **class** madmom.ml.hmm.**TransitionModel** Transition model class for a HMM.

The transition model is defined similar to a scipy compressed sparse row matrix and holds all transition probabilities from one state to an other. This allows an efficient Viterbi decoding of the HMM.

#### **Parameters**

states [numpy array] All states transitioning to state s are stored in: states[pointers[s]:pointers[s+1]]

pointers [numpy array] Pointers for the *states* array for state s.

probabilities [numpy array] The corresponding transition are stored in: probabilities[pointers[s]:pointers[s+1]].

#### See also:

scipy.sparse.csr\_matrix

# **Notes**

This class should be either used for loading saved transition models or being sub-classed to define a specific transition model.

#### **Examples**

Create a simple transition model with two states using a list of transitions and their probabilities

```
>>> tm = TransitionModel.from_dense([0, 1, 0, 1], [0, 0, 1, 1],
... [0.8, 0.2, 0.3, 0.7])
>>> tm
<madmom.ml.hmm.TransitionModel object at 0x...>
```
TransitionModel.from\_dense will check if the supplied probabilties for each state sum to 1 (and thus represent a correct probability distribution)

```
>>> tm = TransitionModel.from_dense([0, 1], [1, 0], [0.5, 1.0])
Traceback (most recent call last):
...
ValueError: Not a probability distribution.
```
**classmethod from\_dense**(*cls*, *states*, *prev\_states*, *probabilities*) Instantiate a TransitionModel from dense transitions.

# Parameters

states [numpy array, shape (num\_transitions,)] Array with states (i.e. destination states).

prev\_states [numpy array, shape (num\_transitions,)] Array with previous states (i.e. origination states).

probabilities [numpy array, shape (num\_transitions,)] Transition probabilities.

## Returns

:class:'TransitionModel' instance TransitionModel instance.

#### **log\_probabilities**

Transition log probabilities.

# **make\_dense**(*states*, *pointers*, *probabilities*)

Return a dense representation of sparse transitions.

#### Parameters

states [numpy array] All states transitioning to state s are returned in: states[pointers[s]:pointers[s+1]]

pointers [numpy array] Pointers for the *states* array for state s.

probabilities [numpy array] The corresponding transition are returned in: probabilities[pointers[s]:pointers[s+1]].

#### Returns

states [numpy array, shape (num\_transitions,)] Array with states (i.e. destination states).

prev\_states [numpy array, shape (num\_transitions,)] Array with previous states (i.e. origination states).

probabilities [numpy array, shape (num\_transitions,)] Transition probabilities.

#### See also:

[TransitionModel](#page-129-0)

#### **Notes**

Three 1D numpy arrays of same length must be given. The indices correspond to each other, i.e. the first entry of all three arrays define the transition from the state defined prev\_states[0] to that defined in states[0] with the probability defined in probabilities[0].

#### **make\_sparse**(*states*, *prev\_states*, *probabilities*)

Return a sparse representation of dense transitions.

This method removes all duplicate states and thus allows an efficient Viterbi decoding of the HMM.

#### Parameters

states [numpy array, shape (num\_transitions,)] Array with states (i.e. destination states).

prev\_states [numpy array, shape (num\_transitions,)] Array with previous states (i.e. origination states).

probabilities [numpy array, shape (num\_transitions,)] Transition probabilities.

#### Returns

- states [numpy array] All states transitioning to state s are returned in: states[pointers[s]:pointers[s+1]]
- pointers [numpy array] Pointers for the *states* array for state s.
- probabilities [numpy array] The corresponding transition are returned in: probabilities[pointers[s]:pointers[s+1]].

#### See also:

[TransitionModel](#page-129-0)

#### **Notes**

Three 1D numpy arrays of same length must be given. The indices correspond to each other, i.e. the first entry of all three arrays define the transition from the state defined prev\_states[0] to that defined in states[0] with the probability defined in probabilities[0].

**num\_states**

Number of states.

**num\_transitions** Number of transitions.

**10.1.4 madmom.ml.nn**

Neural Network package.

```
madmom.ml.nn.average_predictions(predictions)
     Returns the average of all predictions.
```
**Parameters** 

predictions [list] Predictions (i.e. NN activation functions).

Returns

numpy array Averaged prediction.

**class** madmom.ml.nn.**NeuralNetwork**(*layers*) Neural Network class.

**Parameters** 

layers [list] Layers of the Neural Network.

#### **Examples**

Create a NeuralNetwork from the given layers.

```
>>> from madmom.ml.nn.layers import FeedForwardLayer
>>> from madmom.ml.nn.activations import tanh, sigmoid
>>> 11_weights = np.array([(0.5, -1., -0.3, -0.2]])>>> l1_bias = np.array([0.05, 0., 0.8, -0.5])
>>> l1 = FeedForwardLayer(l1_weights, l1_bias, activation_fn=tanh)
\Rightarrow 12_weights = np.array([-1, 0.9, -0.2, 0.4])
>>> l2_bias = np.array([0.5])
>>> l2 = FeedForwardLayer(l2_weights, l2_bias, activation_fn=sigmoid)
>>> nn = NeuralNetwork([l1, l2])
>>> nn
<madmom.ml.nn.NeuralNetwork object at 0x...>
>>> nn(np.array([[0], [0.5], [1], [0], [1], [2], [0]]))
...
array([0.53305, 0.36903, 0.265 , 0.53305, 0.265 , 0.18612, 0.53305])
```
# **process**(*data*, *reset=True*, *\*\*kwargs*)

Process the given data with the neural network.

# Parameters

data [numpy array, shape (num\_frames, num\_inputs)] Activate the network with this data.

reset [bool, optional] Reset the network to its initial state before activating it.

Returns

numpy array, shape (num\_frames, num\_outputs) Network predictions for this data.

**reset**()

Reset the neural network to its initial state.

```
class madmom.ml.nn.NeuralNetworkEnsemble(networks, ensemble_fn=<function aver-
                                            age_predictions>, num_threads=None,
                                            **kwargs)
```
Neural Network ensemble class.

# Parameters

networks [list] List of the Neural Networks.

ensemble\_fn [function or callable, optional] Ensemble function to be applied to the predictions of the neural network ensemble (default: average predictions).

num\_threads [int, optional] Number of parallel working threads.

#### **Notes**

If *ensemble\_fn* is set to 'None', the predictions are returned as a list with the same length as the number of networks given.

#### **Examples**

Create a NeuralNetworkEnsemble from the networks. Instead of supplying the neural networks as parameter, they can also be loaded from file:

```
>>> from madmom.models import ONSETS_BRNN_PP
>>> nn = NeuralNetworkEnsemble.load(ONSETS_BRNN_PP)
>>> nn
<madmom.ml.nn.NeuralNetworkEnsemble object at 0x...>
>>> nn(np.array([[0], [0.5], [1], [0], [1], [2], [0]]))
...
array([0.00116, 0.00213, 0.01428, 0.00729, 0.0088 , 0.21965, 0.00532])
```
#### **classmethod load**(*nn\_files*, *\*\*kwargs*)

Instantiate a new Neural Network ensemble from a list of files.

#### Parameters

nn\_files [list] List of neural network model file names.

kwargs [dict, optional] Keyword arguments passed to NeuralNetworkEnsemble.

Returns

NeuralNetworkEnsemble NeuralNetworkEnsemble instance.

```
static add_arguments(parser, nn_files)
```
Add neural network options to an existing parser.

#### Parameters

parser [argparse parser instance] Existing argparse parser object.

nn files [list] Neural network model files.

#### Returns

argparse argument group Neural network argument parser group.

#### **madmom.ml.nn.layers**

This module contains neural network layers for the ml.nn module.

```
class madmom.ml.nn.layers.AverageLayer
```
Average layer.

# Parameters

- axis [None or int or tuple of ints, optional] Axis or axes along which the means are computed. The default is to compute the mean of the flattened array.
- dtype [data-type, optional] Type to use in computing the mean. For integer inputs, the default is *float64*; for floating point inputs, it is the same as the input dtype.
- keepdims [bool, optional] If this is set to True, the axes which are reduced are left in the result as dimensions with size one.

#### **activate**()

Activate the layer.

# Parameters

data [numpy array] Activate with this data.

#### Returns

# numpy array Averaged data.

#### **class** madmom.ml.nn.layers.**BatchNormLayer**

Batch normalization layer with activation function. The previous layer is usually linear with no bias - the BatchNormLayer's beta parameter replaces it. See *[\[1\]](#page-197-0)* for a detailed understanding of the parameters.

# Parameters

- beta [numpy array] Values for the *beta* parameter. Must be broadcastable to the incoming shape.
- gamma [numpy array] Values for the *gamma* parameter. Must be broadcastable to the incoming shape.
- mean [numpy array] Mean values of incoming data. Must be broadcastable to the incoming shape.
- inv\_std [numpy array] Inverse standard deviation of incoming data. Must be broadcastable to the incoming shape.

activation\_fn [numpy ufunc] Activation function.

# **References**

#### *[\[1\]](#page-197-0)*

**activate**() Activate the layer.

**Parameters** 

data [numpy array] Activate with this data.

#### Returns

numpy array Normalized data.

**class** madmom.ml.nn.layers.**BidirectionalLayer** Bidirectional network layer.

#### **Parameters**

fwd\_layer [Layer instance] Forward layer.

bwd\_layer [Layer instance] Backward layer.

# **activate**()

Activate the layer.

After activating the *fwd\_layer* with the data and the *bwd\_layer* with the data in reverse temporal order, the two activations are stacked and returned.

#### **Parameters**

data [numpy array, shape (num\_frames, num\_inputs)] Activate with this data.

# Returns

numpy array, shape (num\_frames, num\_hiddens) Activations for this data.

# <span id="page-135-0"></span>**class** madmom.ml.nn.layers.**Cell**

Cell as used by LSTM layers.

# **Parameters**

weights [numpy array, shape (num\_inputs, num\_hiddens)] Weights.

bias [scalar or numpy array, shape (num\_hiddens,)] Bias.

recurrent\_weights [numpy array, shape (num\_hiddens, num\_hiddens)] Recurrent weights.

activation\_fn [numpy ufunc, optional] Activation function.

# **Notes**

A Cell is the same as a Gate except it misses peephole connections and has a *tanh* activation function. It should not be used directly, only inside an LSTMLayer.

# **class** madmom.ml.nn.layers.**ConvolutionalLayer**

Convolutional network layer.

#### **Parameters**

weights [numpy array, shape (num\_feature\_maps, num\_channels, <kernel>)] Weights.

bias [scalar or numpy array, shape (num\_filters,)] Bias.

stride [int, optional] Stride of the convolution.

pad [{'valid', 'same', 'full'}] A string indicating the size of the output:

- full The output is the full discrete linear convolution of the inputs.
- valid The output consists only of those elements that do not rely on the zero-padding.
- same The output is the same size as the input, centered with respect to the 'full' output.

activation fin [numpy ufunc] Activation function.

#### **activate**()

Activate the layer.

# Parameters

data [numpy array (num\_frames, num\_bins, num\_channels)] Activate with this data.

#### Returns

numpy array Activations for this data.

# **class** madmom.ml.nn.layers.**FeedForwardLayer**

Feed-forward network layer.

#### Parameters

weights [numpy array, shape (num\_inputs, num\_hiddens)] Weights.

bias [scalar or numpy array, shape (num\_hiddens,)] Bias.

activation\_fn [numpy ufunc] Activation function.

#### **activate**()

Activate the layer.

# Parameters

data [numpy array, shape (num\_frames, num\_inputs)] Activate with this data.

Returns

numpy array, shape (num\_frames, num\_hiddens) Activations for this data.

#### <span id="page-136-0"></span>**class** madmom.ml.nn.layers.**GRUCell**

Cell as used by GRU layers proposed in *[\[1\]](#page-197-1)*. The cell output is computed by

$$
h = \tanh(W_{xh} * x_t + W_{hh} * h_{t-1} + b).
$$

# Parameters

weights [numpy array, shape (num\_inputs, num\_hiddens)] Weights of the connections between inputs and cell.

bias [scalar or numpy array, shape (num\_hiddens,)] Bias.

recurrent\_weights [numpy array, shape (num\_hiddens, num\_hiddens)] Weights of the connections between cell and cell output of the previous time step.

activation\_fn [numpy ufunc, optional] Activation function.

# **Notes**

There are two formulations of the GRUCell in the literature. Here, we adopted the (slightly older) one proposed in *[\[1\]](#page-197-1)*, which is also implemented in the Lasagne toolbox.

It should not be used directly, only inside a GRULayer.

# **References**

# *[\[1\]](#page-197-1)*

```
activate()
```
Activate the cell with the given input, previous output and reset gate.

## Parameters

data [numpy array, shape (num\_inputs,)] Input data for the cell.

prev [numpy array, shape (num\_hiddens,)] Output of the previous time step.

reset\_gate [numpy array, shape (num\_hiddens,)] Activation of the reset gate.

#### Returns

numpy array, shape (num\_hiddens,) Activations of the cell for this data.

#### **class** madmom.ml.nn.layers.**GRULayer**

Recurrent network layer with Gated Recurrent Units (GRU) as proposed in *[\[1\]](#page-197-2)*.

# Parameters

reset\_gate  $[Gate]$  $[Gate]$  $[Gate]$  Reset gate.

update\_gate  $[Gate]$  $[Gate]$  $[Gate]$  Update gate.

cell [GRUCe11] GRU cell.

init [numpy array, shape (num\_hiddens,), optional] Initial state of hidden units.

# **Notes**

There are two formulations of the GRUCell in the literature. Here, we adopted the (slightly older) one proposed in [1], which is also implemented in the Lasagne toolbox.

# **References**

# *[\[1\]](#page-197-2)*

**activate**()

Activate the GRU layer.

# Parameters

data [numpy array, shape (num\_frames, num\_inputs)] Activate with this data.

reset [bool, optional] Reset the layer to its initial state before activating it.

#### Returns

numpy array, shape (num\_frames, num\_hiddens) Activations for this data.

#### **reset**()

Reset the layer to its initial state.

#### Parameters

init [numpy array, shape (num\_hiddens,), optional] Reset the hidden units to this initial state.

# <span id="page-137-0"></span>**class** madmom.ml.nn.layers.**Gate**

Gate as used by LSTM layers.

# **Parameters**

weights [numpy array, shape (num\_inputs, num\_hiddens)] Weights.

bias [scalar or numpy array, shape (num\_hiddens,)] Bias.

recurrent\_weights [numpy array, shape (num\_hiddens, num\_hiddens)] Recurrent weights.

**peephole** weights [numpy array, shape (num\_hiddens,), optional] Peephole weights.

activation\_fn [numpy ufunc, optional] Activation function.

# **Notes**

Gate should not be used directly, only inside an LSTMLayer.

#### **activate**()

Activate the gate with the given data, state (if peephole connections are used) and the previous output (if recurrent connections are used).

## Parameters

data [scalar or numpy array, shape (num\_hiddens,)] Input data for the cell.

- prev [scalar or numpy array, shape (num\_hiddens,)] Output data of the previous time step.
- state [scalar or numpy array, shape (num\_hiddens,)] State data of the {current | previous} time step.

#### Returns

numpy array, shape (num\_hiddens,) Activations of the gate for this data.

# **class** madmom.ml.nn.layers.**LSTMLayer**

Recurrent network layer with Long Short-Term Memory units.

# **Parameters**

input\_gate  $[Gate]$  $[Gate]$  $[Gate]$  Input gate.

forget\_gate [[Gate](#page-137-0)] Forget gate.

cell [[Cell](#page-135-0)] Cell (i.e. a Gate without peephole connections).

output\_gate  $[Gate]$  $[Gate]$  $[Gate]$  Output gate.

activation\_fn [numpy ufunc, optional] Activation function.

init [numpy array, shape (num\_hiddens, ), optional] Initial state of the layer.

cell init [numpy array, shape (num\_hiddens, ), optional] Initial state of the cell.

#### **activate**()

Activate the LSTM layer.

## Parameters

data [numpy array, shape (num\_frames, num\_inputs)] Activate with this data.

reset [bool, optional] Reset the layer to its initial state before activating it.

#### Returns

numpy array, shape (num\_frames, num\_hiddens) Activations for this data.

#### **reset**()

Reset the layer to its initial state.

# **Parameters**

init [numpy array, shape (num\_hiddens,), optional] Reset the hidden units to this initial state.

cell init [numpy array, shape (num\_hiddens,), optional] Reset the cells to this initial state.

# **class** madmom.ml.nn.layers.**Layer**

Generic callable network layer.

# **activate**()

Activate the layer.

#### Parameters

data [numpy array] Activate with this data.

#### Returns

numpy array Activations for this data.

#### **reset**()

Reset the layer to its initial state.

#### **class** madmom.ml.nn.layers.**MaxPoolLayer**

2D max-pooling network layer.

# **Parameters**

size [tuple] The size of the pooling region in each dimension.

stride [tuple, optional] The strides between successive pooling regions in each dimension. If None *stride* = *size*.

# **activate**()

Activate the layer.

# Parameters

data [numpy array] Activate with this data.

# Returns

numpy array Max pooled data.

#### **class** madmom.ml.nn.layers.**PadLayer**

Padding layer that pads the input with a constant value.

# **Parameters**

width [int] Width of the padding (only one value for all dimensions)

axes [iterable] Indices of axes to be padded

value [float] Value to be used for padding.

## **activate**()

Activate the layer.

#### Parameters

data [numpy array] Activate with this data.

#### Returns

#### numpy array Padded data.

# **class** madmom.ml.nn.layers.**RecurrentLayer**

Recurrent network layer.

#### **Parameters**

weights [numpy array, shape (num\_inputs, num\_hiddens)] Weights.

bias [scalar or numpy array, shape (num\_hiddens,)] Bias.

recurrent weights [numpy array, shape (num\_hiddens, num\_hiddens)] Recurrent weights.

activation\_fn [numpy ufunc] Activation function.

init [numpy array, shape (num\_hiddens,), optional] Initial state of hidden units.

#### **activate**()

Activate the layer.

#### Parameters

data [numpy array, shape (num\_frames, num\_inputs)] Activate with this data.

reset [bool, optional] Reset the layer to its initial state before activating it.

#### Returns

numpy array, shape (num\_frames, num\_hiddens) Activations for this data.

#### **reset**()

Reset the layer to its initial state.

#### Parameters

init [numpy array, shape (num\_hiddens,), optional] Reset the hidden units to this initial state.

# **class** madmom.ml.nn.layers.**ReshapeLayer**

Reshape Layer.

# Parameters

newshape [int or tuple of ints] The new shape should be compatible with the original shape. If an integer, then the result will be a 1-D array of that length. One shape dimension can be -1. In this case, the value is inferred from the length of the array and remaining dimensions.

order [{'C', 'F', 'A'}, optional] Index order or the input. See np.reshape for a detailed description.

#### **activate**()

Activate the layer.

# Parameters

data [numpy array] Activate with this data.

Returns

numpy array Reshaped data.

# **class** madmom.ml.nn.layers.**StrideLayer**

Stride network layer.

# **Parameters**

block\_size [int] Re-arrange (stride) the data in blocks of given size.

# **activate**()

Activate the layer.

# Parameters

data [numpy array] Activate with this data.

#### Returns

numpy array Strided data.

## **class** madmom.ml.nn.layers.**TransposeLayer**

Transpose layer.

#### **Parameters**

axes [list of ints, optional] By default, reverse the dimensions of the input, otherwise permute the axes of the input according to the values given.

#### **activate**()

Activate the layer.

## Parameters

data [numpy array] Activate with this data.

#### Returns

numpy array Transposed data.

#### madmom.ml.nn.layers.**convolve**

Convolve the data with the kernel in 'valid' mode, i.e. only where kernel and data fully overlaps.

#### **Parameters**

data [numpy array] Data to be convolved.

kernel [numpy array] Convolution kernel

# Returns

numpy array Convolved data

# **madmom.ml.nn.activations**

This module contains neural network activation functions for the ml.nn module.

```
madmom.ml.nn.activations.linear(x, out=None)
```
Linear function.

# Parameters

x [numpy array] Input data.

out [numpy array, optional] Array to hold the output data.

#### Returns

numpy array Unaltered input data.

```
madmom.ml.nn.activations.tanh(x, out=None)
     Hyperbolic tangent function.
```
#### Parameters

x [numpy array] Input data.

out [numpy array, optional] Array to hold the output data.

#### Returns

numpy array Hyperbolic tangent of input data.

madmom.ml.nn.activations.**sigmoid**(*x*, *out=None*)

Logistic sigmoid function.

#### **Parameters**

x [numpy array] Input data.

out [numpy array, optional] Array to hold the output data.

# Returns

numpy array Logistic sigmoid of input data.

madmom.ml.nn.activations.**relu**(*x*, *out=None*) Rectified linear (unit) transfer function.

# Parameters

x [numpy array] Input data.

out [numpy array, optional] Array to hold the output data.

# Returns

numpy array Rectified linear of input data.

```
madmom.ml.nn.activations.elu(x, out=None)
     Exponential linear (unit) transfer function.
```
# **Parameters**

x [numpy array] Input data.

out [numpy array, optional] Array to hold the output data.

# Returns

numpy array Exponential linear of input data

# **References**

# *[\[1\]](#page-197-3)*

madmom.ml.nn.activations.**softmax**(*x*, *out=None*) Softmax transfer function.

# **Parameters**

x [numpy array] Input data.

out [numpy array, optional] Array to hold the output data.

# Returns

numpy array Softmax of input data.
# CHAPTER 11

# madmom.utils

# Utility package.

# madmom.utils.**suppress\_warnings**(*function*) Decorate the given function to suppress any warnings.

#### **Parameters**

function [function] Function to be decorated.

# Returns

decorated function Decorated function.

madmom.utils.**filter\_files**(*files*, *suffix*) Filter the list to contain only files matching the given *suffix*.

#### **Parameters**

files [list] List of files to be filtered.

suffix [str] Return only files matching this suffix.

# Returns

list List of files.

madmom.utils.**search\_path**(*path*, *recursion\_depth=0*) Returns a list of files in a directory (recursively).

# **Parameters**

path [str or list] Directory to be searched.

recursion\_depth [int, optional] Recursively search sub-directories up to this depth.

# Returns

list List of files.

madmom.utils.**search\_files**(*files*, *suffix=None*, *recursion\_depth=0*) Returns the files matching the given *suffix*.

#### **Parameters**

files [str or list] File, path or a list thereof to be searched / filtered.

suffix [str, optional] Return only files matching this suffix.

recursion\_depth [int, optional] Recursively search sub-directories up to this depth.

#### Returns

list List of files.

# **Notes**

The list of returned files is sorted.

madmom.utils.**strip\_suffix**(*filename*, *suffix=None*) Strip off the suffix of the given filename or string.

#### **Parameters**

filename [str] Filename or string to strip.

suffix [str, optional] Suffix to be stripped off (e.g. '.txt' including the dot).

# Returns

str Filename or string without suffix.

madmom.utils.**match\_file**(*filename*, *match\_list*, *suffix=None*, *match\_suffix=None*, *match\_exactly=True*)

Match a filename or string against a list of other filenames or strings.

#### Parameters

filename [str] Filename or string to match.

match\_list [list] Match to this list of filenames or strings.

suffix [str, optional] Suffix of *filename* to be ignored.

match\_suffix [str, optional] Match only files from *match\_list* with this suffix.

match\_exactly [bool, optional] Matches must be exact, i.e. have the same base name.

# Returns

list List of matched files.

# **Notes**

Asterisks "\*" can be used to match any string or suffix.

madmom.utils.**combine\_events**(*events*, *delta*, *combine='mean'*)

Combine all events within a certain range.

#### Parameters

events [list or numpy array] Events to be combined.

delta [float] Combination delta. All events within this *delta* are combined.

combine  $[\{\text{`mean'}, \text{`left'}, \text{`right'}\}]$  How to combine two adjacent events:

• 'mean': replace by the mean of the two events

- 'left': replace by the left of the two events
- 'right': replace by the right of the two events

# Returns

numpy array Combined events.

madmom.utils.**quantize\_events**(*events*, *fps*, *length=None*, *shift=None*) Quantize the events with the given resolution.

# Parameters

events [list or numpy array] Events to be quantized.

fps [float] Quantize with *fps* frames per second.

length [int, optional] Length of the returned array. If 'None', the length will be set according to the latest event.

shift [float, optional] Shift the events by *shift* seconds before quantization.

#### Returns

numpy array Quantized events.

madmom.utils.**quantize\_notes**(*notes*, *fps*, *length=None*, *num\_pitches=None*, *velocity=None*) Quantize the notes with the given resolution.

Create a sparse 2D array with rows corresponding to points in time (according to *fps* and *length*), and columns to note pitches (according to *num\_pitches*). The values of the array correspond to the velocity of a sounding note at a given point in time (based on the note pitch, onset, duration and velocity). If no values for *length* and *num\_pitches* are given, they are inferred from *notes*.

#### **Parameters**

- notes [2D numpy array] Notes to be quantized. Expected columns: 'note\_time' 'note\_number' ['duration' ['velocity']] If *notes* contains no 'duration' column, only the frame of the onset will be set. If *notes* has no velocity column, a velocity of 1 is assumed.
- fps [float] Quantize with *fps* frames per second.
- length [int, optional] Length of the returned array. If 'None', the length will be set according to the latest sounding note.
- num pitches [int, optional] Number of pitches of the returned array. If 'None', the number of pitches will be based on the highest pitch in the *notes* array.
- velocity [float, optional] Use this velocity for all quantized notes. If set, the last column of *notes* (if present) will be ignored.

#### Returns

numpy array Quantized notes.

madmom.utils.**expand\_notes**(*notes*, *duration=0.6*, *velocity=100*) Expand notes to include duration and velocity.

The given duration and velocity is only used if they are not set already.

#### **Parameters**

notes [numpy array, shape (num\_notes, 2)] Notes, one per row. Expected columns: 'note\_time' 'note\_number' ['duration' ['velocity']]

duration [float, optional] Note duration if not defined by *notes*.

velocity [int, optional] Note velocity if not defined by *notes*.

# Returns

notes [numpy array, shape (num\_notes, 2)] Notes (including note duration and velocity).

**class** madmom.utils.**OverrideDefaultListAction**(*sep=None*, *\*args*, *\*\*kwargs*)

An argparse action that works similarly to the regular 'append' action. The default value is deleted when a new value is specified. The 'append' action would append the new value to the default.

#### Parameters

sep [str, optional] Separator to be used if multiple values should be parsed from a list.

madmom.utils.**segment\_axis**(*signal*, *frame\_size*, *hop\_size*, *axis=None*, *end='cut'*, *end\_value=0*) Generate a new array that chops the given array along the given axis into (overlapping) frames.

#### **Parameters**

signal [numpy array] Signal.

frame\_size [int] Size of each frame [samples].

hop\_size [int] Hop size between adjacent frames [samples].

axis [int, optional] Axis to operate on; if 'None', operate on the flattened array.

end [{'cut', 'wrap', 'pad'}, optional] What to do with the last frame, if the array is not evenly divisible into pieces; possible values:

- 'cut' simply discard the extra values,
- 'wrap' copy values from the beginning of the array,
- 'pad' pad with a constant value.

end\_value [float, optional] Value used to pad if *end* is 'pad'.

#### Returns

numpy array, shape (num\_frames, frame\_size) Array with overlapping frames

# **Notes**

The array is not copied unless necessary (either because it is unevenly strided and being flattened or because end is set to 'pad' or 'wrap').

The returned array is always of type np.ndarray.

#### **Examples**

```
>>> segment_axis(np.arange(10), 4, 2)
array([0, 1, 2, 3],[2, 3, 4, 5],[4, 5, 6, 7],
      [6, 7, 8, 9]])
```
# **11.1 Submodules**

# **11.1.1 madmom.utils.midi**

This module contains MIDI functionality, but is deprecated as of version 0.16. Please use madmom.io.midi instead. This module will be removed in version 0.18.

Almost all code is taken from Giles Hall's python-midi package: <https://github.com/vishnubob/python-midi>

It combines the complete package in a single file, to make it easier to distribute. Most notable changes are *MIDITrack* and *MIDIFile* classes which handle all data i/o and provide a interface which allows to read/display all notes as simple numpy arrays. Also, the EventRegistry is handled differently.

The last merged commit is 3053fefe.

Since then the following commits have been added functionality-wise:

- 0964c0b (prevent multiple tick conversions)
- c43bf37 (add pitch and value properties to AfterTouchEvent)
- 40111c6 (add 0x08 MetaEvent: ProgramNameEvent)
- 43de818 (handle unknown MIDI meta events gracefully)

Additionally, the module has been updated to work with Python3.

The MIT License (MIT) Copyright (c) 2013 Giles F. Hall

Permission is hereby granted, free of charge, to any person obtaining a copy of this software and associated documentation files (the "Software"), to deal in the Software without restriction, including without limitation the rights to use, copy, modify, merge, publish, distribute, sublicense, and/or sell copies of the Software, and to permit persons to whom the Software is furnished to do so, subject to the following conditions:

The above copyright notice and this permission notice shall be included in all copies or substantial portions of the Software.

THE SOFTWARE IS PROVIDED "AS IS", WITHOUT WARRANTY OF ANY KIND, EXPRESS OR IMPLIED, INCLUDING BUT NOT LIMITED TO THE WARRANTIES OF MERCHANTABILITY, FITNESS FOR A PAR-TICULAR PURPOSE AND NONINFRINGEMENT. IN NO EVENT SHALL THE AUTHORS OR COPYRIGHT HOLDERS BE LIABLE FOR ANY CLAIM, DAMAGES OR OTHER LIABILITY, WHETHER IN AN ACTION OF CONTRACT, TORT OR OTHERWISE, ARISING FROM, OUT OF OR IN CONNECTION WITH THE SOFT-WARE OR THE USE OR OTHER DEALINGS IN THE SOFTWARE.

```
madmom.utils.midi.byte2int(byte)
     Convert a byte-character to an integer.
```
madmom.utils.midi.**read\_variable\_length**(*data*) Read a variable length variable from the given data.

# **Parameters**

data [bytearray] Data of variable length.

Returns

length [int] Length in bytes.

# madmom.utils.midi.**write\_variable\_length**(*value*)

Write a variable length variable.

# **Parameters**

value [bytearray] Value to be encoded as a variable of variable length.

#### Returns

bytearray Variable with variable length.

**class** madmom.utils.midi.**EventRegistry**

Class for registering Events.

Event classes should be registered manually by calling EventRegistry.register\_event(EventClass) after the class definition.

Normal events are registered in the *events* dictionary and use the event's *status\_msg* as a key; meta events are registered in the *meta\_events* dictionary and use their *meta\_command* as key.

### **classmethod register\_event**(*event*)

Registers an event in the registry.

#### Parameters

event [[Event](#page-149-0) instance] Event to be registered.

```
class madmom.utils.midi.Event(**kwargs)
    Generic MIDI Event.
```

```
class madmom.utils.midi.ChannelEvent(**kwargs)
    Event with a channel number.
```

```
class madmom.utils.midi.NoteEvent(**kwargs)
     NoteEvent is a special subclass of Event that is not meant to be used as a concrete class. It defines the generalities
```
of NoteOn and NoteOff events.

# **pitch**

Pitch of the note event.

# **velocity**

Velocity of the note event.

```
class madmom.utils.midi.NoteOnEvent(**kwargs)
    Note On Event.
```
**class** madmom.utils.midi.**NoteOffEvent**(*\*\*kwargs*) Note Off Event.

**class** madmom.utils.midi.**AfterTouchEvent**(*\*\*kwargs*) After Touch Event.

# **pitch**

Pitch of the after touch event.

### **value**

Value of the after touch event.

**class** madmom.utils.midi.**ControlChangeEvent**(*\*\*kwargs*) Control Change Event.

# **control**

Control ID.

# **value**

Value of the controller.

```
class madmom.utils.midi.ProgramChangeEvent(**kwargs)
    Program Change Event.
```
## **value**

Value of the Program Change Event.

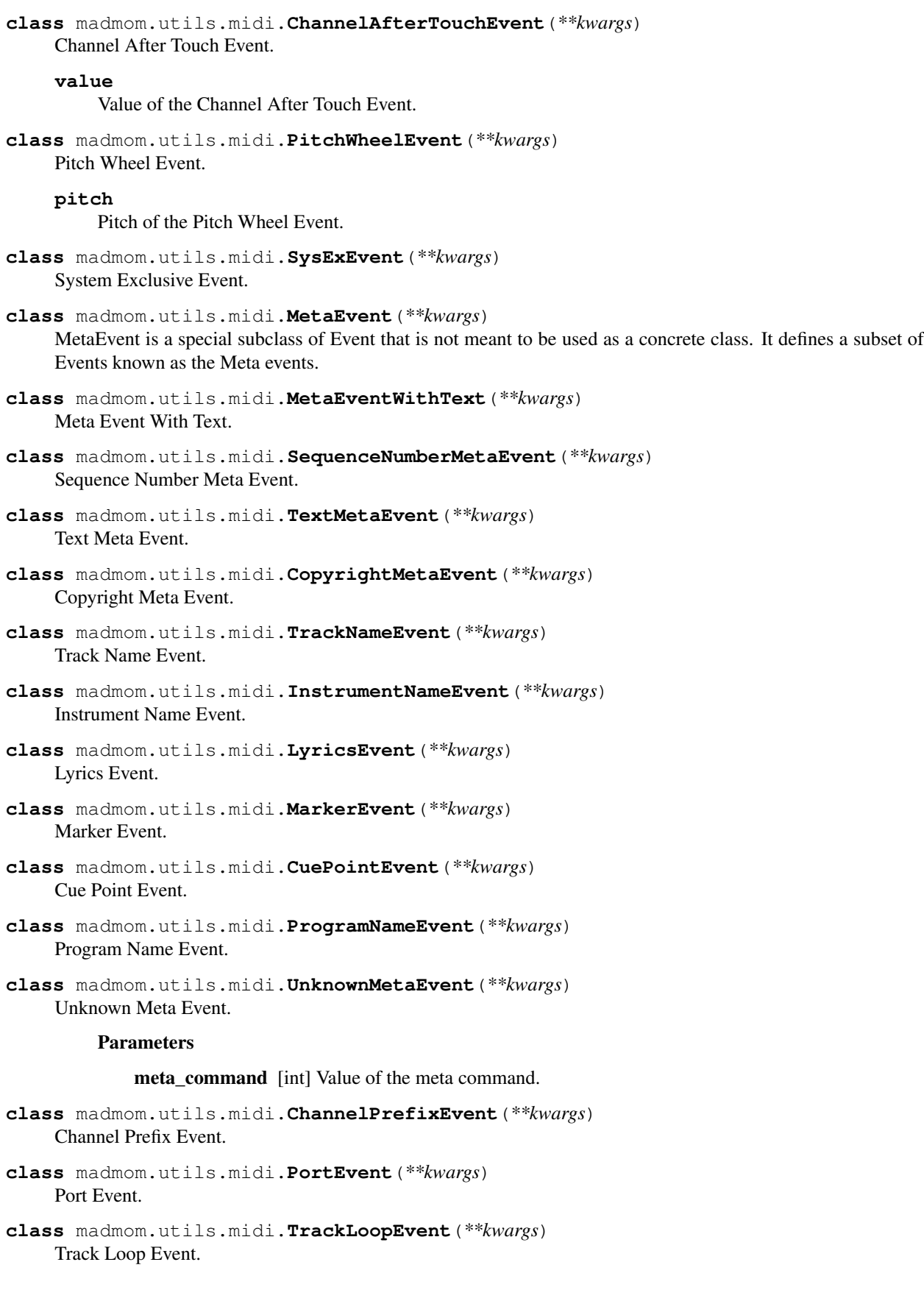

- **class** madmom.utils.midi.**EndOfTrackEvent**(*\*\*kwargs*) End Of Track Event.
- **class** madmom.utils.midi.**SetTempoEvent**(*\*\*kwargs*) Set Tempo Event.

**microseconds\_per\_quarter\_note** Microseconds per quarter note.

**class** madmom.utils.midi.**SmpteOffsetEvent**(*\*\*kwargs*) SMPTE Offset Event.

**class** madmom.utils.midi.**TimeSignatureEvent**(*\*\*kwargs*) Time Signature Event.

### **numerator**

Numerator of the time signature.

#### **denominator**

Denominator of the time signature.

# **metronome**

Metronome.

# **thirty\_seconds**

Thirty-seconds of the time signature.

**class** madmom.utils.midi.**KeySignatureEvent**(*\*\*kwargs*) Key Signature Event.

#### **alternatives**

Alternatives of the key signature.

# **minor**

Major / minor.

**class** madmom.utils.midi.**SequencerSpecificEvent**(*\*\*kwargs*) Sequencer Specific Event.

<span id="page-151-0"></span>**class** madmom.utils.midi.**MIDITrack**(*events=None*) MIDI Track.

# **Parameters**

events [list] MIDI events.

#### **Notes**

All events are stored with timing information in absolute ticks. The events must be sorted. Consider using *from\_notes()* method.

# **Examples**

Create a MIDI track from a list of events. Please note that the events must be sorted.

```
>>> e1 = NoteOnEvent(tick=100, pitch=50, velocity=60)
>>> e2 = NoteOffEvent(tick=300, pitch=50)
>>> e3 = NoteOnEvent(tick=200, pitch=62, velocity=90)
>>> e4 = NoteOffEvent(tick=600, pitch=62)
```
(continues on next page)

(continued from previous page)

```
\Rightarrow t = MIDITrack(sorted([e1, e2, e3, e4]))
>>> t
<madmom.utils.midi.MIDITrack object at 0x...>
>>> t.events
[<madmom.utils.midi.NoteOnEvent object at 0x...>,
 <madmom.utils.midi.NoteOnEvent object at 0x...>,
 <madmom.utils.midi.NoteOffEvent object at 0x...>,
 <madmom.utils.midi.NoteOffEvent object at 0x...>]
```
It can also be created from an array containing the notes. The *from\_notes* method also takes care of creating tempo and time signature events.

```
>>> notes = np.array([[0.1, 50, 0.3, 60], [0.2, 62, 0.4, 90]])
>>> t = MIDITrack.from_notes(notes)
>>> t
<madmom.utils.midi.MIDITrack object at 0x...>
>>> t.events
[<madmom.utils.midi.SetTempoEvent object at 0x...>,
<madmom.utils.midi.TimeSignatureEvent object at 0...>,
<madmom.utils.midi.NoteOnEvent object at 0x...>,
<madmom.utils.midi.NoteOnEvent object at 0x...>,
<madmom.utils.midi.NoteOffEvent object at 0x...>,
 <madmom.utils.midi.NoteOffEvent object at 0x...>]
```
#### **data\_stream**

MIDI data stream representation of the track.

# **classmethod from\_stream**(*midi\_stream*)

Create a MIDI track by reading the data from a stream.

#### Parameters

midi\_stream [open file handle] MIDI file stream (e.g. open MIDI file handle)

#### Returns

:class:'MIDITrack' instance [MIDITrack](#page-151-0) instance

**classmethod from\_notes**(*notes*, *tempo=120*, *time\_signature=(4*, *4)*, *resolution=480*) Create a MIDI track from the given notes.

#### **Parameters**

notes [numpy array] Array with the notes, one per row. The columns must be: (onset time, pitch, duration, velocity, [channel]).

tempo [float, optional] Tempo of the MIDI track, given in beats per minute (bpm).

time\_signature [tuple, optional] Time signature of the track, e.g. (4, 4) for 4/4.

resolution [int] Resolution (i.e. ticks per quarter note) of the MIDI track.

#### Returns

:class:'MIDITrack' instance [MIDITrack](#page-151-0) instance

#### **Notes**

<span id="page-152-0"></span>All events including the generated tempo and time signature events is included in the returned track (i.e. as defined in MIDI format 0).

**class** madmom.utils.midi.**MIDIFile**(*tracks=None*, *resolution=480*, *file\_format=0*) MIDI File.

#### **Parameters**

tracks [list] List of [MIDITrack](#page-151-0) instances.

resolution [int, optional] Resolution (i.e. microseconds per quarter note).

file\_format [int, optional] Format of the MIDI file.

# **Notes**

Writing a MIDI file assumes a tempo of 120 beats per minute (bpm) and a 4/4 time signature and writes all events into a single track (i.e. MIDI format 0).

#### **Examples**

Create a MIDI file from an array with notes. The format of the note array is: 'onset time', 'pitch', 'duration', 'velocity', 'channel'. The last column can be omitted, assuming channel 0.

```
>>> notes = np.array([[0, 50, 1, 60], [0.5, 62, 0.5, 90]])
>>> m = MIDIFile.from_notes(notes)
>>> m
<madmom.utils.midi.MIDIFile object at 0x...>
```
The notes can be accessed as a numpy array in various formats (default is seconds):

```
>>> m.notes()
array([[ 0., 50., 1., 60., 0.],
      [0.5, 62, 0.5, 90, 0.]>>> m.notes(unit='ticks')
array([[ 0., 50., 960., 60., 0.],
      [480., 62., 480., 90., 0.]]>>> m.notes(unit='beats')
array([[0., 50., 2., 60., 0.],[ 1., 62., 1., 90., 0.]]
```

```
>>> m = MIDIFile.from_notes(notes, tempo=60)
>>> m.notes(unit='ticks')
array([[ 0., 50., 480., 60., 0.],
      [240., 62., 240., 90., 0.]>>> m.notes(unit='beats')
array([[ 0., 50., 1., 60., 0.],
      [0.5, 62., 0.5, 90., 0. ]]
```

```
>>> m = MIDIFile.from_notes(notes, tempo=60, time_signature=(2, 2))
>>> m.notes(unit='ticks')
array([[ 0., 50., 960., 60., 0.],
      [480., 62., 480., 90., 0.]]>>> m.notes(unit='beats')
array([[ 0., 50., 1., 60., 0.],
      [ 0.5, 62. , 0.5, 90. , 0. ]])
```

```
>>> m = MIDIFile.from_notes(notes, tempo=240, time_signature=(3, 8))
>>> m.notes(unit='ticks')
array([[ 0., 50., 960., 60., 0.],
      [480., 62., 480., 90., 0.]>>> m.notes(unit='beats')
array([[ 0., 50., 4., 60., 0.],
      [ 2., 62., 2., 90., 0.]
```
# **ticks\_per\_quarter\_note**

Number of ticks per quarter note.

### **tempi**(*suppress\_warnings=False*) Tempi of the MIDI file.

#### Returns

tempi [numpy array] Array with tempi (tick, seconds per tick, cumulative time).

#### **time\_signatures**(*suppress\_warnings=False*)

Time signatures of the MIDI file.

#### Returns

time\_signatures [numpy array] Array with time signatures (tick, numerator, denominator).

#### **notes**(*unit='s'*)

Notes of the MIDI file.

### **Parameters**

unit  $[\{\text{'}s', \text{'}seconds', \text{'}b', \text{'}beats', \text{'}t', \text{'}ticks']$  Time unit for notes, seconds  $(\text{'s'})$  beats  $(\text{'b'})$ or ticks ('t')

# Returns

notes [numpy array] Array with notes (onset time, pitch, duration, velocity, channel).

#### **data\_stream**

MIDI data stream representation of the MIDI file.

**write**(*midi\_file*) Write a MIDI file.

#### Parameters

midi\_file [str] The MIDI file name.

**classmethod from\_file**(*midi\_file*) Create a MIDI file instance from a .mid file.

#### Parameters

midi\_file [str] Name of the .mid file to load.

# Returns

:class:'MIDIFile' instance [MIDIFile](#page-152-0) instance

**classmethod from\_notes**(*notes*, *tempo=120*, *time\_signature=(4*, *4)*, *resolution=480*) Create a MIDIFile from the given notes.

## Parameters

notes [numpy array] Array with the notes, one per row. The columns must be: (onset time, pitch, duration, velocity, [channel]).

tempo [float, optional] Tempo of the MIDI track, given in beats per minute (bpm).

time\_signature [tuple, optional] Time signature of the track, e.g. (4, 4) for 4/4.

resolution [int] Resolution (i.e. ticks per quarter note) of the MIDI track.

# Returns

:class: '[MIDIFile](#page-152-0)' instance  $MDIFile$  instance with all notes collected in one track.

# **Notes**

All note events (including the generated tempo and time signature events) are written into a single track (i.e. MIDI file format 0).

**static add\_arguments**(*parser*, *length=None*, *velocity=None*, *channel=None*) Add MIDI related arguments to an existing parser object.

#### Parameters

parser [argparse parser instance] Existing argparse parser object.

length [float, optional] Default length of the notes [seconds].

velocity [int, optional] Default velocity of the notes.

channel [int, optional] Default channel of the notes.

#### Returns

argparse argument group MIDI argument parser group object.

#### madmom.utils.midi.**process\_notes**(*data*, *output=None*)

This is a simple processing function. It either loads the notes from a MIDI file and or writes the notes to a file.

The behaviour depends on the presence of the *output* argument, if 'None' is given, the notes are read, otherwise the notes are written to file.

# **Parameters**

data [str or numpy array] MIDI file to be loaded (if *output* is 'None') / notes to be written.

output [str, optional] Output file name. If set, the notes given by *data* are written.

# Returns

notes [numpy array] Notes read/written.

# CHAPTER 12

# madmom.processors

This module contains all processor related functionality.

# **12.1 Notes**

All features should be implemented as classes which inherit from Processor (or provide a XYZProcessor(Processor) variant). This way, multiple Processor objects can be chained/combined to achieve the wanted functionality.

# <span id="page-156-0"></span>**class** madmom.processors.**Processor**

Abstract base class for processing data.

## **classmethod load**(*infile*)

Instantiate a new Processor from a file.

This method un-pickles a saved Processor object. Subclasses should overwrite this method with a better performing solution if speed is an issue.

### Parameters

infile [str or file handle] Pickled processor.

Returns

:class:'Processor' instance Processor.

```
dump(outfile)
```
Save the Processor to a file.

This method pickles a Processor object and saves it. Subclasses should overwrite this method with a better performing solution if speed is an issue.

#### Parameters

outfile [str or file handle] Output file for pickling the processor.

```
process(data, **kwargs)
    Process the data.
```
This method must be implemented by the derived class and should process the given data and return the processed output.

#### Parameters

data [depends on the implementation of subclass] Data to be processed.

kwargs [dict, optional] Keyword arguments for processing.

#### Returns

#### depends on the implementation of subclass Processed data.

# **class** madmom.processors.**OnlineProcessor**(*online=False*)

Abstract base class for processing data in online mode.

Derived classes must implement the following methods:

- process\_online(): process the data in online mode,
- process\_offline(): process the data in offline mode.

#### **process**(*data*, *\*\*kwargs*)

Process the data either in online or offline mode.

# Parameters

data [depends on the implementation of subclass] Data to be processed.

kwargs [dict, optional] Keyword arguments for processing.

### Returns

#### depends on the implementation of subclass Processed data.

# **Notes**

This method is used to pass the data to either *process\_online* or *process\_offline*, depending on the *online* setting of the processor.

**process\_online**(*data*, *reset=True*, *\*\*kwargs*)

Process the data in online mode.

This method must be implemented by the derived class and should process the given data frame by frame and return the processed output.

#### Parameters

data [depends on the implementation of subclass] Data to be processed.

reset [bool, optional] Reset the processor to its initial state before processing.

kwargs [dict, optional] Keyword arguments for processing.

#### Returns

#### depends on the implementation of subclass Processed data.

#### **process\_offline**(*data*, *\*\*kwargs*)

Process the data in offline mode.

This method must be implemented by the derived class and should process the given data and return the processed output.

#### Parameters

data [depends on the implementation of subclass] Data to be processed.

kwargs [dict, optional] Keyword arguments for processing.

# Returns

#### depends on the implementation of subclass Processed data.

#### **reset**()

Reset the OnlineProcessor.

This method must be implemented by the derived class and should reset the processor to its initial state.

# <span id="page-158-1"></span>**class** madmom.processors.**OutputProcessor**

Class for processing data and/or feeding it into some sort of output.

#### **process**(*data*, *output*, *\*\*kwargs*)

Processes the data and feed it to the output.

This method must be implemented by the derived class and should process the given data and return the processed output.

#### Parameters

data [depends on the implementation of subclass] Data to be processed (e.g. written to file).

output [str or file handle] Output file name or file handle.

kwargs [dict, optional] Keyword arguments for processing.

#### Returns

depends on the implementation of subclass Processed data.

# <span id="page-158-0"></span>**class** madmom.processors.**SequentialProcessor**(*processors*)

Processor class for sequential processing of data.

#### Parameters

processors [list] Processor instances to be processed sequentially.

#### **Notes**

If the *processors* list contains lists or tuples, these get wrapped as a SequentialProcessor itself.

# **insert**(*index*, *processor*)

Insert a Processor at the given processing chain position.

### Parameters

index [int] Position inside the processing chain.

processor [[Processor](#page-156-0)] Processor to insert.

# **append**(*other*)

Append another Processor to the processing chain.

#### Parameters

other [*[Processor](#page-156-0)*] Processor to append to the processing chain.

#### **extend**(*other*)

Extend the processing chain with a list of Processors.

# Parameters

other [list] Processors to be appended to the processing chain.

**process**(*data*, *\*\*kwargs*)

Process the data sequentially with the defined processing chain.

# **Parameters**

data [depends on the first processor of the processing chain] Data to be processed.

kwargs [dict, optional] Keyword arguments for processing.

# Returns

#### depends on the last processor of the processing chain Processed data.

<span id="page-159-0"></span>**class** madmom.processors.**ParallelProcessor**(*processors*, *num\_threads=None*) Processor class for parallel processing of data.

#### **Parameters**

processors [list] Processor instances to be processed in parallel.

num threads [int, optional] Number of parallel working threads.

# **Notes**

If the *processors* list contains lists or tuples, these get wrapped as a *[SequentialProcessor](#page-158-0)*.

```
process(data, **kwargs)
```
Process the data in parallel.

#### Parameters

data [depends on the processors] Data to be processed.

kwargs [dict, optional] Keyword arguments for processing.

#### Returns

list Processed data.

<span id="page-159-1"></span>**class** madmom.processors.**IOProcessor**(*in\_processor*, *out\_processor=None*)

Input/Output Processor which processes the input data with the input processor and pipes everything into the given output processor.

All Processors defined in the input chain are sequentially called with the 'data' argument only. The output Processor is the only one ever called with two arguments ('data', 'output').

#### **Parameters**

- **in\_processor** [[Processor](#page-156-0), function, tuple or list] Input processor. Can be a Processor (or subclass thereof like [SequentialProcessor](#page-158-0) or [ParallelProcessor](#page-159-0)), a function accepting a single argument ('data'). If a tuple or list is given, it is wrapped as a [SequentialProcessor](#page-158-0).
- out\_processor  $[OutputProcessor, function, tuple or list] OutputProcessor or function ac [OutputProcessor, function, tuple or list] OutputProcessor or function ac [OutputProcessor, function, tuple or list] OutputProcessor or function ac$ cepting two arguments ('data', 'output'). If a tuple or list is given, it is wrapped in an [IOProcessor](#page-159-1) itself with the last element regarded as the *out\_processor* and all others as *in\_processor*.

#### **process**(*data*, *output=None*, *\*\*kwargs*)

Processes the data with the input processor and pipe everything into the output processor, which also pipes it to *output*.

#### Parameters

data [depends on the input processors] Data to be processed.

output: str or file handle Output file (handle).

kwargs [dict, optional] Keyword arguments for processing.

#### Returns

depends on the output processors Processed data.

madmom.processors.**process\_single**(*processor*, *infile*, *outfile*, *\*\*kwargs*) Process a single file with the given Processor.

#### **Parameters**

processor [[Processor](#page-156-0) instance] Processor to be processed.

infile [str or file handle] Input file (handle).

outfile [str or file handle] Output file (handle).

madmom.processors.**process\_batch**(*processor*, *files*, *output\_dir=None*, *output\_suffix=None*, *strip\_ext=True*, *num\_workers=4*, *shuffle=False*, *\*\*kwargs*) Process a list of files with the given Processor in batch mode.

#### Parameters

processor [[Processor](#page-156-0) instance] Processor to be processed.

files [list] Input file(s) (handles).

output\_dir [str, optional] Output directory.

output\_suffix [str, optional] Output suffix (e.g. '.txt' including the dot).

strip\_ext [bool, optional] Strip off the extension from the input files.

num\_workers [int, optional] Number of parallel working threads.

shuffle [bool, optional] Shuffle the *files* before distributing them to the working threads

# **Notes**

Either *output\_dir* and/or *output\_suffix* must be set. If *strip\_ext* is True, the extension of the input file names is stripped off before the *output* suffix is appended to the input file names.

Use *shuffle* if you experience out of memory errors (can occur for certain methods with high memory consumptions if consecutive files are rather long).

**class** madmom.processors.**BufferProcessor**(*buffer\_size=None*, *init=None*, *init\_value=0*) Buffer for processors which need context to do their processing.

# **Parameters**

buffer\_size [int or tuple] Size of the buffer (time steps, [additional dimensions]).

init [numpy array, optional] Init the buffer with this array.

init\_value [float, optional] If only *buffer\_size* is given but no *init*, use this value to initialise the buffer.

# **Notes**

If *buffer* size (or the first item thereof in case of tuple) is 1, only the un-buffered current value is returned.

If context is needed, *buffer\_size* must be set to >1. E.g. SpectrogramDifference needs a context of two frames to be able to compute the difference between two consecutive frames.

#### **reset**(*init=None*)

Reset BufferProcessor to its initial state.

#### Parameters

init [numpy array, shape (num\_hiddens,), optional] Reset BufferProcessor to this initial state.

**process**(*data*, *\*\*kwargs*) Buffer the data.

**Parameters** 

data [numpy array or subclass thereof] Data to be buffered.

Returns

numpy array or subclass thereof Data with buffered context.

**buffer**(*data*, *\*\*kwargs*)

Buffer the data.

#### Parameters

data [numpy array or subclass thereof] Data to be buffered.

Returns

numpy array or subclass thereof Data with buffered context.

madmom.processors.**process\_online**(*processor*, *infile*, *outfile*, *\*\*kwargs*) Process a file or audio stream with the given Processor.

# **Parameters**

processor [[Processor](#page-156-0) instance] Processor to be processed.

infile [str or file handle, optional] Input file (handle). If none is given, the stream present at the system's audio inpup is used. Additional keyword arguments can be used to influence the frame size and hop size.

outfile [str or file handle] Output file (handle).

kwargs [dict, optional] Keyword arguments passed to [audio.signal.Stream](#page-29-0) if *in\_stream* is 'None'.

# **Notes**

Right now there is no way to determine if a processor is online-capable or not. Thus, calling any processor with this function may not produce the results expected.

madmom.processors.**pickle\_processor**(*processor*, *outfile*, *\*\*kwargs*) Pickle the Processor to a file.

#### **Parameters**

processor [[Processor](#page-156-0) instance] Processor to be pickled.

outfile [str or file handle] Output file (handle) where to pickle it.

madmom.processors.**io\_arguments**(*parser*, *output\_suffix='.txt'*, *pickle=True*, *online=False*) Add input / output related arguments to an existing parser.

# **Parameters**

parser [argparse parser instance] Existing argparse parser object.

output\_suffix [str, optional] Suffix appended to the output files.

pickle [bool, optional] Add a 'pickle' sub-parser to the parser.

online [bool, optional] Add a 'online' sub-parser to the parser.

# CHAPTER 13

# madmom.evaluation

# Evaluation package.

madmom.evaluation.**find\_closest\_matches**(*detections*, *annotations*) Find the closest annotation for each detection.

# **Parameters**

detections [list or numpy array] Detected events.

annotations [list or numpy array] Annotated events.

# Returns

indices [numpy array] Indices of the closest matches.

# **Notes**

The sequences must be ordered.

madmom.evaluation.**calc\_errors**(*detections*, *annotations*, *matches=None*) Errors of the detections to the closest annotations.

# Parameters

detections [list or numpy array] Detected events.

annotations [list or numpy array] Annotated events.

matches [list or numpy array] Indices of the closest events.

# Returns

errors [numpy array] Errors.

# **Notes**

The sequences must be ordered. To speed up the calculation, a list of pre-computed indices of the closest matches can be used.

madmom.evaluation.**calc\_absolute\_errors**(*detections*, *annotations*, *matches=None*)

Absolute errors of the detections to the closest annotations.

# **Parameters**

detections [list or numpy array] Detected events.

annotations [list or numpy array] Annotated events.

matches [list or numpy array] Indices of the closest events.

#### Returns

errors [numpy array] Absolute errors.

# **Notes**

The sequences must be ordered. To speed up the calculation, a list of pre-computed indices of the closest matches can be used.

madmom.evaluation.**calc\_relative\_errors**(*detections*, *annotations*, *matches=None*)

Relative errors of the detections to the closest annotations.

# **Parameters**

detections [list or numpy array] Detected events.

annotations [list or numpy array] Annotated events.

matches [list or numpy array] Indices of the closest events.

#### Returns

errors [numpy array] Relative errors.

# **Notes**

The sequences must be ordered. To speed up the calculation, a list of pre-computed indices of the closest matches can be used.

# **class** madmom.evaluation.**EvaluationMixin**

Evaluation mixin class.

This class has a *name* attribute which is used for display purposes and defaults to 'None'.

*METRIC\_NAMES* is a list of tuples, containing the attribute's name and the corresponding label, e.g.:

The attributes defined in *METRIC\_NAMES* will be provided as an ordered dictionary as the *metrics* property unless the subclass overwrites the property.

*FLOAT\_FORMAT* is used to format floats.

```
metrics
```
Metrics as a dictionary.

```
tostring(**kwargs)
```
Format the evaluation metrics as a human readable string.

#### Returns

str Evaluation metrics formatted as a human readable string.

#### **Notes**

This is a fallback method formatting the *metrics* dictionary in a human readable way. Classes inheriting from this mixin class should provide a method better suitable.

**class** madmom.evaluation.**SimpleEvaluation**(*num\_tp=0*, *num\_fp=0*, *num\_tn=0*, *num\_fn=0*,

*name=None*, *\*\*kwargs*)

Simple Precision, Recall, F-measure and Accuracy evaluation based on the numbers of true/false positive/negative detections.

#### **Parameters**

num\_tp [int] Number of true positive detections.

num\_fp [int] Number of false positive detections.

num\_tn [int] Number of true negative detections.

num\_fn [int] Number of false negative detections.

name [str] Name to be displayed.

# **Notes**

This class is only suitable for a 1-class evaluation problem.

# **num\_tp**

Number of true positive detections.

#### **num\_fp**

Number of false positive detections.

#### **num\_tn**

Number of true negative detections.

# **num\_fn**

Number of false negative detections.

#### **num\_annotations**

Number of annotations.

# **precision**

Precision.

# **recall**

Recall.

#### **fmeasure**

F-measure.

# **accuracy**

Accuracy.

#### **tostring**(*\*\*kwargs*)

Format the evaluation metrics as a human readable string.

# Returns

str Evaluation metrics formatted as a human readable string.

**class** madmom.evaluation.**Evaluation**(*tp=None*, *fp=None*, *tn=None*, *fn=None*, *\*\*kwargs*) Evaluation class for measuring Precision, Recall and F-measure based on numpy arrays or lists with true/false positive/negative detections.

#### Parameters

- tp [list or numpy array] True positive detections.
- fp [list or numpy array] False positive detections.
- tn [list or numpy array] True negative detections.
- fn [list or numpy array] False negative detections.

name [str] Name to be displayed.

# **num\_tp**

Number of true positive detections.

# **num\_fp**

Number of false positive detections.

#### **num\_tn**

Number of true negative detections.

# **num\_fn**

Number of false negative detections.

```
class madmom.evaluation.MultiClassEvaluation(tp=None, fp=None, tn=None, fn=None,
```
Evaluation class for measuring Precision, Recall and F-measure based on 2D numpy arrays with true/false positive/negative detections.

*\*\*kwargs*)

# **Parameters**

- tp [list of tuples or numpy array, shape (num\_tp, 2)] True positive detections.
- fp [list of tuples or numpy array, shape (num\_fp, 2)] False positive detections.
- tn [list of tuples or numpy array, shape (num\_tn, 2)] True negative detections.
- fn [list of tuples or numpy array, shape (num\_fn, 2)] False negative detections.

name [str] Name to be displayed.

# **Notes**

The second item of the tuples or the second column of the arrays denote the class the detection belongs to.

```
tostring(verbose=False, **kwargs)
     Format the evaluation metrics as a human readable string.
```
#### Parameters

verbose [bool] Add evaluation for individual classes.

#### Returns

str Evaluation metrics formatted as a human readable string.

```
class madmom.evaluation.SumEvaluation(eval_objects, name=None)
     Simple class for summing evaluations.
```
#### **Parameters**

eval\_objects [list] Evaluation objects.

name [str] Name to be displayed.

# **num\_tp**

Number of true positive detections.

#### **num\_fp**

Number of false positive detections.

# **num\_tn**

Number of true negative detections.

# **num\_fn**

Number of false negative detections.

# **num\_annotations**

Number of annotations.

**class** madmom.evaluation.**MeanEvaluation**(*eval\_objects*, *name=None*, *\*\*kwargs*)

Simple class for averaging evaluation.

#### **Parameters**

eval\_objects [list] Evaluation objects.

name [str] Name to be displayed.

#### **num\_tp**

Number of true positive detections.

# **num\_fp**

Number of false positive detections.

# **num\_tn**

Number of true negative detections.

# **num\_fn**

Number of false negative detections.

# **num\_annotations**

Number of annotations.

# **precision**

Precision.

# **recall**

Recall.

# **fmeasure**

F-measure.

# **accuracy**

Accuracy.

#### **tostring**(*\*\*kwargs*)

Format the evaluation metrics as a human readable string.

#### Returns

str Evaluation metrics formatted as a human readable string.

# madmom.evaluation.**tostring**(*eval\_objects*, *\*\*kwargs*) Format the given evaluation objects as human readable strings.

#### **Parameters**

eval objects [list] Evaluation objects.

#### Returns

str Evaluation metrics formatted as a human readable string.

madmom.evaluation.**tocsv**(*eval\_objects*, *metric\_names=None*, *float\_format='{:.3f}'*, *\*\*kwargs*) Format the given evaluation objects as a CSV table.

#### Parameters

eval\_objects [list] Evaluation objects.

metric\_names [list of tuples, optional] List of tuples defining the name of the property corresponding to the metric, and the metric label e.g. ('fp', 'False Positives').

float\_format [str, optional] How to format the metrics.

#### Returns

str CSV table representation of the evaluation objects.

# **Notes**

If no *metric\_names* are given, they will be extracted from the first evaluation object.

madmom.evaluation.**totex**(*eval\_objects*, *metric\_names=None*, *float\_format='{:.3f}'*, *\*\*kwargs*) Format the given evaluation objects as a LaTeX table.

#### **Parameters**

eval\_objects [list] Evaluation objects.

metric\_names [list of tuples, optional] List of tuples defining the name of the property corresponding to the metric, and the metric label e.g. ('fp', 'False Positives').

float\_format [str, optional] How to format the metrics.

#### Returns

str LaTeX table representation of the evaluation objects.

# **Notes**

If no *metric\_names* are given, they will be extracted from the first evaluation object.

madmom.evaluation.**evaluation\_io**(*parser*, *ann\_suffix*, *det\_suffix*, *ann\_dir=None*, *det\_dir=None*) Add evaluation input/output and formatting related arguments to an existing parser object.

#### **Parameters**

parser [argparse parser instance] Existing argparse parser object.

ann\_suffix [str] Suffix of the annotation files.

det suffix [str] Suffix of the detection files.

ann\_dir [str, optional] Use only annotations from this folder (and sub-folders).

det\_dir [str, optional] Use only detections from this folder (and sub-folders).

#### Returns

io\_group [argparse argument group] Evaluation input / output argument group.

**formatter group** [argparse argument group] Evaluation formatter argument group.

# **13.1 Submodules**

# **13.1.1 madmom.evaluation.alignment**

# **13.1.2 madmom.evaluation.beats**

This module contains beat evaluation functionality.

The measures are described in *[\[R84778d1bb8cd-1\]](#page-197-0)*, a Matlab implementation exists here: [http://code.soundsoftware.](http://code.soundsoftware.ac.uk/projects/beat-evaluation/repository) [ac.uk/projects/beat-evaluation/repository](http://code.soundsoftware.ac.uk/projects/beat-evaluation/repository)

# **Notes**

Please note that this is a complete re-implementation, which took some other design decisions. For example, the beat detections and annotations are not quantised before being evaluated with F-measure, P-score and other metrics. Hence these evaluation functions DO NOT report the exact same results/scores. This approach was chosen, because it is simpler and produces more accurate results.

# **References**

```
exception madmom.evaluation.beats.BeatIntervalError(value=None)
     Exception to be raised whenever an interval cannot be computed.
```

```
madmom.evaluation.beats.array(metric)
```
Decorate metric to convert annotations and detections to numpy arrays.

madmom.evaluation.beats.**score\_10**(*metric*)

Metric to decorate

madmom.evaluation.beats.**score\_1100**(*metric*)

Metric to decorate

```
madmom.evaluation.beats.variations(sequence, offbeat=False, double=False, half=False,
```
*triple=False*, *third=False*)

Create variations of the given beat sequence.

#### **Parameters**

sequence [numpy array] Beat sequence.

offbeat [bool, optional] Create an offbeat sequence.

double [bool, optional] Create a double tempo sequence.

half [bool, optional] Create half tempo sequences (includes offbeat version).

triple [bool, optional] Create triple tempo sequence.

third [bool, optional] Create third tempo sequences (includes offbeat versions).

# Returns

list Beat sequence variations.

madmom.evaluation.beats.**calc\_intervals**(*events*, *fwd=False*)

Calculate the intervals of all events to the previous/next event.

# **Parameters**

events [numpy array] Beat sequence.

fwd [bool, optional] Calculate the intervals towards the next event (instead of previous).

#### Returns

numpy array Beat intervals.

# **Notes**

The sequence must be ordered. The first (last) interval will be set to the same value as the second (second to last) interval (when used in *fwd* mode).

madmom.evaluation.beats.**find\_closest\_intervals**(*detections*, *annotations*,

*matches=None*)

Find the closest annotated interval to each beat detection.

# **Parameters**

detections [list or numpy array] Detected beats.

annotations [list or numpy array] Annotated beats.

matches [list or numpy array] Indices of the closest beats.

#### Returns

numpy array Closest annotated beat intervals.

# **Notes**

The sequences must be ordered. To speed up the calculation, a list of pre-computed indices of the closest matches can be used.

The function does NOT test if each detection has a surrounding interval, it always returns the closest interval.

madmom.evaluation.beats.**find\_longest\_continuous\_segment**(*sequence\_indices*) ind the longest consecutive segment in the given sequence.

#### **Parameters**

sequence\_indices [numpy array] Indices of the beats

# Returns

length [int] Length of the longest consecutive segment.

start [int] Start position of the longest continuous segment.

madmom.evaluation.beats.**calc\_relative\_errors**(*detections*, *annotations*, *\*args*, *\*\*kwargs*) Errors of the detections relative to the closest annotated interval.

### **Parameters**

detections [list or numpy array] Detected beats.

annotations [list or numpy array] Annotated beats.

matches [list or numpy array] Indices of the closest beats.

#### Returns

numpy array Errors relative to the closest annotated beat interval.

# **Notes**

The sequences must be ordered! To speed up the calculation, a list of pre-computed indices of the closest matches can be used.

madmom.evaluation.beats.**pscore**(*detections*, *annotations*, *\*args*, *\*\*kwargs*) Calculate the P-score accuracy for the given detections and annotations.

The P-score is determined by taking the sum of the cross-correlation between two impulse trains, representing the detections and annotations allowing for a tolerance of 20% of the median annotated interval *[\[1\]](#page-197-1)*.

#### **Parameters**

detections [list or numpy array] Detected beats.

annotations [list or numpy array] Annotated beats.

tolerance [float, optional] Evaluation tolerance (fraction of the median beat interval).

#### Returns

pscore [float] P-Score.

# **Notes**

Contrary to the original implementation which samples the two impulse trains with 100Hz, we do not quantise the annotations and detections but rather count all detections falling withing the defined tolerance window.

# **References**

# *[\[1\]](#page-197-1)*

madmom.evaluation.beats.**cemgil**(*detections*, *annotations*, *\*args*, *\*\*kwargs*) Calculate the Cemgil accuracy for the given detections and annotations.

## **Parameters**

detections [list or numpy array] Detected beats.

annotations [list or numpy array] Annotated beats.

sigma [float, optional] Sigma for Gaussian error function.

# Returns

cemgil [float] Cemgil beat tracking accuracy.

# **References**

# *[\[1\]](#page-197-2)*

madmom.evaluation.beats.**goto**(*detections*, *annotations*, *\*args*, *\*\*kwargs*) Calculate the Goto and Muraoka accuracy for the given detections and annotations.

### Parameters

detections [list or numpy array] Detected beats.

annotations [list or numpy array] Annotated beats.

threshold [float, optional] Threshold.

sigma [float, optional] Allowed std. dev. of the errors in the longest segment.

mu [float, optional] Allowed mean. of the errors in the longest segment.

# Returns

goto [float] Goto beat tracking accuracy.

# **Notes**

*[\[1\]](#page-197-3)* requires that the first correct beat detection must occur within the first 3/4 of the excerpt. In order to be able to deal with audio with varying tempo, this was altered that the length of the longest continuously tracked segment must be at least 1/4 of the total length *[\[2\]](#page-197-4)*.

# **References**

# *[\[1\]](#page-197-3)*, *[\[2\]](#page-197-4)*

<span id="page-173-0"></span>madmom.evaluation.beats.**cml**(*detections*, *annotations*, *\*args*, *\*\*kwargs*) Calculate the cmlc and cmlt scores for the given detections and annotations.

#### Parameters

detections [list or numpy array] Detected beats.

annotations [list or numpy array] Annotated beats.

phase tolerance [float, optional] Allowed phase tolerance.

tempo\_tolerance [float, optional] Allowed tempo tolerance.

#### Returns

cmlc [float] Longest continuous segment of correct detections normalized by the maximum length of both sequences (detection and annotations).

cmlt [float] Same as cmlc, but no continuity required.

# **References**

# *[\[1\]](#page-197-5)*, *[\[2\]](#page-197-6)*

madmom.evaluation.beats.**continuity**(*detections*, *annotations*, *\*args*, *\*\*kwargs*) Calculate the cmlc, cmlt, amlc and amlt scores for the given detections and annotations.

#### **Parameters**

detections [list or numpy array] Detected beats.

annotations [list or numpy array] Annotated beats.

phase\_tolerance [float, optional] Allowed phase tolerance.

tempo\_tolerance [float, optional] Allowed tempo tolerance.

offbeat [bool, optional] Include offbeat variation.

double [bool, optional] Include double and half tempo variations (and offbeat thereof).

triple [bool, optional] Include triple and third tempo variations (and offbeats thereof).

#### Returns

cmlc [float] Tracking accuracy, continuity at the correct metrical level required.

cmlt [float] Same as cmlc, continuity at the correct metrical level not required.

amlc [float] Same as cmlc, alternate metrical levels allowed.

amlt [float] Same as cmlt, alternate metrical levels allowed.

#### See also:

 $cm1()$ 

madmom.evaluation.beats.**information\_gain**(*detections*, *annotations*, *\*args*, *\*\*kwargs*) Calculate information gain for the given detections and annotations.

#### **Parameters**

detections [list or numpy array] Detected beats.

annotations [list or numpy array] Annotated beats.

num\_bins [int, optional] Number of bins for the beat error histogram.

#### Returns

information gain [float] Information gain.

error\_histogram [numpy array] Error histogram.

#### **References**

# *[\[1\]](#page-198-0)*

madmom.evaluation.beats.**tostring**(*obj*) Format the evaluation metrics as a human readable string.

#### Returns

str Evaluation metrics formatted as a human readable string.

```
class madmom.evaluation.beats.BeatEvaluation(detections, annotations, fmea-
                                                     sure_window=0.07, pscore_tolerance=0.2,
                                                     cemgil_sigma=0.04,
                                                     goto_threshold=0.175, goto_sigma=0.1,
                                                     goto_mu=0.1, continu-
                                                     ity_phase_tolerance=0.175, continu-
                                                     ity_tempo_tolerance=0.175, informa-
                                                     tion_gain_bins=40, offbeat=True, dou-
                                                     ble=True, triple=True, skip=0, down-
                                                     beats=False, **kwargs)
    Beat evaluation class.
```
#### **Parameters**

detections [str, list or numpy array] Detected beats.

annotations [str, list or numpy array] Annotated ground truth beats.

fmeasure\_window [float, optional] F-measure evaluation window [seconds]

pscore\_tolerance [float, optional] P-Score tolerance [fraction of the median beat interval].

cemgil\_sigma [float, optional] Sigma of Gaussian window for Cemgil accuracy.

goto\_threshold [float, optional] Threshold for Goto error.

goto\_sigma [float, optional] Sigma for Goto error.

goto\_mu [float, optional] Mu for Goto error.

continuity\_phase\_tolerance [float, optional] Continuity phase tolerance.

continuity\_tempo\_tolerance [float, optional] Ccontinuity tempo tolerance.

information\_gain\_bins [int, optional] Number of bins for for the information gain beat error histogram.

offbeat [bool, optional] Include offbeat variation.

double [bool, optional] Include double and half tempo variations (and offbeat thereof).

triple [bool, optional] Include triple and third tempo variations (and offbeats thereof).

skip [float, optional] Skip the first *skip* seconds for evaluation.

downbeats [bool, optional] Evaluate downbeats instead of beats.

# **Notes**

The *offbeat*, *double*, and *triple* variations of the beat sequences are used only for AMLc/AMLt.

# **global\_information\_gain**

# Global information gain.

```
tostring(**kwargs)
```
Format the evaluation metrics as a human readable string.

#### Returns

str Evaluation metrics formatted as a human readable string.

**class** madmom.evaluation.beats.**BeatMeanEvaluation**(*eval\_objects*, *name=None*,

*\*\*kwargs*)

Class for averaging beat evaluation scores.

#### **fmeasure**

F-measure.

# **pscore**

P-score.

# **cemgil**

Cemgil accuracy.

# **goto**

Goto accuracy.

# **cmlc**

CMLc.

## **cmlt**

CMLt.

# **amlc**

AMLc.

# **amlt**

AMLt.

# **information\_gain** Information gain.

# **error\_histogram**

Error histogram.

# **global\_information\_gain**

Global information gain.

**tostring**(*\*\*kwargs*)

Format the evaluation metrics as a human readable string.

# Returns

str Evaluation metrics formatted as a human readable string.

madmom.evaluation.beats.**add\_parser**(*parser*) Add a beat evaluation sub-parser to an existing parser.

# **Parameters**

parser [argparse parser instance] Existing argparse parser object.

#### Returns

sub parser [argparse sub-parser instance] Beat evaluation sub-parser.

parser\_group [argparse argument group] Beat evaluation argument group.

# **13.1.3 madmom.evaluation.chords**

This module contains chord evaluation functionality.

It provides the evaluation measures used for the MIREX ACE task, and tries to follow *[\[Raff97c8dd6dc-1\]](#page-198-1)* and *[\[Raff97c8dd6dc-2\]](#page-198-2)* as closely as possible.

# **Notes**

This implementation tries to follow the references and their implementation (e.g., [https://github.com/jpauwels/](https://github.com/jpauwels/MusOOEvaluator) [MusOOEvaluator](https://github.com/jpauwels/MusOOEvaluator) for *[\[Raff97c8dd6dc-2\]](#page-198-2)*). However, there are some known (and possibly some unknown) differences. If you find one not listed in the following, please file an issue:

• Detected chord segments are adjusted to fit the length of the annotations. In particular, this means that, if necessary, filler segments of 'no chord' are added at beginnings and ends. This can result in different segmentation scores compared to the original implementation.

# **References**

madmom.evaluation.chords.**encode**(*chord\_labels*) Encodes chord labels to numeric interval representations.

# **Parameters**

chord\_labels [numpy structured array] Chord segments in *madmom.io.SEGMENT\_DTYPE* format

#### Returns

encoded\_chords [numpy structured array] Chords in *CHORD\_ANN\_DTYPE* format

madmom.evaluation.chords.**chords**(*labels*)

Transform a list of chord labels into an array of internal numeric representations.

# Parameters

labels [list] List of chord labels (str).

# Returns

chords [numpy.array] Structured array with columns 'root', 'bass', and 'intervals', containing a numeric representation of chords (*CHORD\_DTYPE*).

#### madmom.evaluation.chords.**chord**(*label*)

Transform a chord label into the internal numeric represenation of (root, bass, intervals array) as defined by *CHORD\_DTYPE*.

# **Parameters**

label [str] Chord label.

#### Returns

chord [tuple] Numeric representation of the chord: (root, bass, intervals array).

# madmom.evaluation.chords.**modify**(*base\_pitch*, *modifier*)

Modify a pitch class in integer representation by a given modifier string.

A modifier string can be any sequence of 'b' (one semitone down) and '#' (one semitone up).

#### Parameters

base\_pitch [int] Pitch class as integer.

modifier [str] String of modifiers ('b' or '#').

#### Returns

modified\_pitch [int] Modified root note.

# madmom.evaluation.chords.**pitch**(*pitch\_str*)

Convert a string representation of a pitch class (consisting of root note and modifiers) to an integer representation.

#### **Parameters**

pitch\_str [str] String representation of a pitch class.

# Returns

pitch [int] Integer representation of a pitch class.

#### madmom.evaluation.chords.**interval**(*interval\_str*)

Convert a string representation of a musical interval into a pitch class (e.g. a minor seventh 'b7' into 10, because it is 10 semitones above its base note).

#### **Parameters**

interval\_str [str] Musical interval.

# Returns

pitch\_class [int] Number of semitones to base note of interval.

madmom.evaluation.chords.**interval\_list**(*intervals\_str*, *given\_pitch\_classes=None*)

Convert a list of intervals given as string to a binary pitch class representation. For example, 'b3, 5' would become [0, 0, 0, 1, 0, 0, 0, 1, 0, 0, 0, 0].

## **Parameters**

intervals\_str [str] List of intervals as comma-separated string (e.g. 'b3, 5').

given\_pitch\_classes [None or numpy array] If None, start with empty pitch class array, if numpy array of length 12, this array will be modified.

## Returns

pitch\_classes [numpy array] Binary pitch class representation of intervals.

madmom.evaluation.chords.**chord\_intervals**(*quality\_str*)

Convert a chord quality string to a pitch class representation. For example, 'maj' becomes [1, 0, 0, 0, 1, 0, 0, 1, 0, 0, 0, 0].

**Parameters** 

quality\_str [str] String defining the chord quality.

#### Returns

pitch\_classes [numpy array] Binary pitch class representation of chord quality.

madmom.evaluation.chords.**merge\_chords**(*chords*)

Merge consecutive chord annotations if they represent the same chord.

#### **Parameters**

chords [numpy structured arrray] Chord annotations to be merged, in *CHORD\_ANN\_DTYPE* format.

#### Returns

merged\_chords [numpy structured array] Merged chord annotations, in *CHORD\_ANN\_DTYPE* format.

madmom.evaluation.chords.**evaluation\_pairs**(*det\_chords*, *ann\_chords*)

Match detected with annotated chords and create paired label segments for evaluation.

#### **Parameters**

det\_chords [numpy structured array] Chord detections with 'start' and 'end' fields.

ann\_chords [numpy structured array] Chord annotations with 'start' and 'end' fields.

#### Returns

annotations [numpy structured array] Annotated chords of evaluation segments.

detections [numpy structured array] Detected chords of evaluation segments.

durations [numpy array] Durations of evaluation segments.

madmom.evaluation.chords.**score\_root**(*det\_chords*, *ann\_chords*)

Score similarity of chords based on only the root, i.e. returns a score of 1 if roots match, 0 otherwise.

### **Parameters**

det chords [numpy structured array] Detected chords.

ann\_chords [numpy structured array] Annotated chords.

# Returns

scores [numpy array] Similarity score for each chord.

madmom.evaluation.chords.**score\_exact**(*det\_chords*, *ann\_chords*) Score similarity of chords. Returns 1 if all chord information (root, bass, and intervals) match exactly.

#### **Parameters**

det\_chords [numpy structured array] Detected chords.

ann\_chords [numpy structured array] Annotated chords.

#### Returns

scores [numpy array] Similarity score for each chord.

madmom.evaluation.chords.**reduce\_to\_triads**(*chords*, *keep\_bass=False*)

Reduce chords to triads.

The function follows the reduction rules implemented in *[\[1\]](#page-198-3)*. If a chord chord does not contain a third, major second or fourth, it is reduced to a power chord. If it does not contain neither a third nor a fifth, it is reduced to a single note "chord".

#### Parameters

chords [numpy structured array] Chords to be reduced.

keep\_bass [bool] Indicates whether to keep the bass note or set it to 0.

Returns

reduced\_chords [numpy structured array] Chords reduced to triads.

#### **References**

# *[\[1\]](#page-198-3)*

```
madmom.evaluation.chords.reduce_to_tetrads(chords, keep_bass=False)
```
Reduce chords to tetrads.

The function follows the reduction rules implemented in *[\[1\]](#page-198-4)*. If a chord does not contain a third, major second or fourth, it is reduced to a power chord. If it does not contain neither a third nor a fifth, it is reduced to a single note "chord".

#### Parameters

chords [numpy structured array] Chords to be reduced.

keep\_bass [bool] Indicates whether to keep the bass note or set it to 0.

#### Returns

reduced\_chords [numpy structured array] Chords reduced to tetrads.

# **References**

# *[\[1\]](#page-198-4)*

```
madmom.evaluation.chords.select_majmin(chords)
```
Compute a mask that selects all major, minor, and "no chords" with a 1, and all other chords with a 0.

#### **Parameters**

chords [numpy structured array] Chords to compute the mask for.

# Returns

mask [numpy array (boolean)] Selection mask for major, minor, and "no chords".

madmom.evaluation.chords.**select\_sevenths**(*chords*)

Compute a mask that selects all major, minor, seventh, and "no chords" with a 1, and all other chords with a 0.

#### **Parameters**

chords [numpy structured array] Chords to compute the mask for.

#### Returns
mask [numpy array (boolean)] Selection mask for major, minor, seventh, and "no chords".

<span id="page-180-0"></span>madmom.evaluation.chords.**adjust**(*det\_chords*, *ann\_chords*)

Adjust the length of detected chord segments to the annotation length.

Discard detected chords that start after the annotation ended, and shorten the last detection to fit the last annotation; discared detected chords that end before the annotation begins, and shorten the first detection to match the first annotation.

#### **Parameters**

det\_chords [numpy structured array] Detected chord segments.

ann\_chords [numpy structured array] Annotated chord segments.

Returns

det\_chords [numpy structured array] Adjusted detected chord segments.

madmom.evaluation.chords.**segmentation**(*ann\_starts*, *ann\_ends*, *det\_starts*, *det\_ends*)

Compute the normalized Hamming divergence between chord segmentations as defined in *[\[1\]](#page-198-0)* (Eqs. 8.37 and 8.38).

#### **Parameters**

ann\_starts [list or numpy array] Start times of annotated chord segments.

ann\_ends [list or numpy array] End times of annotated chord segments.

det starts [list or numpy array] Start times of detected chord segments.

det\_ends [list or numpy array] End times of detected chord segments.

#### Returns

distance [float] Normalised Hamming divergence between annotated and detected chord segments.

*\*\*kwargs*)

#### **References**

#### *[\[1\]](#page-198-0)*

**class** madmom.evaluation.chords.**ChordEvaluation**(*detections*, *annotations*, *name=None*,

Provide various chord evaluation scores.

#### **Parameters**

detections [str] File containing chords detections.

annotations [str] File containing chord annotations.

name [str, optional] Name of the evaluation object (e.g., the name of the song).

#### **length**

Length of annotations.

#### **root**

Fraction of correctly detected chord roots.

#### **majmin**

Fraction of correctly detected chords that can be reduced to major or minor triads (plus no-chord). Ignores the bass pitch class.

#### <span id="page-181-0"></span>**majminbass**

Fraction of correctly detected chords that can be reduced to major or minor triads (plus no-chord). Considers the bass pitch class.

#### **sevenths**

Fraction of correctly detected chords that can be reduced to a seventh tetrad (plus no-chord). Ignores the bass pitch class.

#### **seventhsbass**

Fraction of correctly detected chords that can be reduced to a seventh tetrad (plus no-chord). Considers the bass pitch class.

#### **undersegmentation**

Normalized Hamming divergence (directional) between annotations and detections. Captures missed chord segments.

#### **oversegmentation**

Normalized Hamming divergence (directional) between detections and annotations. Captures how fragmented the detected chord segments are.

#### **segmentation**

Minimum of *oversegmentation* and *undersegmentation*.

#### **tostring**(*\*\*kwargs*)

Format the evaluation metrics as a human readable string.

#### Returns

eval\_string [str] Evaluation metrics formatted as a human readable string.

#### **class** madmom.evaluation.chords.**ChordSumEvaluation**(*eval\_objects*, *name=None*)

Class for averaging Chord evaluation scores, considering the lengths of the pieces. For a detailed description of the available metrics, refer to ChordEvaluation.

#### Parameters

eval\_objects [list] Evaluation objects.

name [str, optional] Name to be displayed.

#### **length**()

Length of all evaluation objects.

**class** madmom.evaluation.chords.**ChordMeanEvaluation**(*eval\_objects*, *name=None*)

Class for averaging chord evaluation scores, averaging piecewise (i.e. ignoring the lengths of the pieces). For a detailed description of the available metrics, refer to ChordEvaluation.

#### **Parameters**

eval\_objects [list] Evaluation objects.

name [str, optional] Name to be displayed.

#### **length**()

Number of evaluation objects.

madmom.evaluation.chords.**add\_parser**(*parser*) Add a chord evaluation sub-parser to an existing parser.

#### **Parameters**

parser [argparse parser instance] Existing argparse parser object.

#### Returns

sub parser [argparse sub-parser instance] Chord evaluation sub-parser.

#### <span id="page-182-1"></span><span id="page-182-0"></span>**13.1.4 madmom.evaluation.key**

This module contains key evaluation functionality.

madmom.evaluation.key.**key\_label\_to\_class**(*key\_label*)

Convert key label to key class number.

The key label must follow the MIREX syntax defined at [http://music-ir.org/mirex/wiki/2017:Audio\\_Key\\_](http://music-ir.org/mirex/wiki/2017:Audio_Key_Detection) [Detection:](http://music-ir.org/mirex/wiki/2017:Audio_Key_Detection) *tonic mode*, where tonic is in {C, C#, Db, ... Cb} and mode in {'major', 'maj', 'minor', 'min'}. The label will be converted into a class id based on the root pitch id  $(c_0, c_0, c_1, c_1, \ldots, c_b, \ldots, 11)$  plus 12 if in minor mode.

#### **Parameters**

key\_label [str] Key label.

#### Returns

key\_class [int] Key class.

#### **Examples**

```
>>> from madmom.evaluation.key import key_label_to_class
>>> key_label_to_class('D major')
2
```

```
>>> key_label_to_class('D minor')
14
```
madmom.evaluation.key.**error\_type**(*det\_key*, *ann\_key*, *strict\_fifth=False*)

Compute the evaluation score and error category for a predicted key compared to the annotated key.

Categories and evaluation scores follow the evaluation strategy used for MIREX (see [http://music-ir.org/mirex/](http://music-ir.org/mirex/wiki/2017:Audio_Key_Detection) [wiki/2017:Audio\\_Key\\_Detection\)](http://music-ir.org/mirex/wiki/2017:Audio_Key_Detection). There are two evaluation modes for the 'fifth' category: by default, a detection falls into the 'fifth' category if it is the fifth of the annotation, or the annotation is the fifth of the detection. If *strict\_fifth* is *True*, only the former case is considered. This is the mode used for MIREX.

#### **Parameters**

det\_key [int] Detected key class.

ann\_key [int] Annotated key class.

strict fifth: bool Use strict interpretation of the 'fifth' category, as in MIREX.

#### Returns

score, category [float, str] Evaluation score and error category.

**class** madmom.evaluation.key.**KeyEvaluation**(*detection*, *annotation*, *strict\_fifth=False*, *name=None*, *\*\*kwargs*)

Provide the key evaluation score.

#### **Parameters**

detection [str] File containing detected key

annotation [str] File containing annotated key

<span id="page-183-1"></span>strict\_fifth [bool, optional] Use strict interpretation of the 'fifth' category, as in MIREX.

name [str, optional] Name of the evaluation object (e.g., the name of the song).

#### **tostring**(*\*\*kwargs*)

Format the evaluation as a human readable string.

#### Returns

str Evaluation score and category as a human readable string.

**class** madmom.evaluation.key.**KeyMeanEvaluation**(*eval\_objects*, *name=None*)

Class for averaging key evaluations.

#### Parameters

eval\_objects [list] Key evaluation objects.

name [str, optional] Name to be displayed.

#### **tostring**(*\*\*kwargs*)

Format the evaluation metrics as a human readable string.

#### Returns

str Evaluation metrics formatted as a human readable string.

#### **Notes**

This is a fallback method formatting the *metrics* dictionary in a human readable way. Classes inheriting from this mixin class should provide a method better suitable.

#### madmom.evaluation.key.**add\_parser**(*parser*)

Add a key evaluation sub-parser to an existing parser.

#### Parameters

parser [argparse parser instance] Existing argparse parser object.

#### Returns

sub parser [argparse sub-parser instance] Key evaluation sub-parser.

### <span id="page-183-0"></span>**13.1.5 madmom.evaluation.notes**

This module contains note evaluation functionality.

madmom.evaluation.notes.**remove\_duplicate\_notes**(*data*)

Remove duplicate rows from the array.

#### **Parameters**

data [numpy array] Data.

#### Returns

numpy array Data array with duplicate rows removed.

#### <span id="page-184-0"></span>**Notes**

This function removes only exact duplicates.

madmom.evaluation.notes.**note\_onset\_evaluation**(*detections*, *annotations*, *window=0.025*) Determine the true/false positive/negative note onset detections.

#### **Parameters**

detections [numpy array] Detected notes.

annotations [numpy array] Annotated ground truth notes.

window [float, optional] Evaluation window [seconds].

#### Returns

tp [numpy array, shape (num\_tp, 2)] True positive detections.

- fp [numpy array, shape (num\_fp, 2)] False positive detections.
- tn [numpy array, shape (0, 2)] True negative detections (empty, see notes).
- fn [numpy array, shape (num\_fn, 2)] False negative detections.
- errors [numpy array, shape (num\_tp, 2)] Errors of the true positive detections wrt. the annotations.

#### **Notes**

The expected note row format is:

'note\_time' 'MIDI\_note' ['duration' ['MIDI\_velocity']]

The returned true negative array is empty, because we are not interested in this class, since it is magnitudes bigger than true positives array.

```
class madmom.evaluation.notes.NoteEvaluation(detections, annotations, window=0.025, de-
```

```
lay=0, **kwargs)
```
Evaluation class for measuring Precision, Recall and F-measure of notes.

#### **Parameters**

detections [str, list or numpy array] Detected notes.

annotations [str, list or numpy array] Annotated ground truth notes.

window [float, optional] F-measure evaluation window [seconds]

delay [float, optional] Delay the detections *delay* seconds for evaluation.

#### **mean\_error**

Mean of the errors.

#### **std\_error**

Standard deviation of the errors.

**tostring**(*notes=False*, *\*\*kwargs*)

#### Parameters

notes [bool, optional] Display detailed output for all individual notes.

#### Returns

str Evaluation metrics formatted as a human readable string.

<span id="page-185-1"></span>**class** madmom.evaluation.notes.**NoteSumEvaluation**(*eval\_objects*, *name=None*) Class for summing note evaluations.

#### **errors**

Errors of the true positive detections wrt. the ground truth.

**class** madmom.evaluation.notes.**NoteMeanEvaluation**(*eval\_objects*, *name=None*,

*\*\*kwargs*)

Class for averaging note evaluations.

#### **mean\_error**

Mean of the errors.

#### **std\_error**

Standard deviation of the errors.

#### **tostring**(*\*\*kwargs*)

Format the evaluation metrics as a human readable string.

#### Returns

str Evaluation metrics formatted as a human readable string.

```
madmom.evaluation.notes.add_parser(parser)
     Add a note evaluation sub-parser to an existing parser.
```
#### **Parameters**

parser [argparse parser instance] Existing argparse parser object.

#### Returns

sub\_parser [argparse sub-parser instance] Note evaluation sub-parser.

parser\_group [argparse argument group] Note evaluation argument group.

#### <span id="page-185-0"></span>**13.1.6 madmom.evaluation.onsets**

This module contains onset evaluation functionality described in *[\[Re366ebbe117c-1\]](#page-198-1)*:

#### **References**

madmom.evaluation.onsets.**onset\_evaluation**(*detections*, *annotations*, *window=0.025*) Determine the true/false positive/negative detections.

#### Parameters

detections [numpy array] Detected notes.

annotations [numpy array] Annotated ground truth notes.

window [float, optional] Evaluation window [seconds].

#### Returns

- tp [numpy array, shape (num\_tp,)] True positive detections.
- fp [numpy array, shape (num\_fp,)] False positive detections.
- tn [numpy array, shape (0,)] True negative detections (empty, see notes).
- fn [numpy array, shape (num\_fn,)] False negative detections.

<span id="page-186-0"></span>errors [numpy array, shape (num\_tp,)] Errors of the true positive detections wrt. the annotations.

#### **Notes**

The returned true negative array is empty, because we are not interested in this class, since it is magnitudes bigger than true positives array.

```
class madmom.evaluation.onsets.OnsetEvaluation(detections, annotations, window=0.025,
```

```
combine=0, delay=0, **kwargs)
```
Evaluation class for measuring Precision, Recall and F-measure of onsets.

#### **Parameters**

detections [str, list or numpy array] Detected notes.

annotations [str, list or numpy array] Annotated ground truth notes.

window [float, optional] F-measure evaluation window [seconds]

combine [float, optional] Combine all annotated onsets within *combine* seconds.

delay [float, optional] Delay the detections *delay* seconds for evaluation.

#### **mean\_error**

Mean of the errors.

#### **std\_error**

Standard deviation of the errors.

#### **tostring**(*\*\*kwargs*)

Format the evaluation metrics as a human readable string.

#### Returns

str Evaluation metrics formatted as a human readable string.

```
class madmom.evaluation.onsets.OnsetSumEvaluation(eval_objects, name=None)
    Class for summing onset evaluations.
```
#### **errors**

Errors of the true positive detections wrt. the ground truth.

**class** madmom.evaluation.onsets.**OnsetMeanEvaluation**(*eval\_objects*, *name=None*,

*\*\*kwargs*)

Class for averaging onset evaluations.

#### **mean\_error**

Mean of the errors.

#### **std\_error**

Standard deviation of the errors.

**tostring**(*\*\*kwargs*)

Format the evaluation metrics as a human readable string.

#### Returns

str Evaluation metrics formatted as a human readable string.

madmom.evaluation.onsets.**add\_parser**(*parser*)

Add an onset evaluation sub-parser to an existing parser.

**Parameters** 

parser [argparse parser instance] Existing argparse parser object.

#### <span id="page-187-1"></span>Returns

sub\_parser [argparse sub-parser instance] Onset evaluation sub-parser.

parser\_group [argparse argument group] Onset evaluation argument group.

#### <span id="page-187-0"></span>**13.1.7 madmom.evaluation.tempo**

This module contains tempo evaluation functionality.

```
madmom.evaluation.tempo.sort_tempo(tempo)
     Sort tempi according to their strengths.
```
#### **Parameters**

tempo [numpy array, shape (num\_tempi, 2)] Tempi (first column) and their relative strength (second column).

#### Returns

tempi [numpy array, shape (num\_tempi, 2)] Tempi sorted according to their strength.

madmom.evaluation.tempo.**tempo\_evaluation**(*detections*, *annotations*, *tolerance=0.04*) Calculate the tempo P-Score, at least one and all tempi correct.

#### **Parameters**

- detections [list of tuples or numpy array] Detected tempi (rows, first column) and their relative strengths (second column).
- annotations [list or numpy array] Annotated tempi (rows, first column) and their relative strengths (second column).

tolerance [float, optional] Evaluation tolerance (max. allowed deviation).

#### Returns

pscore [float] P-Score.

at\_least\_one [bool] At least one tempo correctly identified.

all [bool] All tempi correctly identified.

#### **Notes**

All given detections are evaluated against all annotations according to the relative strengths given. If no strengths are given, evenly distributed strengths are assumed. If the strengths do not sum to 1, they will be normalized.

#### **References**

#### *[\[1\]](#page-198-2)*

```
class madmom.evaluation.tempo.TempoEvaluation(detections, annotations, tolerance=0.04,
                                                       double=True, triple=True, sort=True,
                                                       max_len=None, name=None, **kwargs)
```
Tempo evaluation class.

#### Parameters

- <span id="page-188-0"></span>detections [str, list of tuples or numpy array] Detected tempi (rows) and their strengths (columns). If a file name is given, load them from this file.
- annotations [str, list or numpy array] Annotated ground truth tempi (rows) and their strengths (columns). If a file name is given, load them from this file.

tolerance [float, optional] Evaluation tolerance (max. allowed deviation).

double [bool, optional] Include double and half tempo variations.

triple [bool, optional] Include triple and third tempo variations.

sort [bool, optional] Sort the tempi by their strengths (descending order).

max\_len [bool, optional] Evaluate at most *max\_len* tempi.

name [str, optional] Name of the evaluation to be displayed.

#### **Notes**

For P-Score, the number of detected tempi will be limited to the number of annotations (if not further limited by *max\_len*). For Accuracy 1 & 2 only one detected tempo is used. Depending on *sort*, this can be either the first or the strongest one.

*\*\*kwargs*)

**tostring**(*\*\*kwargs*)

Format the evaluation metrics as a human readable string.

#### Returns

str Evaluation metrics formatted as a human readable string.

**class** madmom.evaluation.tempo.**TempoMeanEvaluation**(*eval\_objects*, *name=None*,

Class for averaging tempo evaluation scores.

#### **pscore**

P-Score.

#### **any**

At least one tempo correct.

#### **all**

All tempi correct.

#### **acc1**

Accuracy 1.

#### **acc2**

Accuracy 2.

**tostring**(*\*\*kwargs*)

Format the evaluation metrics as a human readable string.

#### Returns

str Evaluation metrics formatted as a human readable string.

madmom.evaluation.tempo.**add\_parser**(*parser*)

Add a tempo evaluation sub-parser to an existing parser.

#### **Parameters**

parser [argparse parser instance] Existing argparse parser object.

Returns

sub\_parser [argparse sub-parser instance] Tempo evaluation sub-parser.

parser\_group [argparse argument group] Tempo evaluation argument group.

# CHAPTER 14

Indices and tables

- genindex
- modindex
- search

# CHAPTER 15

# Acknowledgements

Supported by the European Commission through the [GiantSteps project](http://www.giantsteps-project.eu) (FP7 grant agreement no. 610591) and the [Phenicx project](http://phenicx.upf.edu) (FP7 grant agreement no. 601166) as well as the [Austrian Science Fund \(FWF\)](https://www.fwf.ac.at) project Z159.

# Bibliography

- [1] Meinard Müller, "Information retrieval for music and motion", Springer, 2007.
- [1] Sebastian Böck and Gerhard Widmer "Maximum Filter Vibrato Suppression for Onset Detection" Proceedings of the 16th International Conference on Digital Audio Effects (DAFx), 2013.
- [1] Meinard Müller, "Information retrieval for music and motion", Springer, 2007.
- [1] Filip Korzeniowski and Gerhard Widmer, "Feature Learning for Chord Recognition: The Deep Chroma Extractor", Proceedings of the 17th International Society for Music Information Retrieval Conference (ISMIR), 2016.
- [1] Meinard Müller, "Information retrieval for music and motion", Springer, 2007.
- [2] Meinard Müller and Sebastian Ewert, "Chroma Toolbox: MATLAB Implementations for Extracting Variants of Chroma-Based Audio Features", Proceedings of the International Conference on Music Information Retrieval (ISMIR), 2011.
- [1] Sebastian Böck and Markus Schedl, "Enhanced Beat Tracking with Context-Aware Neural Networks", Proceedings of the 14th International Conference on Digital Audio Effects (DAFx), 2011.
- [1] Sebastian Böck, Florian Krebs and Gerhard Widmer, "A Multi-Model Approach to Beat Tracking Considering Heterogeneous Music Styles", Proceedings of the 15th International Society for Music Information Retrieval Conference (ISMIR), 2014.
- [1] Sebastian Böck and Markus Schedl, "Enhanced Beat Tracking with Context-Aware Neural Networks", Proceedings of the 14th International Conference on Digital Audio Effects (DAFx), 2011.
- [1] Sebastian Böck and Markus Schedl, "Enhanced Beat Tracking with Context-Aware Neural Networks", Proceedings of the 14th International Conference on Digital Audio Effects (DAFx), 2011.
- [2] Sebastian Böck, Florian Krebs and Gerhard Widmer, "Accurate Tempo Estimation based on Recurrent Neural Networks and Resonating Comb Filters", Proceedings of the 16th International Society for Music Information Retrieval Conference (ISMIR), 2015.
- [1] Sebastian Böck and Markus Schedl, "Enhanced Beat Tracking with Context-Aware Neural Networks", Proceedings of the 14th International Conference on Digital Audio Effects (DAFx), 2011.
- [2] Sebastian Böck, Florian Krebs and Gerhard Widmer, "Accurate Tempo Estimation based on Recurrent Neural Networks and Resonating Comb Filters", Proceedings of the 16th International Society for Music Information Retrieval Conference (ISMIR), 2015.
- [1] Filip Korzeniowski, Sebastian Böck and Gerhard Widmer, "Probabilistic Extraction of Beat Positions from a Beat Activation Function", Proceedings of the 15th International Society for Music Information Retrieval Conference (ISMIR), 2014.
- [1] Sebastian Böck, Florian Krebs and Gerhard Widmer, "A Multi-Model Approach to Beat Tracking Considering Heterogeneous Music Styles", Proceedings of the 15th International Society for Music Information Retrieval Conference (ISMIR), 2014.
- [2] Florian Krebs, Sebastian Böck and Gerhard Widmer, "An Efficient State Space Model for Joint Tempo and Meter Tracking", Proceedings of the 16th International Society for Music Information Retrieval Conference (ISMIR), 2015.
- [R974a50e873b6-1] Filip Korzeniowski, Sebastian Böck and Gerhard Widmer, "Probabilistic Extraction of Beat Positions from a Beat Activation Function", Proceedings of the 15th International Society for Music Information Retrieval Conference (ISMIR), 2014.
- [1] Florian Krebs, Sebastian Böck and Gerhard Widmer, "An Efficient State Space Model for Joint Tempo and Meter Tracking", Proceedings of the 16th International Society for Music Information Retrieval Conference (ISMIR), 2015.
- [1] Florian Krebs, Sebastian Böck and Gerhard Widmer, "An Efficient State Space Model for Joint Tempo and Meter Tracking", Proceedings of the 16th International Society for Music Information Retrieval Conference (ISMIR), 2015.
- [1] Florian Krebs, Sebastian Böck and Gerhard Widmer, "An Efficient State Space Model for Joint Tempo and Meter Tracking", Proceedings of the 16th International Society for Music Information Retrieval Conference (ISMIR), 2015.
- [1] Florian Krebs, Sebastian Böck and Gerhard Widmer, "An Efficient State Space Model for Joint Tempo and Meter Tracking", Proceedings of the 16th International Society for Music Information Retrieval Conference (ISMIR), 2015.
- [1] Florian Krebs, Sebastian Böck and Gerhard Widmer, "An Efficient State Space Model for Joint Tempo and Meter Tracking", Proceedings of the 16th International Society for Music Information Retrieval Conference (ISMIR), 2015.
- [1] Florian Krebs, Sebastian Böck and Gerhard Widmer, "An Efficient State Space Model for Joint Tempo and Meter Tracking", Proceedings of the 16th International Society for Music Information Retrieval Conference (ISMIR), 2015.
- [1] Sebastian Böck, Florian Krebs and Gerhard Widmer, "A Multi-Model Approach to Beat Tracking Considering Heterogeneous Music Styles", Proceedings of the 15th International Society for Music Information Retrieval Conference (ISMIR), 2014.
- [1] Sebastian Böck, Florian Krebs and Gerhard Widmer, "Joint Beat and Downbeat Tracking with Recurrent Neural Networks" Proceedings of the 17th International Society for Music Information Retrieval Conference (ISMIR), 2016.
- [1] Florian Krebs, Sebastian Böck and Gerhard Widmer, "Rhythmic Pattern Modeling for Beat and Downbeat Tracking in Musical Audio", Proceedings of the 14th International Society for Music Information Retrieval Conference (ISMIR), 2013.
- [1] Filip Korzeniowski and Gerhard Widmer, "Feature Learning for Chord Recognition: The Deep Chroma Extractor", Proceedings of the 17th International Society for Music Information Retrieval Conference (ISMIR), 2016.
- [1] Filip Korzeniowski and Gerhard Widmer, "A Fully Convolutional Deep Auditory Model for Musical Chord Recognition", Proceedings of IEEE International Workshop on Machine Learning for Signal Processing (MLSP), 2016.
- [1] Filip Korzeniowski and Gerhard Widmer, "A Fully Convolutional Deep Auditory Model for Musical Chord Recognition", Proceedings of IEEE International Workshop on Machine Learning for Signal Processing (MLSP), 2016.
- [1] Sebastian Böck, Florian Krebs and Gerhard Widmer, "Joint Beat and Downbeat Tracking with Recurrent Neural Networks" Proceedings of the 17th International Society for Music Information Retrieval Conference (ISMIR), 2016.
- [1] Sebastian Böck, Florian Krebs and Gerhard Widmer, "Joint Beat and Downbeat Tracking with Recurrent Neural Networks" Proceedings of the 17th International Society for Music Information Retrieval Conference (ISMIR), 2016.
- [1] Florian Krebs, Sebastian Böck and Gerhard Widmer, "Rhythmic Pattern Modeling for Beat and Downbeat Tracking in Musical Audio", Proceedings of the 15th International Society for Music Information Retrieval Conference (ISMIR), 2013.
- [2] Florian Krebs, Sebastian Böck and Gerhard Widmer, "An Efficient State Space Model for Joint Tempo and Meter Tracking", Proceedings of the 16th International Society for Music Information Retrieval Conference (ISMIR), 2015.
- [1] Florian Krebs, Sebastian Böck and Gerhard Widmer, "Downbeat Tracking Using Beat-Synchronous Features and Recurrent Networks", Proceedings of the 17th International Society for Music Information Retrieval Conference (ISMIR), 2016.
- [1] Filip Korzeniowski and Gerhard Widmer, "Genre-Agnostic Key Classification with Convolutional Neural Networks", In Proceedings of the 19th International Society for Music Information Retrieval Conference (ISMIR), Paris, France, 2018.
- [1] Paul Masri, "Computer Modeling of Sound for Transformation and Synthesis of Musical Signals", PhD thesis, University of Bristol, 1996.
- [1] Chris Duxbury, Mark Sandler and Matthew Davis, "A hybrid approach to musical note onset detection", Proceedings of the 5th International Conference on Digital Audio Effects (DAFx), 2002.
- [1] Paul Masri, "Computer Modeling of Sound for Transformation and Synthesis of Musical Signals", PhD thesis, University of Bristol, 1996.
- [1] Sebastian Böck and Gerhard Widmer, "Maximum Filter Vibrato Suppression for Onset Detection", Proceedings of the 16th International Conference on Digital Audio Effects (DAFx), 2013.
- [1] Sebastian Böck and Gerhard Widmer, "Local group delay based vibrato and tremolo suppression for onset detection", Proceedings of the 14th International Society for Music Information Retrieval Conference (ISMIR), 2013.
- [1] Paul Brossier, "Automatic Annotation of Musical Audio for Interactive Applications", PhD thesis, Queen Mary University of London, 2006.
- [2] Stephen Hainsworth and Malcolm Macleod, "Onset Detection in Musical Audio Signals", Proceedings of the International Computer Music Conference (ICMC), 2003.
- [1] Juan Pablo Bello, Chris Duxbury, Matthew Davies and Mark Sandler, "On the use of phase and energy for musical onset detection in the complex domain", IEEE Signal Processing Letters, Volume 11, Number 6, 2004.
- [1] Simon Dixon, "Onset Detection Revisited", Proceedings of the 9th International Conference on Digital Audio Effects (DAFx), 2006.
- [1] Simon Dixon, "Onset Detection Revisited", Proceedings of the 9th International Conference on Digital Audio Effects (DAFx), 2006.
- [1] Juan Pablo Bello, Chris Duxbury, Matthew Davies and Mark Sandler, "On the use of phase and energy for musical onset detection in the complex domain", IEEE Signal Processing Letters, Volume 11, Number 6, 2004.
- [1] Simon Dixon, "Onset Detection Revisited", Proceedings of the 9th International Conference on Digital Audio Effects (DAFx), 2006.
- [1] Paul Masri, "Computer Modeling of Sound for Transformation and Synthesis of Musical Signals", PhD thesis, University of Bristol, 1996.
- [2] Sebastian Böck and Gerhard Widmer, "Maximum Filter Vibrato Suppression for Onset Detection", Proceedings of the 16th International Conference on Digital Audio Effects (DAFx), 2013.
- [1] "Universal Onset Detection with bidirectional Long Short-Term Memory Neural Networks" Florian Eyben, Sebastian Böck, Björn Schuller and Alex Graves. Proceedings of the 11th International Society for Music Information Retrieval Conference (ISMIR), 2010.
- [2] "Online Real-time Onset Detection with Recurrent Neural Networks" Sebastian Böck, Andreas Arzt, Florian Krebs and Markus Schedl. Proceedings of the 15th International Conference on Digital Audio Effects (DAFx), 2012.
- [1] "Musical Onset Detection with Convolutional Neural Networks" Jan Schlüter and Sebastian Böck. Proceedings of the 6th International Workshop on Machine Learning and Music, 2013.
- [1] Sebastian Böck, Florian Krebs and Markus Schedl, "Evaluating the Online Capabilities of Onset Detection Methods", Proceedings of the 13th International Society for Music Information Retrieval Conference (ISMIR), 2012.
- [1] Sebastian Böck, Florian Krebs and Markus Schedl, "Evaluating the Online Capabilities of Onset Detection Methods", Proceedings of the 13th International Society for Music Information Retrieval Conference (ISMIR), 2012.
- [1] Sebastian Böck and Markus Schedl, "Enhanced Beat Tracking with Context-Aware Neural Networks", Proceedings of the 14th International Conference on Digital Audio Effects (DAFx), 2011.
- [1] Sebastian Böck, Florian Krebs and Gerhard Widmer, "Accurate Tempo Estimation based on Recurrent Neural Networks and Resonating Comb Filters", Proceedings of the 16th International Society for Music Information Retrieval Conference (ISMIR), 2015.
- [1] "Batch Normalization: Accelerating Deep Network Training by Reducing Internal Covariate Shift" Sergey Ioffe and Christian Szegedy. [http://arxiv.org/abs/1502.03167,](http://arxiv.org/abs/1502.03167) 2015.
- [1] Kyunghyun Cho, Bart Van Merrienboer, Dzmitry Bahdanau, and Yoshua Bengio, "On the properties of neural machine translation: Encoder-decoder approaches", [http://arxiv.org/abs/1409.1259,](http://arxiv.org/abs/1409.1259) 2014.
- [1] Kyunghyun Cho, Bart van Merriënboer, Dzmitry Bahdanau, and Yoshua Bengio, "On the properties of neural machine translation: Encoder-decoder approaches", [http://arxiv.org/abs/1409.1259,](http://arxiv.org/abs/1409.1259) 2014.
- [1] Djork-Arné Clevert, Thomas Unterthiner, Sepp Hochreiter (2015): Fast and Accurate Deep Network Learning by Exponential Linear Units (ELUs), <http://arxiv.org/abs/1511.07289>
- [R84778d1bb8cd-1] Matthew E. P. Davies, Norberto Degara, and Mark D. Plumbley, "Evaluation Methods for Musical Audio Beat Tracking Algorithms", Technical Report C4DM-TR-09-06, Centre for Digital Music, Queen Mary University of London, 2009.
- [1] M. McKinney, D. Moelants, M. Davies and A. Klapuri, "Evaluation of audio beat tracking and music tempo extraction algorithms", Journal of New Music Research, vol. 36, no. 1, 2007.
- [1] A.T. Cemgil, B. Kappen, P. Desain, and H. Honing, "On tempo tracking: Tempogram representation and Kalman filtering", Journal Of New Music Research, vol. 28, no. 4, 2001.
- [1] M. Goto and Y. Muraoka, "Issues in evaluating beat tracking systems", Working Notes of the IJCAI-97 Workshop on Issues in AI and Music - Evaluation and Assessment, 1997.
- [2] Matthew E. P. Davies, Norberto Degara, and Mark D. Plumbley, "Evaluation Methods for Musical Audio Beat Tracking Algorithms", Technical Report C4DM-TR-09-06, Centre for Digital Music, Queen Mary University of London, 2009.
- [1] S. Hainsworth, "Techniques for the automated analysis of musical audio", PhD. dissertation, Department of Engineering, Cambridge University, 2004.
- [2] A.P. Klapuri, A. Eronen, and J. Astola, "Analysis of the meter of acoustic musical signals", IEEE Transactions on Audio, Speech and Language Processing, vol. 14, no. 1, 2006.
- [1] M. E.P. Davies, N. Degara and M. D. Plumbley, "Measuring the performance of beat tracking algorithms algorithms using a beat error histogram", IEEE Signal Processing Letters, vol. 18, vo. 3, 2011.
- [Raff97c8dd6dc-1] Christopher Harte, "Towards Automatic Extraction of Harmony Information from Music Signals." Dissertation, Department for Electronic Engineering, Queen Mary University of London, 2010.
- [Raff97c8dd6dc-2] Johan Pauwels and Geoffroy Peeters. "Evaluating Automatically Estimated Chord Sequences." In Proceedings of ICASSP 2013, Vancouver, Canada, 2013.
- [1] Johan Pauwels and Geoffroy Peeters. "Evaluating Automatically Estimated Chord Sequences." In Proceedings of ICASSP 2013, Vancouver, Canada, 2013.
- [1] Johan Pauwels and Geoffroy Peeters. "Evaluating Automatically Estimated Chord Sequences." In Proceedings of ICASSP 2013, Vancouver, Canada, 2013.
- <span id="page-198-0"></span>[1] Christopher Harte, "Towards Automatic Extraction of Harmony Information from Music Signals." Dissertation, Department for Electronic Engineering, Queen Mary University of London, 2010.
- <span id="page-198-1"></span>[Re366ebbe117c-1] Sebastian Böck, Florian Krebs and Markus Schedl, "Evaluating the Online Capabilities of Onset Detection Methods", Proceedings of the 13th International Society for Music Information Retrieval Conference (ISMIR), 2012.
- <span id="page-198-2"></span>[1] M. McKinney, D. Moelants, M. Davies and A. Klapuri, "Evaluation of audio beat tracking and music tempo extraction algorithms", Journal of New Music Research, vol. 36, no. 1, 2007.

# Python Module Index

#### m

madmom.audio, [15](#page-18-0) madmom.audio.chroma, [55](#page-58-0) madmom.audio.comb\_filters, [35](#page-38-0) madmom.audio.filters, [27](#page-30-0) madmom.audio.signal, [15](#page-18-1) madmom.audio.spectrogram, [44](#page-47-0) madmom.audio.stft, [38](#page-41-0) madmom.evaluation, [161](#page-164-0) madmom.evaluation.beats, [167](#page-170-0) madmom.evaluation.chords, [173](#page-176-0) madmom.evaluation.key, [179](#page-182-0) madmom.evaluation.notes, [180](#page-183-0) madmom.evaluation.onsets, [182](#page-185-0) madmom.evaluation.tempo, [184](#page-187-0) madmom.features, [59](#page-62-0) madmom.features.beats, [61](#page-64-0) madmom.features.beats\_crf, [69](#page-72-0) madmom.features.beats\_hmm, [70](#page-73-0) madmom.features.chords, [75](#page-78-0) madmom.features.downbeats, [77](#page-80-0) madmom.features.key, [85](#page-88-0) madmom.features.notes, [86](#page-89-0) madmom.features.onsets, [88](#page-91-0) madmom.features.tempo, [97](#page-100-0) madmom.io, [105](#page-108-0) madmom.io.audio, [110](#page-113-0) madmom.io.midi, [114](#page-117-0) madmom.ml, [119](#page-122-0) madmom.ml.crf, [119](#page-122-1) madmom.ml.gmm, [120](#page-123-0) madmom.ml.hmm, [123](#page-126-0) madmom.ml.nn, [129](#page-132-0) madmom.ml.nn.activations, [138](#page-141-0) madmom.ml.nn.layers, [131](#page-134-0) madmom.processors, [153](#page-156-0) madmom.utils, [141](#page-144-0) madmom.utils.midi, [145](#page-148-0)

# Index

# A

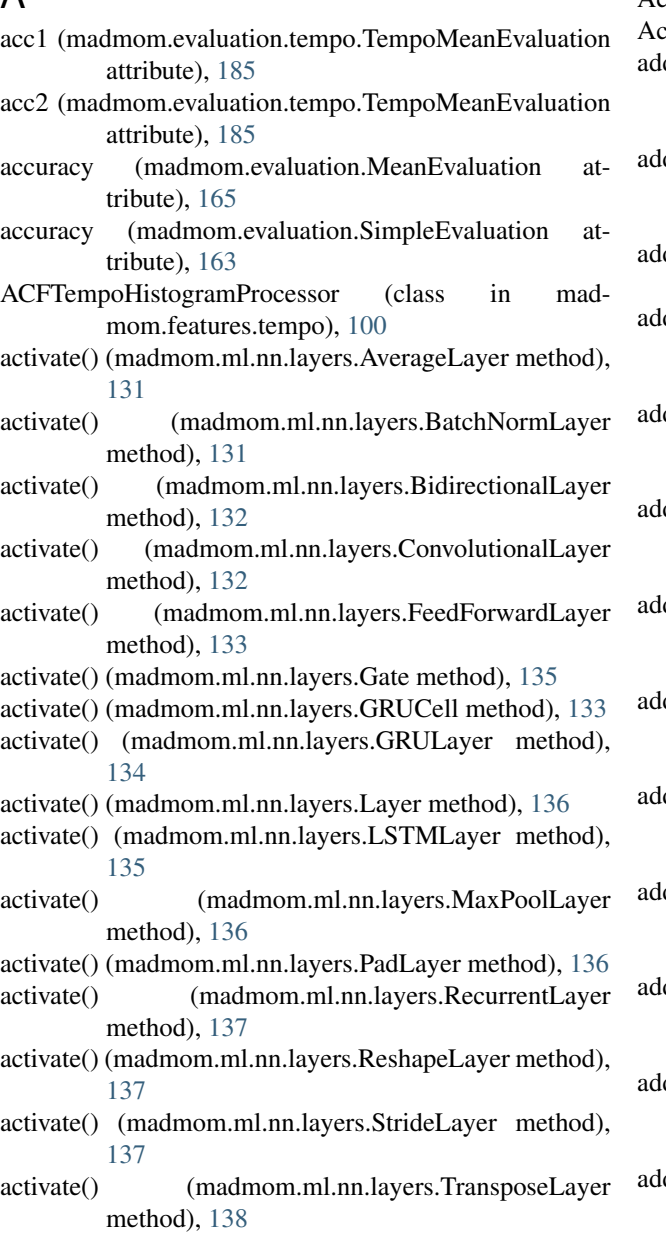

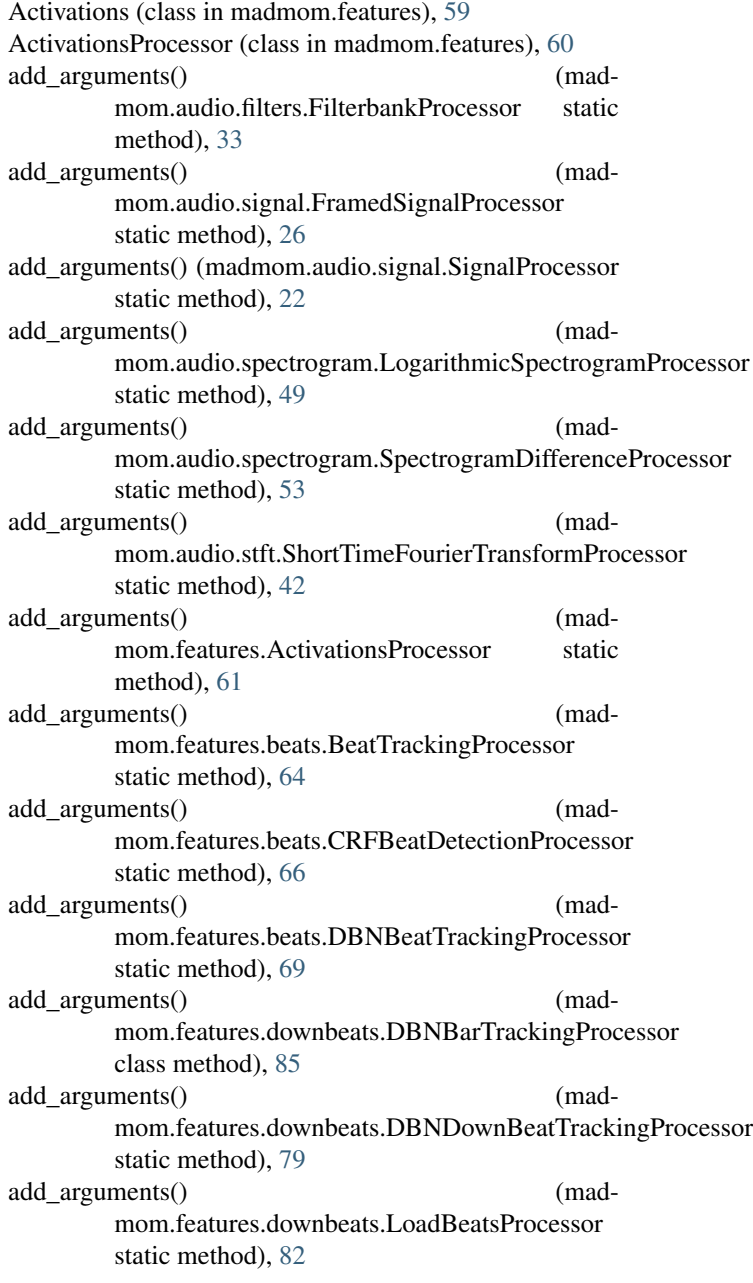

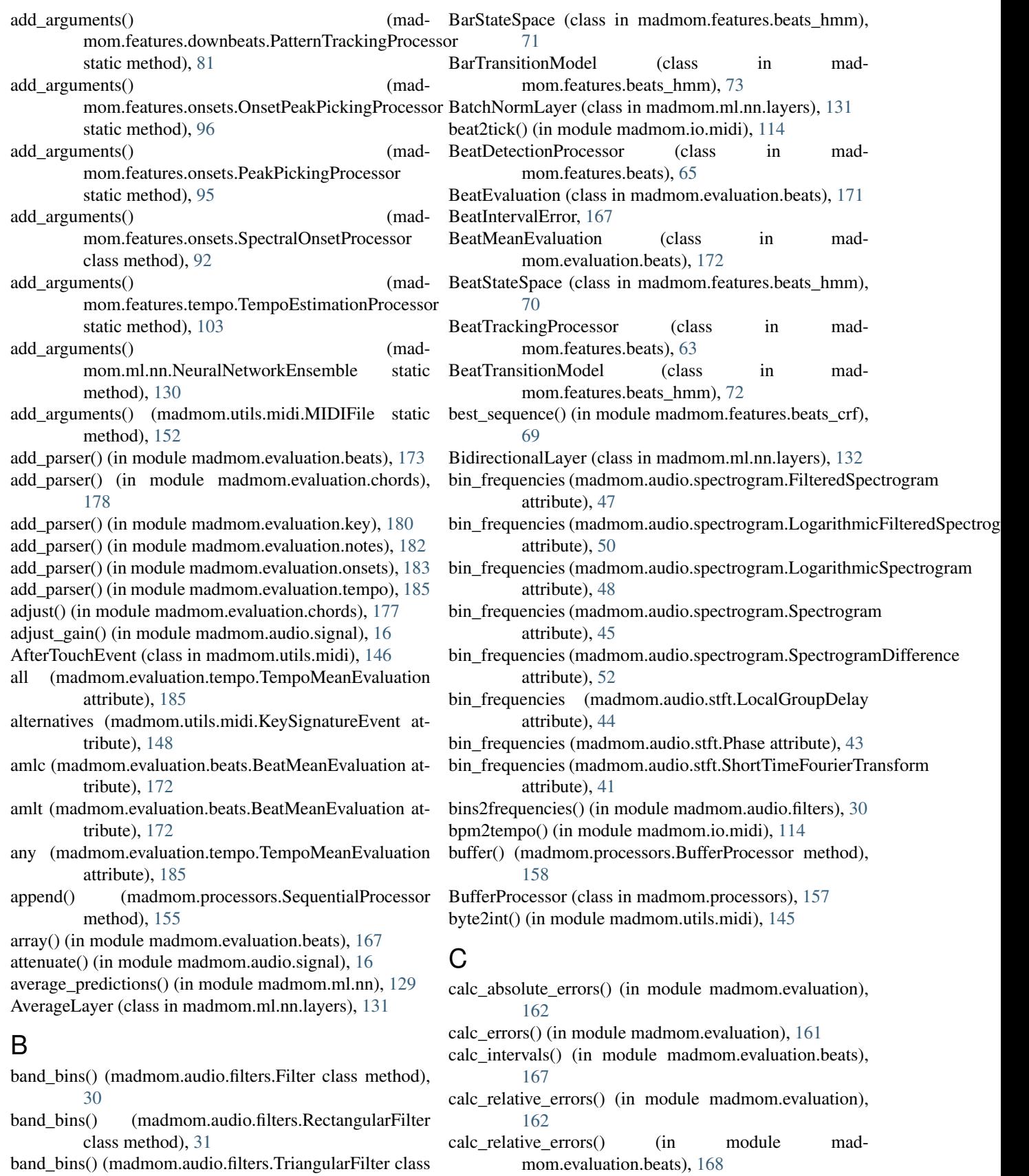

Cell (class in madmom.ml.nn.layers), [132](#page-135-0)

band\_bins() (madmom.audio.filters.TriangularFilter class method), [31](#page-34-0)

- cemgil (madmom.evaluation.beats.BeatMeanEvaluation attribute), [172](#page-175-0)
- cemgil() (in module madmom.evaluation.beats), [169](#page-172-0)
- center\_frequencies (madmom.audio.filters.Filterbank attribute), [32](#page-35-0)
- ChannelAfterTouchEvent (class in madmom.utils.midi), [146](#page-149-0)
- ChannelEvent (class in madmom.utils.midi), [146](#page-149-0)
- ChannelPrefixEvent (class in madmom.utils.midi), [147](#page-150-0)
- chord() (in module madmom.evaluation.chords), [174](#page-177-0)
- chord\_intervals() (in module madmom.evaluation.chords), [175](#page-178-0)
- ChordEvaluation (class in madmom.evaluation.chords), [177](#page-180-0)
- ChordMeanEvaluation (class in madmom.evaluation.chords), [178](#page-181-0)
- chords() (in module madmom.evaluation.chords), [173](#page-176-1)
- ChordSumEvaluation (class in madmom.evaluation.chords), [178](#page-181-0)
- CLPChroma (class in madmom.audio.chroma), [56](#page-59-0)
- CLPChromaProcessor (class in madmom.audio.chroma), [56](#page-59-0)
- cml() (in module madmom.evaluation.beats), [170](#page-173-0)
- cmlc (madmom.evaluation.beats.BeatMeanEvaluation attribute), [172](#page-175-0)
- cmlt (madmom.evaluation.beats.BeatMeanEvaluation attribute), [172](#page-175-0)
- CNNChordFeatureProcessor (class in madmom.features.chords), [76](#page-79-0)
- CNNKeyRecognitionProcessor (class in madmom.features.key), [85](#page-88-1)
- CNNOnsetProcessor (class in madmom.features.onsets), [93](#page-96-0)
- comb\_filter() (in module madmom.audio.comb\_filters), [36](#page-39-0)
- CombFilterbankProcessor (class in madmom.audio.comb\_filters), [35](#page-38-1)
- CombFilterTempoHistogramProcessor (class in madmom.features.tempo), [99](#page-102-0)
- combine\_events() (in module madmom.utils), [142](#page-145-0)
- complex\_domain() (in module madmom.features.onsets), **[91](#page-94-0)**
- complex\_flux() (in module madmom.features.onsets), [89](#page-92-0)
- ConditionalRandomField (class in madmom.ml.crf), [119](#page-122-2)
- continuity() (in module madmom.evaluation.beats), [170](#page-173-0)
- control (madmom.utils.midi.ControlChangeEvent attribute), [146](#page-149-0)
- ControlChangeEvent (class in madmom.utils.midi), [146](#page-149-0) ConvolutionalLayer (class in madmom.ml.nn.layers), [132](#page-135-0) convolve (in module madmom.ml.nn.layers), [138](#page-141-1)
- CopyrightMetaEvent (class in madmom.utils.midi), [147](#page-150-0)
- corner\_frequencies (madmom.audio.filters.Filterbank attribute), [32](#page-35-0)
- correlation diff() (in module madmom.features.onsets),

[88](#page-91-1)

- CRFBeatDetectionProcessor (class in madmom.features.beats), [65](#page-68-0)
- CRFChordRecognitionProcessor (class in madmom.features.chords), [76](#page-79-0)
- CuePointEvent (class in madmom.utils.midi), [147](#page-150-0)

### D

- data\_stream (madmom.utils.midi.MIDIFile attribute), [151](#page-154-0)
- data\_stream (madmom.utils.midi.MIDITrack attribute), [149](#page-152-0)
- DBNBarTrackingProcessor (class in madmom.features.downbeats), [84](#page-87-0)
- DBNBeatTrackingProcessor (class in madmom.features.beats), [67](#page-70-0)
- DBNDownBeatTrackingProcessor (class in madmom.features.downbeats), [78](#page-81-0)
- DBNTempoHistogramProcessor (class in madmom.features.tempo), [101](#page-104-0)
- decode\_to\_disk() (in module madmom.io.audio), [110](#page-113-1)
- decode\_to\_memory() (in module madmom.io.audio), [111](#page-114-0)
- decode to pipe() (in module madmom.io.audio), [111](#page-114-0)
- DeepChromaChordRecognitionProcessor (class in madmom.features.chords), [75](#page-78-1)
- DeepChromaProcessor (class in madmom.audio.chroma), [55](#page-58-1)
- denominator (madmom.utils.midi.TimeSignatureEvent attribute), [148](#page-151-0)
- densities() (madmom.ml.hmm.DiscreteObservationModel method), [124](#page-127-0)
- densities() (madmom.ml.hmm.ObservationModel method), [126](#page-129-0)
- detect beats() (in module madmom.features.beats), [63](#page-66-0)
- detect\_tempo() (in module madmom.features.tempo), [98](#page-101-0)
- diff() (madmom.audio.spectrogram.Spectrogram method), [45](#page-48-0)
- DiscreteObservationModel (class in madmom.ml.hmm), [123](#page-126-1)
- dominant\_interval() (in module madmom.features.tempo), [98](#page-101-0)
- dominant\_interval() (madmom.features.tempo.TempoEstimationProcessor method), [103](#page-106-0)
- dump() (madmom.processors.Processor method), [153](#page-156-1)

### E

- elu() (in module madmom.ml.nn.activations), [139](#page-142-0)
- encode() (in module madmom.evaluation.chords), [173](#page-176-1)
- EndOfTrackEvent (class in madmom.utils.midi), [147](#page-150-0)
- energy() (in module madmom.audio.signal), [18](#page-21-0)
- energy() (madmom.audio.signal.FramedSignal method), [25](#page-28-0)
- energy() (madmom.audio.signal.Signal method), [20](#page-23-0)

erb2hz() (in module madmom.audio.filters), [29](#page-32-0) error\_histogram (madmom.evaluation.beats.BeatMeanEvaluation attribute), [173](#page-176-1) error type() (in module madmom.evaluation.key), [179](#page-182-1) errors (madmom.evaluation.notes.NoteSumEvaluation attribute), [182](#page-185-1) errors (madmom.evaluation.onsets.OnsetSumEvaluation attribute), [183](#page-186-0) Evaluation (class in madmom.evaluation), [164](#page-167-0) evaluation\_io() (in module madmom.evaluation), [166](#page-169-0) evaluation\_pairs() (in module madmom.evaluation.chords), [175](#page-178-0) EvaluationMixin (class in madmom.evaluation), [162](#page-165-0) Event (class in madmom.utils.midi), [146](#page-149-0) EventRegistry (class in madmom.utils.midi), [146](#page-149-0) expand\_notes() (in module madmom.utils), [143](#page-146-0) exponential\_transition() (in module madmom.features.beats\_hmm), [72](#page-75-0) extend() (madmom.processors.SequentialProcessor method), [155](#page-158-0) F feed backward comb filter() (in module mad-mom.audio.comb filters), [37](#page-40-0) feed forward comb filter() (in module mad-

- mom.audio.comb\_filters), [38](#page-41-1) FeedForwardLayer (class in madmom.ml.nn.layers), [133](#page-136-0)
- fft frequencies $($ ) (in module madmom.audio.stft), [38](#page-41-1)
- Filter (class in madmom.audio.filters), [30](#page-33-0)
- filter() (madmom.audio.spectrogram.Spectrogram method), [45](#page-48-0)
- filter files() (in module madmom.utils), [141](#page-144-1)
- Filterbank (class in madmom.audio.filters), [31](#page-34-0)
- attribute), [50](#page-53-0)
- filterbank (madmom.audio.spectrogram.LogarithmicSpectrogram G attribute), [48](#page-51-0)
- FilterbankProcessor (class in madmom.audio.filters), [32](#page-35-0) FilteredSpectrogram (class in mad-
- mom.audio.spectrogram), [46](#page-49-0)
- FilteredSpectrogramProcessor (class in madmom.audio.spectrogram), [47](#page-50-0)
- filters() (madmom.audio.filters.Filter class method), [30](#page-33-0)
- find\_closest\_intervals() (in module madmom.evaluation.beats), [168](#page-171-0)
- find closest matches() (in module madmom.evaluation), [161](#page-164-1)
- find\_longest\_continuous\_segment() (in module madmom.evaluation.beats), [168](#page-171-0)
- fit() (madmom.ml.gmm.GMM method), [123](#page-126-1)
- fmax (madmom.audio.filters.Filterbank attribute), [32](#page-35-0)
- fmax (madmom.audio.filters.SemitoneBandpassFilterbank GRUCell (class in madmom.ml.nn.layers), [133](#page-136-0) attribute), [35](#page-38-1)
- fmeasure (madmom.evaluation.beats.BeatMeanEvaluation attribute), [172](#page-175-0) fmeasure (madmom.evaluation.MeanEvaluation attribute), [165](#page-168-0) fmeasure (madmom.evaluation.SimpleEvaluation attribute), [163](#page-166-0)
- fmin (madmom.audio.filters.Filterbank attribute), [32](#page-35-0)
- fmin (madmom.audio.filters.SemitoneBandpassFilterbank attribute), [35](#page-38-1)
- forward() (madmom.ml.hmm.HiddenMarkovModel method), [125](#page-128-0)
- forward\_generator() (madmom.ml.hmm.HiddenMarkovModel method), [125](#page-128-0)
- fps (madmom.audio.signal.FramedSignal attribute), [25](#page-28-0)
- frame\_rate (madmom.audio.signal.FramedSignal attribute), [25](#page-28-0)
- FramedSignal (class in madmom.audio.signal), [23](#page-26-0)
- FramedSignalProcessor (class in madmom.audio.signal), [25](#page-28-0)
- frequencies2bins() (in module madmom.audio.filters), [29](#page-32-0) from\_dense() (madmom.ml.hmm.TransitionModel class method), [127](#page-130-0)
- from file() (madmom.utils.midi.MIDIFile class method), [151](#page-154-0)
- from\_filters() (madmom.audio.filters.Filterbank class method), [32](#page-35-0)
- from\_notes() (madmom.io.midi.MIDIFile class method), [117](#page-120-0)
- from\_notes() (madmom.utils.midi.MIDIFile class method), [151](#page-154-0)
- from notes() (madmom.utils.midi.MIDITrack class method), [149](#page-152-0)
- filterbank (madmom.audio.spectrogram.LogarithmicFilteredSpectrogram() (madmom.utils.midi.MIDITrack class method), [149](#page-152-0)
	- Gate (class in madmom.ml.nn.layers), [134](#page-137-0) get\_file\_info() (in module madmom.io.audio), [111](#page-114-0) global information gain (madmom.evaluation.beats.BeatEvaluation at-
	- tribute), [172](#page-175-0) global\_information\_gain (madmom.evaluation.beats.BeatMeanEvaluation attribute), [173](#page-176-1)
	- GMM (class in madmom.ml.gmm), [122](#page-125-0)
	- GMMPatternTrackingObservationModel (class in madmom.features.beats\_hmm), [74](#page-77-0)
	- goto (madmom.evaluation.beats.BeatMeanEvaluation attribute), [172](#page-175-0)
	- goto() (in module madmom.evaluation.beats), [169](#page-172-0)
	-
	- GRULayer (class in madmom.ml.nn.layers), [134](#page-137-0)

# H

HiddenMarkovModel (class in madmom.ml.hmm), [124](#page-127-0) high frequency content() (in module madmom.features.onsets), [88](#page-91-1) HMM (in module madmom.ml.hmm), [124](#page-127-0) hz2erb() (in module madmom.audio.filters), [29](#page-32-0) hz2mel() (in module madmom.audio.filters), [27](#page-30-1) hz2midi() (in module madmom.audio.filters), [28](#page-31-0) I information gain (madmom.evaluation.beats.BeatMeanEvaluation attribute), [172](#page-175-0) information gain() (in module madmom.evaluation.beats), [171](#page-174-0) initial\_distribution() (in module madmom.features.beats\_crf), [69](#page-72-1) insert() (madmom.processors.SequentialProcessor method), [155](#page-158-0) InstrumentNameEvent (class in madmom.utils.midi), [147](#page-150-0) interval() (in module madmom.evaluation.chords), [174](#page-177-0) interval histogram() (madmom.features.tempo.TempoEstimationProcessor method), [103](#page-106-0) interval\_histogram\_acf() (in module madmom.features.tempo), [97](#page-100-1) interval histogram comb() (in module madmom.features.tempo), [98](#page-101-0) interval list() (in module madmom.evaluation.chords), [174](#page-177-0) intervals (madmom.features.tempo.TempoEstimationProcessor attribute), [102](#page-105-0) intervals (madmom.features.tempo.TempoHistogramProcessoff) attribute), [99](#page-102-0) io\_arguments() (in module madmom.processors), [159](#page-162-0) IOProcessor (class in madmom.processors), [156](#page-159-0) K key\_label\_to\_class() (in module madmom.evaluation.key), [179](#page-182-1) key\_prediction\_to\_label() (in module madmom.features.key), [85](#page-88-1) KeyEvaluation (class in madmom.evaluation.key), [179](#page-182-1) KeyMeanEvaluation (class in madmom.evaluation.key), [180](#page-183-1) KeySignatureEvent (class in madmom.utils.midi), [148](#page-151-0) L Layer (class in madmom.ml.nn.layers), [135](#page-138-0) length (madmom.audio.signal.Signal attribute), [20](#page-23-0) length (madmom.evaluation.chords.ChordEvaluation at-

tribute), [177](#page-180-0) length() (madmom.evaluation.chords.ChordMeanEvaluation method), [178](#page-181-0)

**madmom Documentation, Release 0.16.1** length() (madmom.evaluation.chords.ChordSumEvaluation method), [178](#page-181-0) LGD (in module madmom.audio.stft), [44](#page-47-1) lgd() (in module madmom.audio.stft), [39](#page-42-0) lgd() (madmom.audio.stft.Phase method), [43](#page-46-0) linear() (in module madmom.ml.nn.activations), [138](#page-141-1) load() (madmom.features.Activations class method), [59](#page-62-1) load() (madmom.ml.nn.NeuralNetworkEnsemble class method), [130](#page-133-0) load() (madmom.processors.Processor class method), [153](#page-156-1) load\_audio\_file() (in module madmom.audio.signal), [19](#page-22-0) load\_audio\_file() (in module madmom.io.audio), [113](#page-116-0) load\_beats() (in module madmom.io), [106](#page-109-0) load\_chords() (in module madmom.io), [108](#page-111-0) load\_downbeats() (in module madmom.io), [107](#page-110-0) load\_events() (in module madmom.io), [105](#page-108-1) load\_ffmpeg\_file() (in module madmom.io.audio), [112](#page-115-0) load key() (in module madmom.io), [109](#page-112-0) load midi() (in module madmom.io.midi), [117](#page-120-0) load notes() (in module madmom.io), [107](#page-110-0)

- load\_onsets() (in module madmom.io), [106](#page-109-0)
- load segments() (in module madmom.io), [108](#page-111-0)
- load\_tempo() (in module madmom.io), [109](#page-112-0)
- load wave file() (in module madmom.audio.signal), [19](#page-22-0)
- load wave file() (in module madmom.io.audio), [112](#page-115-0)
- LoadAudioFileError, [19,](#page-22-0) [110](#page-113-1)
- LoadBeatsProcessor (class in madmom.features.downbeats), [82](#page-85-0)
- local\_group\_delay() (in module madmom.audio.stft), [39](#page-42-0)
- local\_group\_delay() (madmom.audio.stft.Phase method), [43](#page-46-0)

LocalGroupDelay (class in madmom.audio.stft), [43](#page-46-0)

- (madmom.audio.spectrogram.Spectrogram method), [45](#page-48-0)
- log\_densities() (madmom.features.beats\_hmm.GMMPatternTrackingObser method), [74](#page-77-0)
- log\_densities() (madmom.features.beats\_hmm.RNNBeatTrackingObservati method), [74](#page-77-0)
- log\_densities() (madmom.features.beats\_hmm.RNNDownBeatTrackingObs method), [74](#page-77-0)
- log\_densities() (madmom.ml.hmm.DiscreteObservationModel method), [124](#page-127-0)
- log\_densities() (madmom.ml.hmm.ObservationModel method), [126](#page-129-0)
- log\_frequencies() (in module madmom.audio.filters), [27](#page-30-1)
- log\_multivariate\_normal\_density() (in module madmom.ml.gmm), [121](#page-124-0)
- log\_probabilities (madmom.ml.hmm.TransitionModel attribute), [127](#page-130-0)
- LogarithmicFilterbank (class in madmom.audio.filters), [33](#page-36-0)
- LogarithmicFilteredSpectrogram (class in madmom.audio.spectrogram), [49](#page-52-0)

LogarithmicFilteredSpectrogramProcessor (class in madmom.audio.spectrogram), [50](#page-53-0) LogarithmicSpectrogram (class in madmom.audio.spectrogram), [48](#page-51-0) LogarithmicSpectrogramProcessor (class in madmom.audio.spectrogram), [48](#page-51-0) LogFilterbank (in module madmom.audio.filters), [34](#page-37-0) logsumexp() (in module madmom.ml.gmm), [120](#page-123-1) LSTMLayer (class in madmom.ml.nn.layers), [135](#page-138-0) LyricsEvent (class in madmom.utils.midi), [147](#page-150-0)

### M

madmom.audio (module), [15](#page-18-2) madmom.audio.chroma (module), [55](#page-58-1) madmom.audio.comb\_filters (module), [35](#page-38-1) madmom.audio.filters (module), [27](#page-30-1) madmom.audio.signal (module), [15](#page-18-2) madmom.audio.spectrogram (module), [44](#page-47-1) madmom.audio.stft (module), [38](#page-41-1) madmom.evaluation (module), [161](#page-164-1) madmom.evaluation.beats (module), [167](#page-170-1) madmom.evaluation.chords (module), [173](#page-176-1) madmom.evaluation.key (module), [179](#page-182-1) madmom.evaluation.notes (module), [180](#page-183-1) madmom.evaluation.onsets (module), [182](#page-185-1) madmom.evaluation.tempo (module), [184](#page-187-1) madmom.features (module), [59](#page-62-1) madmom.features.beats (module), [61](#page-64-1) madmom.features.beats\_crf (module), [69](#page-72-1) madmom.features.beats\_hmm (module), [70](#page-73-1) madmom.features.chords (module), [75](#page-78-1) madmom.features.downbeats (module), [77](#page-80-1) madmom.features.key (module), [85](#page-88-1) madmom.features.notes (module), [86](#page-89-1) madmom.features.onsets (module), [88](#page-91-1) madmom.features.tempo (module), [97](#page-100-1) madmom.io (module), [105](#page-108-1) madmom.io.audio (module), [110](#page-113-1) madmom.io.midi (module), [114](#page-117-1) madmom.ml (module), [119](#page-122-2) madmom.ml.crf (module), [119](#page-122-2) madmom.ml.gmm (module), [120](#page-123-1) madmom.ml.hmm (module), [123](#page-126-1) madmom.ml.nn (module), [129](#page-132-1) madmom.ml.nn.activations (module), [138](#page-141-1) madmom.ml.nn.layers (module), [131](#page-134-1) madmom.processors (module), [153](#page-156-1) madmom.utils (module), [141](#page-144-1) madmom.utils.midi (module), [145](#page-148-1) majmin (madmom.evaluation.chords.ChordEvaluation attribute), [177](#page-180-0) majmin targets to chord labels() (in module madmom.features.chords), [75](#page-78-1)

majminbass (madmom.evaluation.chords.ChordEvaluation attribute), [177](#page-180-0) make dense (madmom.ml.hmm.TransitionModel attribute), [128](#page-131-0) make sparse (madmom.ml.hmm.TransitionModel) attribute), [128](#page-131-0) MarkerEvent (class in madmom.utils.midi), [147](#page-150-0) match file() (in module madmom.utils), [142](#page-145-0) max\_bpm (madmom.features.tempo.TempoEstimationProcessor attribute), [102](#page-105-0) max\_interval (madmom.features.tempo.TempoEstimationProcessor attribute), [102](#page-105-0) max\_interval (madmom.features.tempo.TempoHistogramProcessor attribute), [99](#page-102-0) MaxPoolLayer (class in madmom.ml.nn.layers), [136](#page-139-0) mean error (madmom.evaluation.notes.NoteEvaluation attribute), [181](#page-184-0) mean\_error (madmom.evaluation.notes.NoteMeanEvaluation attribute), [182](#page-185-1) mean\_error (madmom.evaluation.onsets.OnsetEvaluation attribute), [183](#page-186-0) mean\_error (madmom.evaluation.onsets.OnsetMeanEvaluation attribute), [183](#page-186-0) MeanEvaluation (class in madmom.evaluation), [165](#page-168-0) mel2hz() (in module madmom.audio.filters), [27](#page-30-1) mel frequencies() (in module madmom.audio.filters), [27](#page-30-1) MelFilterbank (class in madmom.audio.filters), [33](#page-36-0) merge\_chords() (in module madmom.evaluation.chords), [175](#page-178-0) MetaEvent (class in madmom.utils.midi), [147](#page-150-0) MetaEventWithText (class in madmom.utils.midi), [147](#page-150-0) metrics (madmom.evaluation.EvaluationMixin attribute), [162](#page-165-0) metronome (madmom.utils.midi.TimeSignatureEvent attribute), [148](#page-151-0) microseconds per quarter note (madmom.utils.midi.SetTempoEvent attribute), [148](#page-151-0) midi2hz() (in module madmom.audio.filters), [28](#page-31-0) midi\_frequencies() (in module madmom.audio.filters), [28](#page-31-0) MIDIFile (class in madmom.io.midi), [114](#page-117-1) MIDIFile (class in madmom.utils.midi), [149](#page-152-0) MIDITrack (class in madmom.utils.midi), [148](#page-151-0) min\_bpm (madmom.features.tempo.TempoEstimationProcessor attribute), [102](#page-105-0) min\_interval (madmom.features.tempo.TempoEstimationProcessor attribute), [102](#page-105-0) min\_interval (madmom.features.tempo.TempoHistogramProcessor attribute), [99](#page-102-0) minor (madmom.utils.midi.KeySignatureEvent attribute), [148](#page-151-0) modified kullback leibler() (in module mad-

mom.features.onsets), [90](#page-93-0) modify() (in module madmom.evaluation.chords), [174](#page-177-0)

- MultiBandSpectrogram (class in madmom.audio.spectrogram), [54](#page-57-0)
- MultiBandSpectrogramProcessor (class in madmom.audio.spectrogram), [54](#page-57-0)
- MultiClassEvaluation (class in madmom.evaluation), [164](#page-167-0) MultiModelSelectionProcessor (class in madmom.features.beats), [62](#page-65-0)
- MultiPatternStateSpace (class in madmom.features.beats\_hmm), [72](#page-75-0)
- MultiPatternTransitionModel (class in madmom.features.beats\_hmm), [73](#page-76-0)

### N

- ndim (madmom.audio.signal.FramedSignal attribute), [25](#page-28-0)
- NeuralNetwork (class in madmom.ml.nn), [129](#page-132-1)
- NeuralNetworkEnsemble (class in madmom.ml.nn), [130](#page-133-0) normalisation factors() (in module mad-mom.features.beats\_crf), [70](#page-73-1)
- normalize() (in module madmom.audio.signal), [16](#page-19-0)
- normalized\_weighted\_phase\_deviation() (in module madmom.features.onsets), [91](#page-94-0)
- note\_onset\_evaluation() (in module madmom.evaluation.notes), [181](#page-184-0)
- NoteEvaluation (class in madmom.evaluation.notes), [181](#page-184-0)
- NoteEvent (class in madmom.utils.midi), [146](#page-149-0)
- NoteMeanEvaluation (class in madmom.evaluation.notes), [182](#page-185-1)
- NoteOffEvent (class in madmom.utils.midi), [146](#page-149-0)
- NoteOnEvent (class in madmom.utils.midi), [146](#page-149-0)
- NotePeakPickingProcessor (class in madmom.features.notes), [86](#page-89-1)
- notes (madmom.io.midi.MIDIFile attribute), [117](#page-120-0)
- notes() (madmom.utils.midi.MIDIFile method), [151](#page-154-0)
- NoteSumEvaluation (class in madmom.evaluation.notes), [181](#page-184-0)
- num\_annotations (madmom.evaluation.MeanEvaluation attribute), [165](#page-168-0)
- num\_annotations (madmom.evaluation.SimpleEvaluation attribute), [163](#page-166-0)
- num\_annotations (madmom.evaluation.SumEvaluation attribute), [165](#page-168-0)
- num\_bands (madmom.audio.filters.Filterbank attribute), [32](#page-35-0)
- num\_bands (madmom.audio.filters.SemitoneBandpassFilter**6)mse**tMeanEvaluation (class in madattribute), [35](#page-38-1)
- num bins (madmom.audio.filters.Filterbank attribute), [32](#page-35-0)
- num\_bins (madmom.audio.spectrogram.Spectrogram attribute), [45](#page-48-0)
- num\_channels (madmom.audio.signal.Signal attribute), [20](#page-23-0)
- num\_fn (madmom.evaluation.Evaluation attribute), [164](#page-167-0)
- num\_fn (madmom.evaluation.MeanEvaluation attribute), [165](#page-168-0)
- num fn (madmom.evaluation.SimpleEvaluation attribute), [163](#page-166-0)
- num\_fn (madmom.evaluation.SumEvaluation attribute), [165](#page-168-0)
- num fp (madmom.evaluation.Evaluation attribute), [164](#page-167-0)
- num\_fp (madmom.evaluation.MeanEvaluation attribute), [165](#page-168-0)
- num fp (madmom.evaluation.SimpleEvaluation attribute), [163](#page-166-0)
- num\_fp (madmom.evaluation.SumEvaluation attribute), [165](#page-168-0)
- num\_frames (madmom.audio.spectrogram.Spectrogram attribute), [45](#page-48-0)
- num\_samples (madmom.audio.signal.Signal attribute), [20](#page-23-0)
- num\_states (madmom.ml.hmm.TransitionModel attribute), [129](#page-132-1)
- num tn (madmom.evaluation.Evaluation attribute), [164](#page-167-0)
- num tn (madmom.evaluation.MeanEvaluation attribute), [165](#page-168-0)
- num\_tn (madmom.evaluation.SimpleEvaluation attribute), [163](#page-166-0)
- num\_tn (madmom.evaluation.SumEvaluation attribute), [165](#page-168-0)
- num tp (madmom.evaluation.Evaluation attribute), [164](#page-167-0)
- num\_tp (madmom.evaluation.MeanEvaluation attribute), [165](#page-168-0)
- num\_tp (madmom.evaluation.SimpleEvaluation attribute), [163](#page-166-0)
- num\_tp (madmom.evaluation.SumEvaluation attribute), [165](#page-168-0)
- num transitions (madmom.ml.hmm.TransitionModel attribute), [129](#page-132-1)
- numerator (madmom.utils.midi.TimeSignatureEvent attribute), [148](#page-151-0)

## O

- ObservationModel (class in madmom.ml.hmm), [126](#page-129-0) OnlineProcessor (class in madmom.processors), [154](#page-157-0) onset evaluation() (in module madmom.evaluation.onsets), [182](#page-185-1) OnsetEvaluation (class in madmom.evaluation.onsets), [183](#page-186-0) mom.evaluation.onsets), [183](#page-186-0) OnsetPeakPickingProcessor (class in madmom.features.onsets), [95](#page-98-0) OnsetSumEvaluation (class in madmom.evaluation.onsets), [183](#page-186-0) open\_file() (in module madmom.io), [105](#page-108-1) OutputProcessor (class in madmom.processors), [155](#page-158-0)
- overlap\_factor (madmom.audio.signal.FramedSignal attribute), [25](#page-28-0)
- OverrideDefaultListAction (class in madmom.utils), [144](#page-147-0)

oversegmentation (madmom.evaluation.chords.ChordEvaluation attribute), [178](#page-181-0)

### P

PadLayer (class in madmom.ml.nn.layers), [136](#page-139-0) ParallelProcessor (class in madmom.processors), [156](#page-159-0) PatternTrackingProcessor (class in madmom.features.downbeats), [80](#page-83-0) peak\_picking() (in module madmom.features.onsets), [94](#page-97-0) PeakPickingProcessor (class in madmom.features.onsets), [94](#page-97-0) Phase (class in madmom.audio.stft), [43](#page-46-0) phase() (in module madmom.audio.stft), [39](#page-42-0) phase() (madmom.audio.stft.ShortTimeFourierTransform method), [41](#page-44-0) phase deviation() (in module madmom.features.onsets),  $9<sub>0</sub>$ pickle\_processor() (in module madmom.processors), [158](#page-161-0) pinvh() (in module madmom.ml.gmm), [121](#page-124-0) pitch (madmom.utils.midi.AfterTouchEvent attribute), [146](#page-149-0) pitch (madmom.utils.midi.NoteEvent attribute), [146](#page-149-0) pitch (madmom.utils.midi.PitchWheelEvent attribute), [147](#page-150-0) pitch() (in module madmom.evaluation.chords), [174](#page-177-0) PitchWheelEvent (class in madmom.utils.midi), [147](#page-150-0) PortEvent (class in madmom.utils.midi), [147](#page-150-0) positive  $diff()$  (madmom.audio.spectrogram.SpectrogramDifference) method), [52](#page-55-0) precision (madmom.evaluation.MeanEvaluation attribute), [165](#page-168-0) precision (madmom.evaluation.SimpleEvaluation attribute), [163](#page-166-0) process() (madmom.audio.chroma.CLPChromaProcessor method), [57](#page-60-0) process() (madmom.audio.comb\_filters.CombFilterbankProcessor method), [36](#page-39-0) process() (madmom.audio.filters.FilterbankProcessor method), [32](#page-35-0) process() (madmom.audio.signal.FramedSignalProcessor method), [26](#page-29-0) process() (madmom.audio.signal.SignalProcessor method), [21](#page-24-0) method), [48](#page-51-0) process() (madmom.audio.spectrogram.LogarithmicFilteredSpectrogramphoddss& method), [50](#page-53-0) method), [49](#page-52-0) method), [54](#page-57-0) process() (madmom.features.beats.BeatTrackingProcessor process() (madmom.features.beats.CRFBeatDetectionProcessor process() (madmom.features.beats.MultiModelSelectionProcessor

process() (madmom.audio.spectrogram.FilteredSpectrogramP<del>rocess.cha</del>tch() (in module madmom.processors), [157](#page-160-0) process() (madmom.audio.spectrogram.LogarithmicSpectrogramProcesson.features.beats.DBNBeatTrackingProcessor process() (madmom.audio.spectrogram.MultiBandSpectrogramProcessupes() (in module madmom.utils.midi), [152](#page-155-0) process() (madmom.audio.spectrogram.SpectrogramDifferenceProces309pm.features.beats.DBNBeatTrackingProcessor process() (madmom.features.downbeats.DBNBarTrackingProcessor method), [85](#page-88-1) process() (madmom.features.downbeats.DBNDownBeatTrackingProcessor method), [79](#page-82-0) process() (madmom.features.downbeats.LoadBeatsProcessor method), [82](#page-85-0) process() (madmom.features.downbeats.PatternTrackingProcessor method), [81](#page-84-0) process() (madmom.features.downbeats.RNNBarProcessor method), [83](#page-86-0) process() (madmom.features.downbeats.SyncronizeFeaturesProcessor method), [83](#page-86-0) process() (madmom.features.notes.NotePeakPickingProcessor method), [87](#page-90-0) process() (madmom.features.onsets.PeakPickingProcessor method), [94](#page-97-0) (madmom.ml.crf.ConditionalRandomField method), [120](#page-123-1) process() (madmom.ml.nn.NeuralNetwork method), [129](#page-132-1) process() (madmom.processors.BufferProcessor method), [158](#page-161-0) process() (madmom.processors.IOProcessor method), [156](#page-159-0) process() (madmom.processors.OnlineProcessor method), [154](#page-157-0) process() (madmom.processors.OutputProcessor method), [155](#page-158-0) process() (madmom.processors.ParallelProcessor method), [156](#page-159-0) process() (madmom.processors.Processor method), [153](#page-156-1) process() (madmom.processors.SequentialProcessor method), [156](#page-159-0) process\_batch() (madmom.features.downbeats.LoadBeatsProcessor process\_forward() (madmethod), [68](#page-71-0) process\_offline() (madmethod), [68](#page-71-0)

process() (madmom.audio.spectrogram.SpectrogramProcessor

process() (madmom.features.ActivationsProcessor

process() (madmom.audio.stft.ShortTimeFourierTransformProcessor

method), [45](#page-48-0)

method), [42](#page-45-0)

method), [60](#page-63-0)

method), [64](#page-67-0)

method), [66](#page-69-0)

method), [63](#page-66-0)

method), [53](#page-56-0)

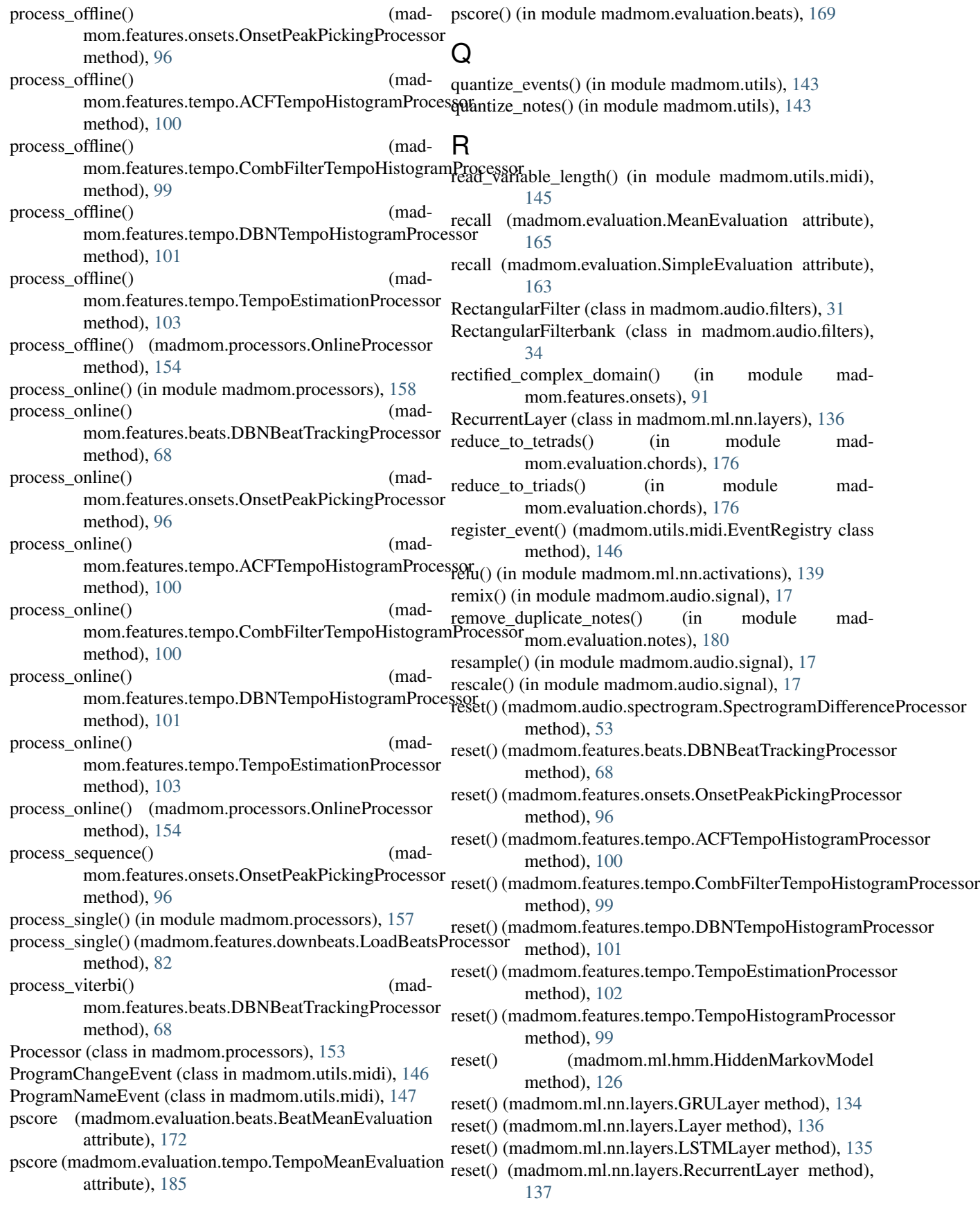

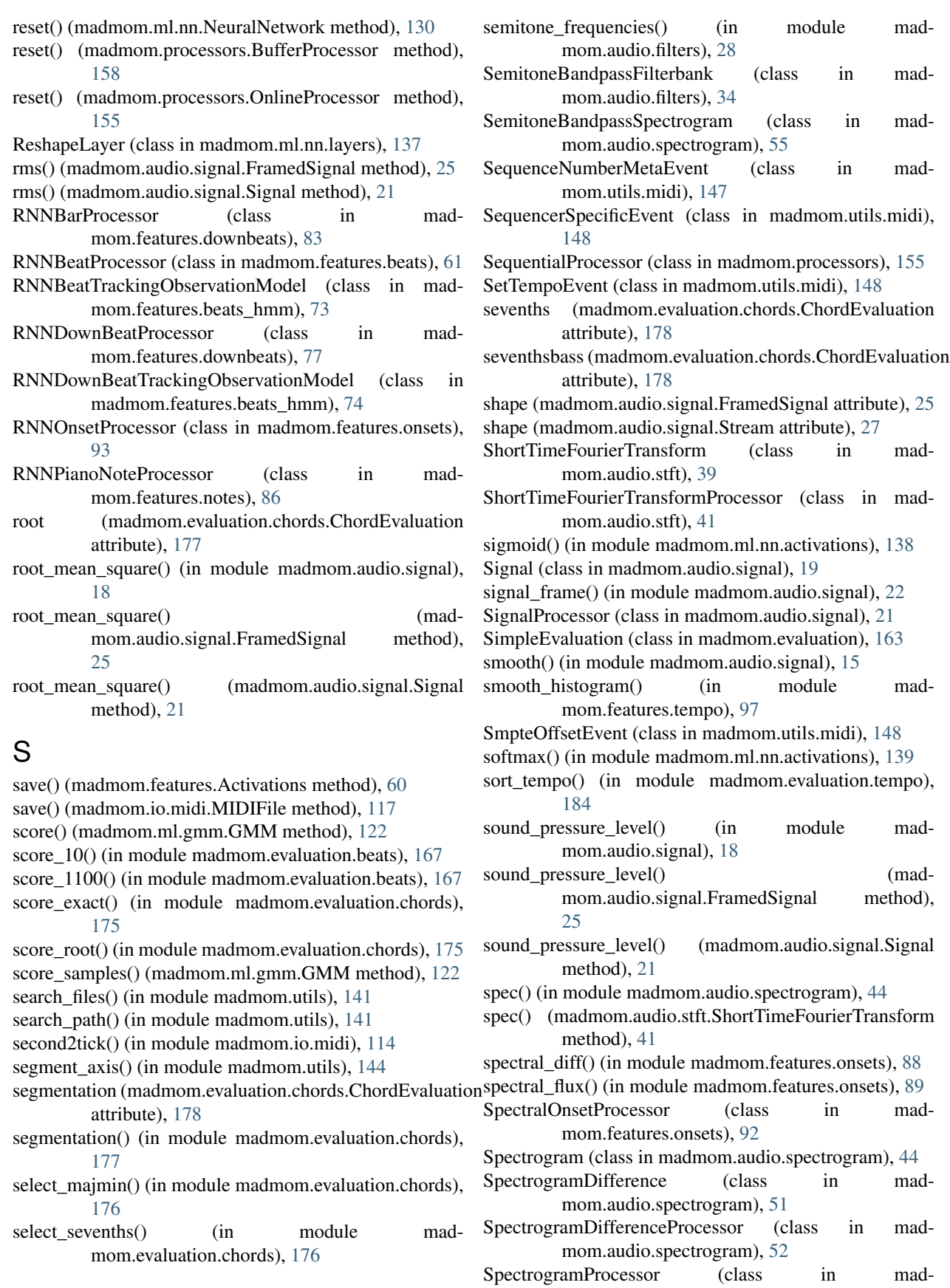

mom.audio.spectrogram), [45](#page-48-0) spl() (madmom.audio.signal.FramedSignal method), [25](#page-28-0) spl() (madmom.audio.signal.Signal method), [21](#page-24-0) std\_error (madmom.evaluation.notes.NoteEvaluation attribute), [181](#page-184-0) std\_error (madmom.evaluation.notes.NoteMeanEvaluation attribute), [182](#page-185-1) std\_error (madmom.evaluation.onsets.OnsetEvaluation attribute), [183](#page-186-0) std\_error (madmom.evaluation.onsets.OnsetMeanEvaluation attribute), [183](#page-186-0) STFT (in module madmom.audio.stft), [41](#page-44-0) stft() (in module madmom.audio.stft), [38](#page-41-1) STFTProcessor (in module madmom.audio.stft), [43](#page-46-0) Stream (class in madmom.audio.signal), [26](#page-29-0) StrideLayer (class in madmom.ml.nn.layers), [137](#page-140-0) strip\_suffix() (in module madmom.utils), [142](#page-145-0) SumEvaluation (class in madmom.evaluation), [164](#page-167-0) superflux() (in module madmom.features.onsets), [89](#page-92-0) SuperFluxProcessor (class in mad-

mom.audio.spectrogram), [53](#page-56-0) suppress warnings() (in module madmom.utils), [141](#page-144-1) SyncronizeFeaturesProcessor (class in madmom.features.downbeats), [82](#page-85-0) SysExEvent (class in madmom.utils.midi), [147](#page-150-0)

# T

tanh() (in module madmom.ml.nn.activations), [138](#page-141-1) tempi (madmom.io.midi.MIDIFile attribute), [116](#page-119-0) tempi() (madmom.utils.midi.MIDIFile method), [151](#page-154-0) tempo2bpm() (in module madmom.io.midi), [114](#page-117-1) tempo evaluation() (in module madmom.evaluation.tempo), [184](#page-187-1) TempoEstimationProcessor (class in madmom.features.tempo), [101](#page-104-0) TempoEvaluation (class in madmom.evaluation.tempo), [184](#page-187-1) TempoHistogramProcessor (class in madmom.features.tempo), [98](#page-101-0) TempoMeanEvaluation (class in madmom.evaluation.tempo), [185](#page-188-0) TextMetaEvent (class in madmom.utils.midi), [147](#page-150-0) thirty\_seconds (madmom.utils.midi.TimeSignatureEvent attribute), [148](#page-151-0) tick2beat() (in module madmom.io.midi), [114](#page-117-1) tick2second() (in module madmom.io.midi), [114](#page-117-1) ticks\_per\_quarter\_note (madmom.utils.midi.MIDIFile attribute), [151](#page-154-0) time\_signatures (madmom.io.midi.MIDIFile attribute), [116](#page-119-0) time\_signatures() (madmom.utils.midi.MIDIFile method), [151](#page-154-0) TimeSignatureEvent (class in madmom.utils.midi), [148](#page-151-0) tocsv() (in module madmom.evaluation), [166](#page-169-0)

- tostring() (in module madmom.evaluation), [165](#page-168-0)
- tostring() (in module madmom.evaluation.beats), [171](#page-174-0)
- tostring() (madmom.evaluation.beats.BeatEvaluation method), [172](#page-175-0)
- tostring() (madmom.evaluation.beats.BeatMeanEvaluation method), [173](#page-176-1)
- tostring() (madmom.evaluation.chords.ChordEvaluation method), [178](#page-181-0)
- tostring() (madmom.evaluation.EvaluationMixin method), [162](#page-165-0)
- tostring() (madmom.evaluation.key.KeyEvaluation method), [180](#page-183-1)
- tostring() (madmom.evaluation.key.KeyMeanEvaluation method), [180](#page-183-1)
- tostring() (madmom.evaluation.MeanEvaluation method), [165](#page-168-0)
- tostring() (madmom.evaluation.MultiClassEvaluation method), [164](#page-167-0)
- tostring() (madmom.evaluation.notes.NoteEvaluation method), [181](#page-184-0)
- tostring() (madmom.evaluation.notes.NoteMeanEvaluation method), [182](#page-185-1)
- tostring() (madmom.evaluation.onsets.OnsetEvaluation method), [183](#page-186-0)
- tostring() (madmom.evaluation.onsets.OnsetMeanEvaluation method), [183](#page-186-0)
- tostring() (madmom.evaluation.SimpleEvaluation method), [163](#page-166-0)
- tostring() (madmom.evaluation.tempo.TempoEvaluation method), [185](#page-188-0)
- tostring() (madmom.evaluation.tempo.TempoMeanEvaluation method), [185](#page-188-0)
- totex() (in module madmom.evaluation), [166](#page-169-0)
- TrackLoopEvent (class in madmom.utils.midi), [147](#page-150-0)
- TrackNameEvent (class in madmom.utils.midi), [147](#page-150-0)
- transition distribution() (in module mad-mom.features.beats\_crf), [70](#page-73-1)
- TransitionModel (class in madmom.ml.hmm), [126](#page-129-0)
- TransposeLayer (class in madmom.ml.nn.layers), [137](#page-140-0)
- TriangularFilter (class in madmom.audio.filters), [30](#page-33-0)
- trim() (in module madmom.audio.signal), [17](#page-20-0)

## U

undersegmentation (madmom.evaluation.chords.ChordEvaluation attribute), [178](#page-181-0)

UnknownMetaEvent (class in madmom.utils.midi), [147](#page-150-0)

### V

- value (madmom.utils.midi.AfterTouchEvent attribute), [146](#page-149-0)
- value (madmom.utils.midi.ChannelAfterTouchEvent attribute), [147](#page-150-0)

value (madmom.utils.midi.ControlChangeEvent attribute), [146](#page-149-0)

value (madmom.utils.midi.ProgramChangeEvent attribute), [146](#page-149-0)

variations() (in module madmom.evaluation.beats), [167](#page-170-1) velocity (madmom.utils.midi.NoteEvent attribute), [146](#page-149-0) viterbi() (in module madmom.features.beats\_crf), [70](#page-73-1) viterbi() (madmom.ml.hmm.HiddenMarkovModel

method), [126](#page-129-0)

### W

weighted\_phase\_deviation() (in module madmom.features.onsets), [90](#page-93-0) wrap\_to\_pi() (in module madmom.features.onsets), [88](#page-91-1) write() (madmom.audio.signal.Signal method), [20](#page-23-0) write() (madmom.utils.midi.MIDIFile method), [151](#page-154-0) write\_beats() (in module madmom.io), [106](#page-109-0) write\_chords() (in module madmom.io), [108](#page-111-0) write\_downbeats() (in module madmom.io), [107](#page-110-0) write\_events() (in module madmom.io), [105](#page-108-1) write\_key() (in module madmom.io), [109](#page-112-0) write\_midi() (in module madmom.io.midi), [118](#page-121-0) write\_notes() (in module madmom.io), [107](#page-110-0) write\_onsets() (in module madmom.io), [106](#page-109-0) write\_segments() (in module madmom.io), [108](#page-111-0) write\_tempo() (in module madmom.io), [109](#page-112-0) write\_variable\_length() (in module madmom.utils.midi), [145](#page-148-1) write\_wave\_file() (in module madmom.audio.signal), [19](#page-22-0)

write\_wave\_file() (in module madmom.io.audio), [113](#page-116-0)